### ATHENA: A SYSTEM TO INTERACTIVELY ANALYZE LARGE SCALE OPTIMIZATION MODELS

Panagiotis Ioannou Galatas

 $\bar{z}$ 

l,

 $\overline{a}$ 

## NAVAL POSTGRADUATE SCHOOL Monterey, California

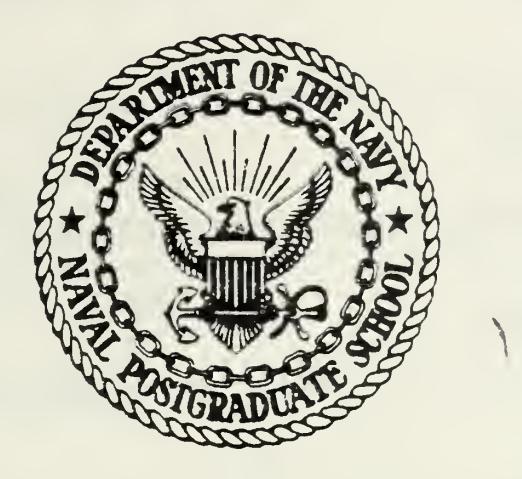

# THESIS

ATHENA: A SYSTEM TO INTERACTIVELY ANALYZE LARGE SCALE OPTIMIZATION MODELS

by

Panagiotis Ioannou Galatas

March 1979

Thesis Advisor: G. Bradley

/

Approved for public release; distribution unlimited

T188633 <sup>T</sup> 1886;

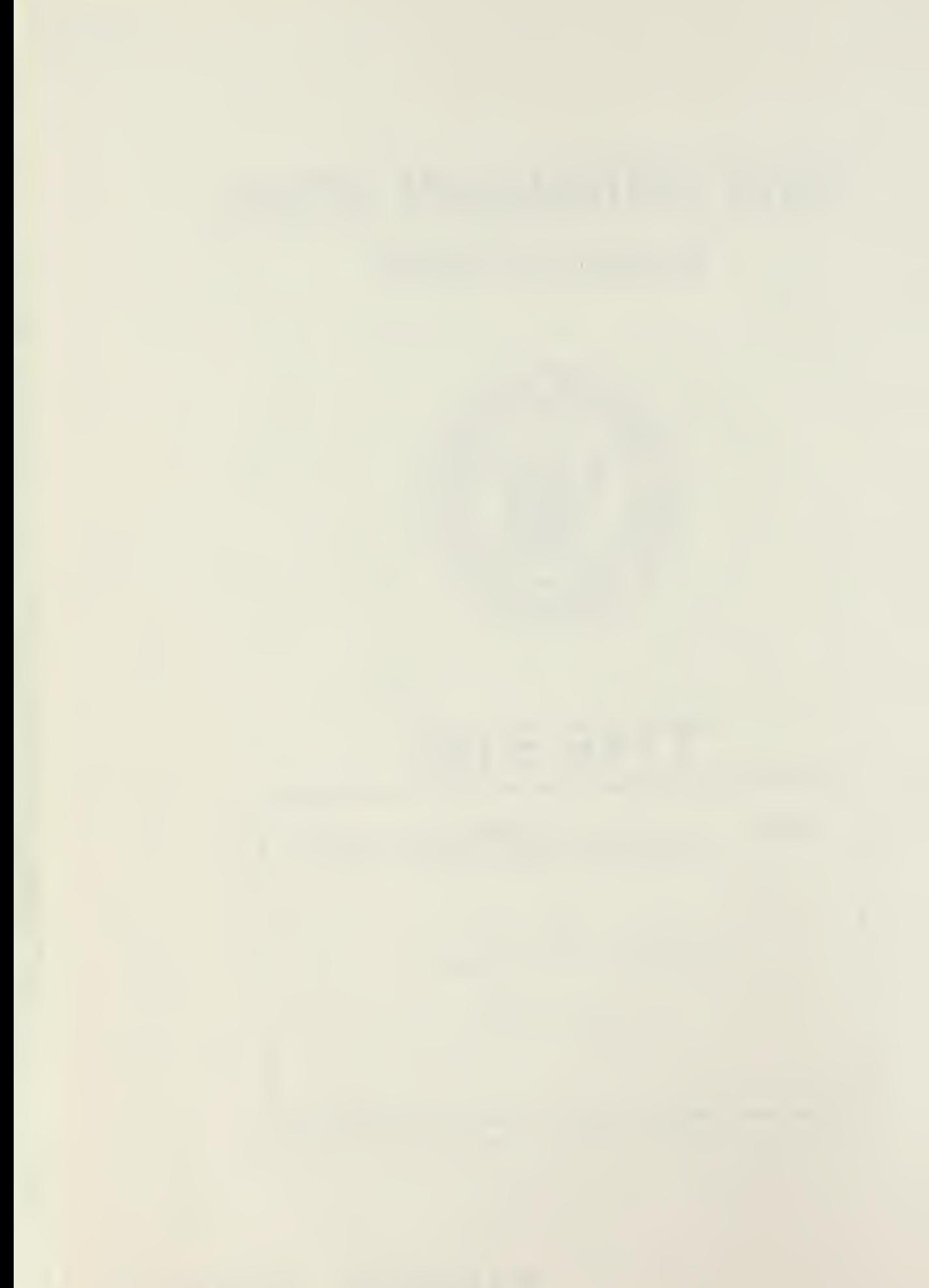

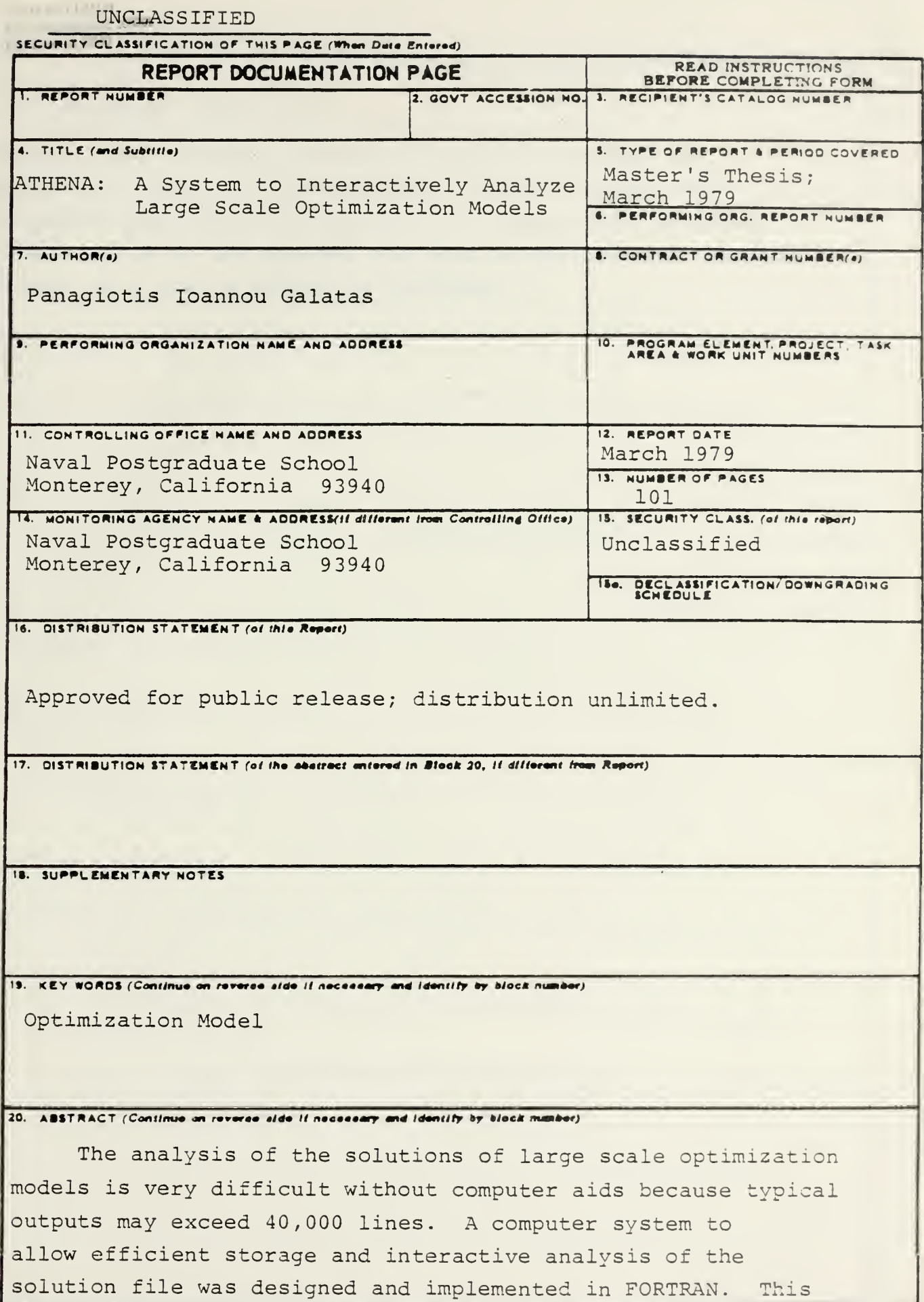

I SECURITY CLASSIFICATION OF THIS PAGE (Then Deta Entered)

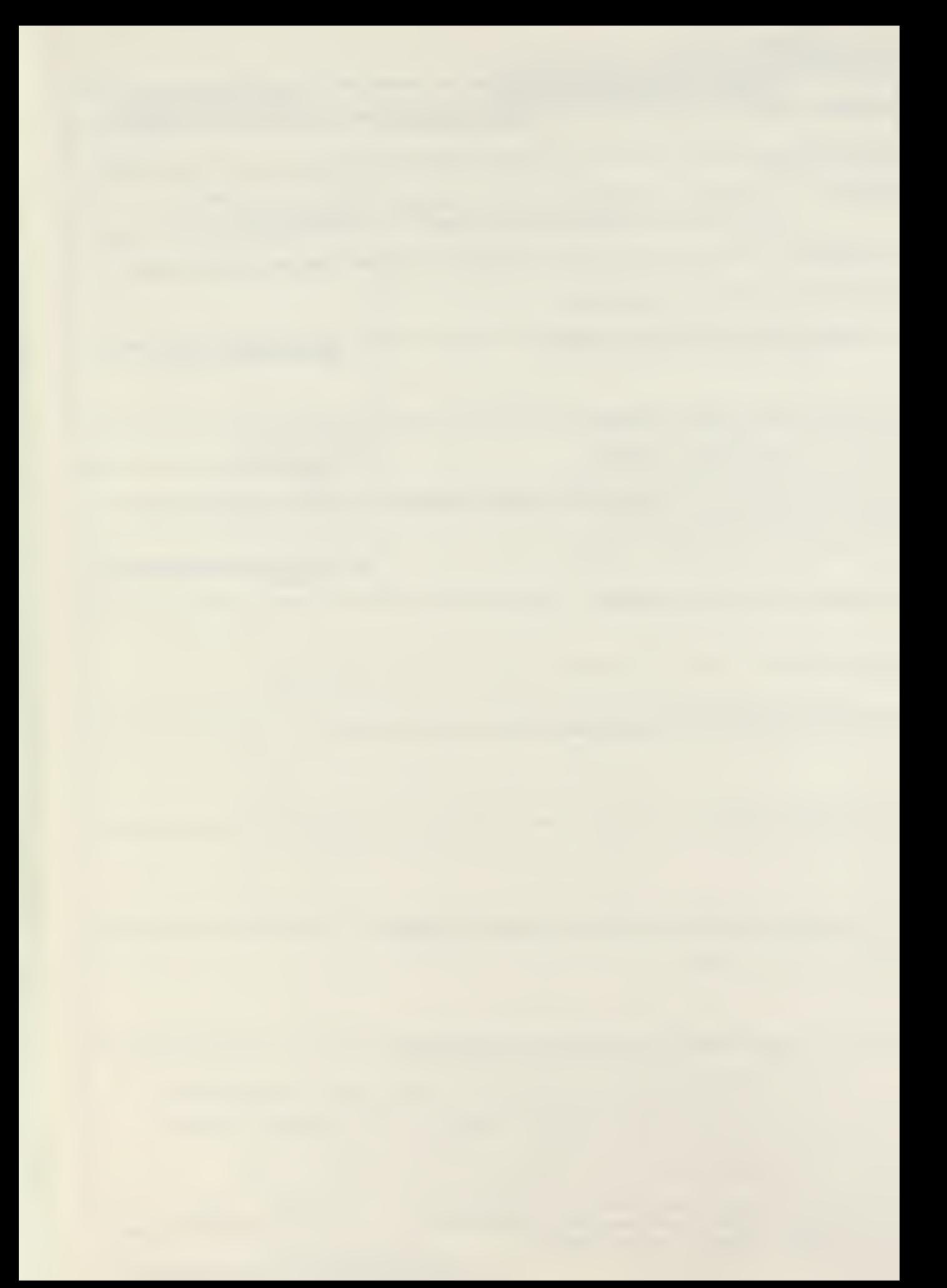

#### SOCUMEY CLASSIFICATION OF THIS PAGE/When Dete Entered

#### $(20.$ ABSTRACT Continued)

system, called ATHENA, has been initially designed for problems with up to 30,000 rows and columns; tests show the system has fast response time for these large problems. A description of the system, its data structures and commands as well as a user's manual is included.

 $\overline{2}$ 

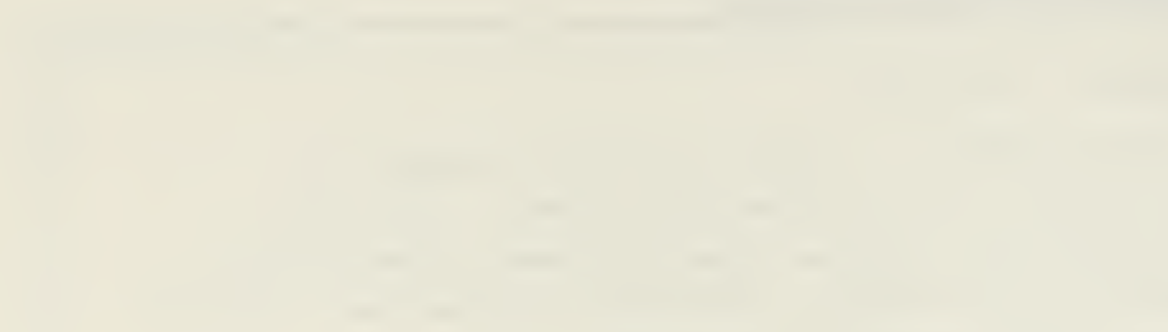

Approved for public release; distribution unlimited

ATHENA: A System to Interactively Analyze Large Scale Optimization Models

by

Panagiotis Ioannou Galatas  $Captain$ , Hellenic<sup>"</sup>Army B.S., Military Academy of Greece, 1965 M.S., Highest School of Economic Sciences of Athens, 1976

Submitted in partial fulfillment of the requirements for the degrees of

MASTER OF SCIENCE IN OPERATIONS RESEARCH MASTER OF SCIENCE IN COMPUTER SCIENCE

from the

NAVAL POSTGRADUATE SCHOOL

March 1979

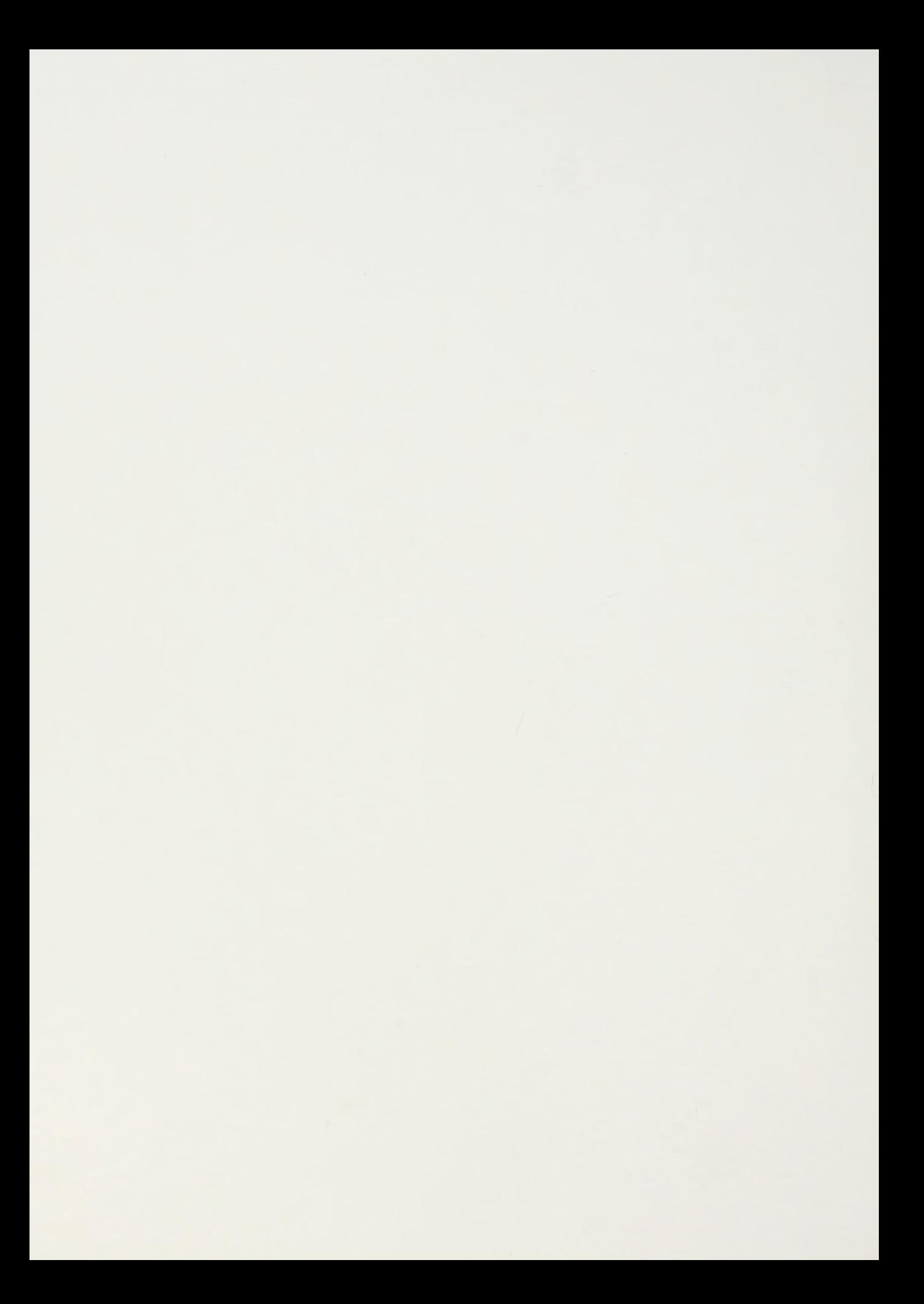

#### ABSTRACT

The analysis of the solutions of large scale optimization models is very difficult without computer aids because typical outputs may exceed 40,000 lines. A computer system to allow efficient storage and interactive analysis of the solution file was designed and implemented in FORTRAN. This system, called ATHENA, has been initially designed for problems with up to 30,000 rows and columns; tests show the system has fast response time for these large problems. A description of the system, its data structures and commands as well as a user's manual is included.

### TABLE OF CONTENTS

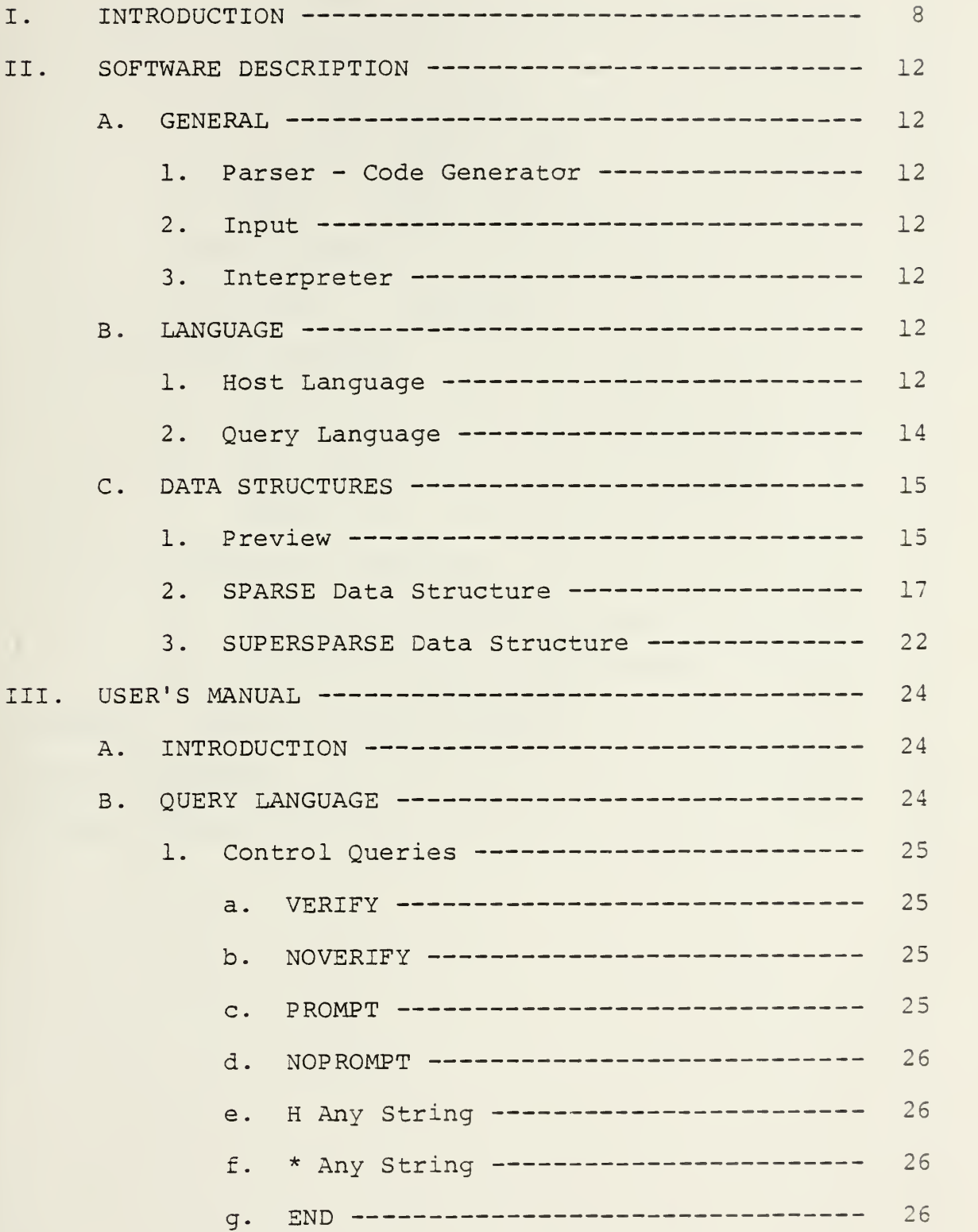

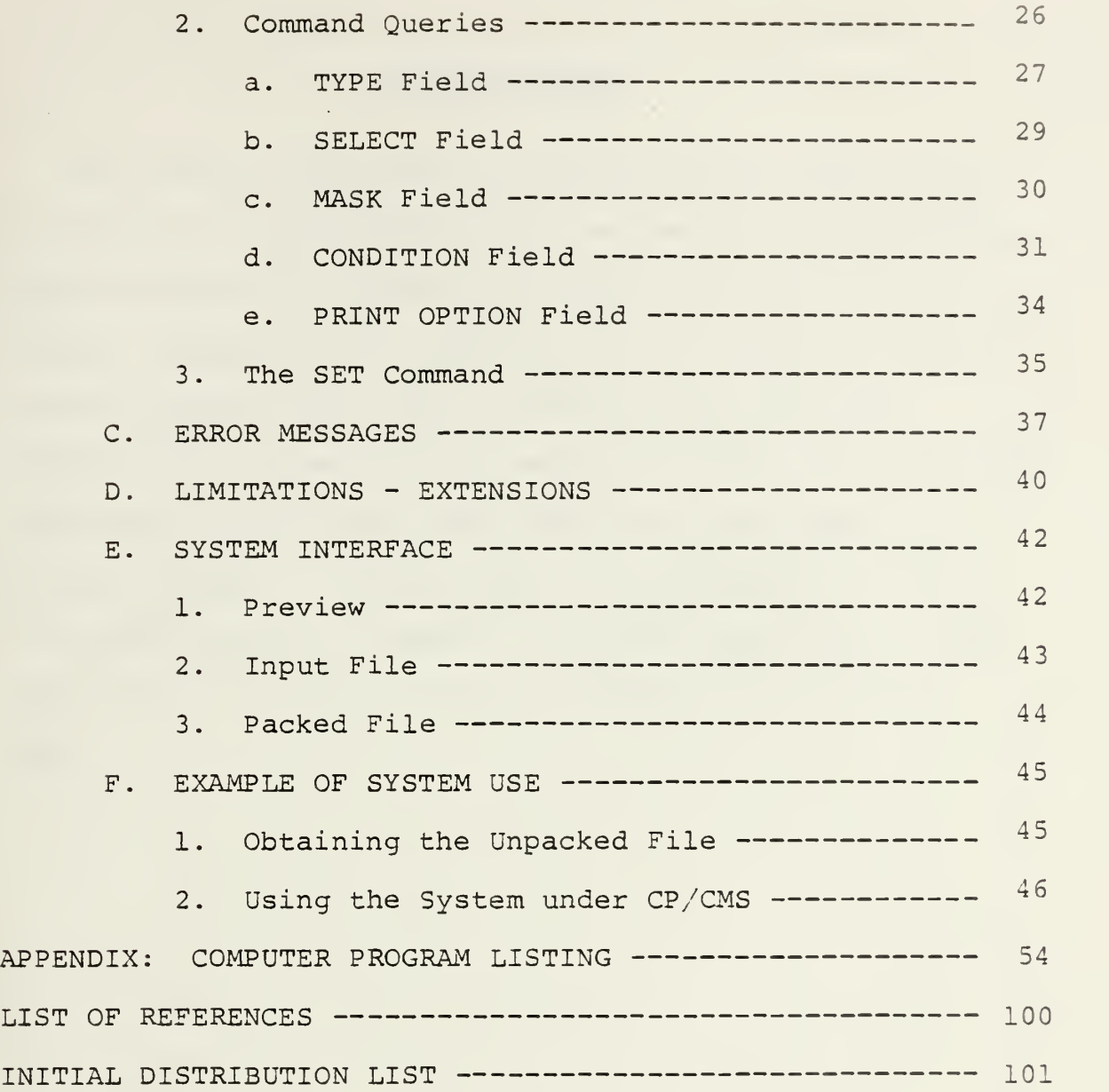

#### ACKNOWLEDGMENT

The author would like to acknowledge the contributions of Professor Gordon Bradley whose mathematical programming expertise was of invaluable assistance in analyzing this problem, Professor Gerald Brown for his valuable guidance and the author's wife Lina Galatas who provided the encouragement and secretarial skills necessary for successful completion. The system name ATHENA has been chosen for several reasons. First, ATHENA is the goddess of wisdom from ancient Greece. Second, it is the Greek name of the capital of my country. Finally, ATHENA is my mother's name

#### I. INTRODUCTION

The generation, solution and analysis of large scale mathematical programming models presents significant problems in data handling. For a typical large scale model the output from the computer may exceed 40,000 lines and it is very difficult and time consuming for the user to go through that much paper to extract the information he needs. Space is also needed to store all these outputs and it is difficult to provide routine access to old solution files.

Over the past several years, faculty and students at the Naval Postgraduate School and the University of California at Los Angeles have been cooperatively developing theory and algorithms to solve large scale linear, nonlinear and integer optimization problems. This research has been furthered by the development of several software systems to solve large scale optimization problems. ATHENA is part of that development and was built to satisfy a pressing need to be able to quickly and easily analyze solutions to these large problems.

The research in large scale optimization at the Naval Postgraduate School has concentrated on providing economic solutions to current Department of Defense problems. One such project that was going on concurrent with the development of ATHENA was a large, medium range capital budgeting problem that required the solution of a mixed integer programming

problem with 11,687 constraints and variables [6]. ATHENA was used successfully with this project, and performance of ATHENA on this problem is reported below.

System ATENA has been developed to handle output from these large optimization problems by enabling the user to get the information he needs interactively through a computer terminal and by economically storing the large files in packed form in low cost media. The features of the system may be summarized as follows:

1. Quick and accurate answers to simple questions that are tedious and error prone to address manually, e.g.,

How many of a set of variables are  $= 1.0$ ? or How many are greater than 0? or What variables are in a specified range? or What constraints are satisfied exactly? Etc.

2. In large scale mathematical programming models the names of rows and columns are constructed systematically so that groups of variables with relationships in the real world have similar names. Using the system one can have automotic, easy and accurate answers for many interesting properties of these groups. (For instance, the average value of all the variables whose names begin with X, etc.)

3. ATHENA can also be used as a basis for a simple report writer.

4. The system provides very compact computer storage: the original solution file is typically packed into 1/10 of its normal volume. For example, a solution file from the

IBM MPS/360 package of a linear programming model with 12,000 rows and columns occupies 1.5 magnetic tapes 2400 feet long at 800 BPI in original unblocked form, but in packed form the solution occupies approximately 31 feet of magnetic tape.

5. There is systematic and economic file organization with easy and accurate access.

6. A file structure for multiple runs of the problem for comparisons is available.

7. The system requires modest resources (core, time) in a time sharing environment for a large amount of data.

8. The system has portability and allows easy change or expansion since the whole system has been developed in FORTRAN.

ATHENA was inspired by a similar system developed for the Department of Energy by O'Neil and Sanders [5] called PERUSE. PERUSE was developed to aid in the analysis of large linear programming energy models. A study of the needs of Naval Postgraduate School students and faculty showed that additional capacities beyond those in PERUSE were necessary to support current and future research in large scale optimization. In addition to the standard MPS output, it was determined that ATHENA should support the experimental optimization system XS [3]; the output of this system contains in addition to standard MPS output, upper and lower penalties that implement the 'elastic formulation' of linear models that is unique to XS. ATHENA also had to support the

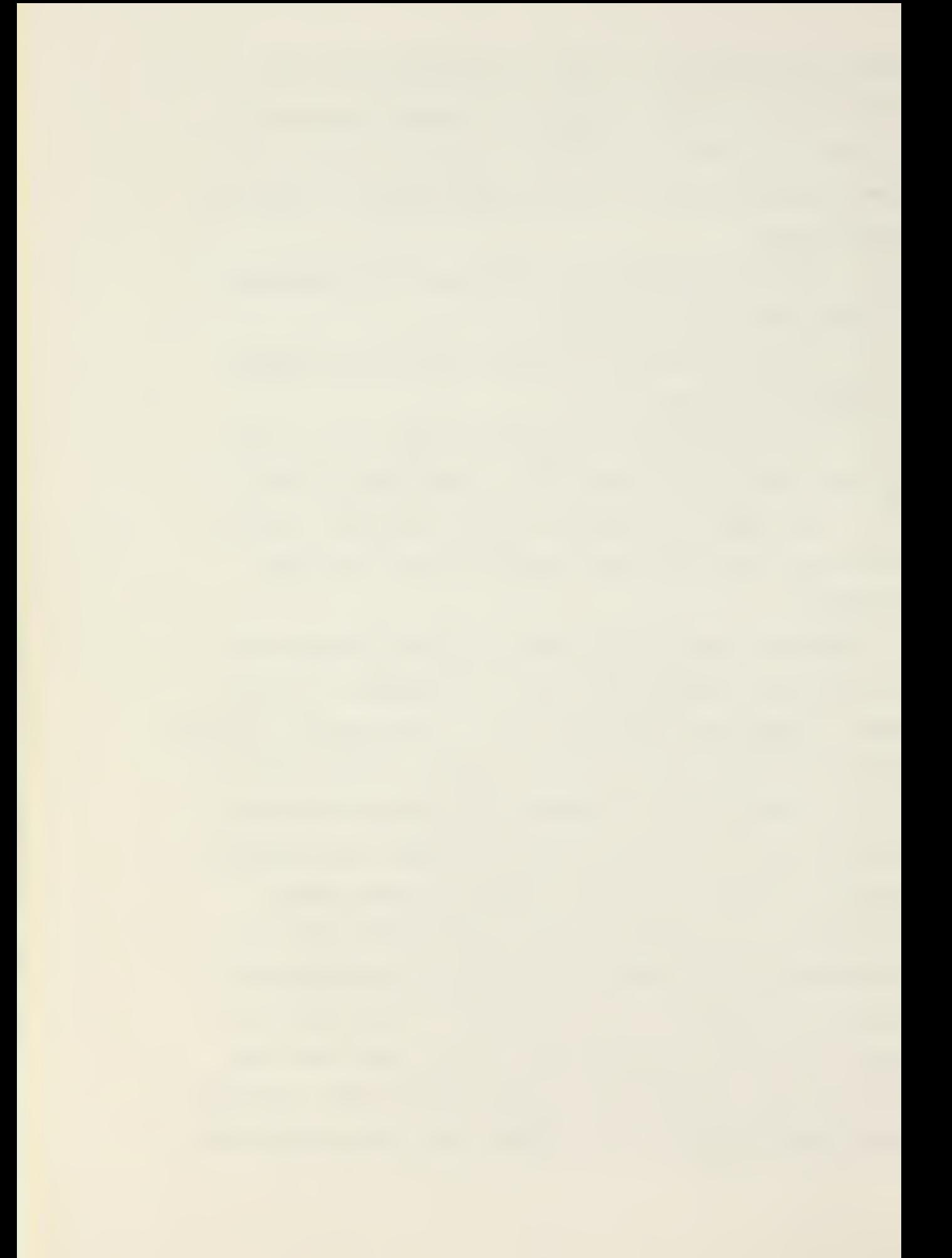

use of a preprocessor PREP [2] that reformulates the original optimization problem to an equivalent reduced problem with fewer rows and/or columns. A study of past and current modeling efforts at the Naval Postgraduate School identified additional commands that would help in the analysis of large models.

ATHENA was designed to be as much as possible a direct extension of PERUSE. Almost all the commands and options of PERUSE have been included with the identical names and syntax whenever possible. A summary of the extensions is listed under the section LIMITATIONS - EXTENSIONS, of the user's manual.

#### II. SOFTWARE DESCRIPTION

A. GENERAL

The whole system consists of <sup>3</sup> basic subsystems (see Figure 1).

1. PARSER - Code Generator

This subsystem accepts as input a Query, parses it examining the syntax according to the productions of the Query Language and generates the corresponding internal code or gives information for syntax errors. The internal codes for each Query are shown in the program list.

2. Input

This subsystem accepts as input either (1) an unpacked solution file in 'standard' format which it packs and saves for future reference, or (2) an L.P. solution file in packed form from a previous session.

 $3.$ Interpreter

This subsystem, using the code generated from the PARSER, searches the packed solution file and prints out the information requested.

 $B.$ LANGUAGE

#### 1. Host Language

The system has been developed in a portable subset of FORTRAN IV. FORTRAN was chosen for the following reasons:

a. FORTRAN is <sup>a</sup> general language available at almost any computer installation, so the system can be used with

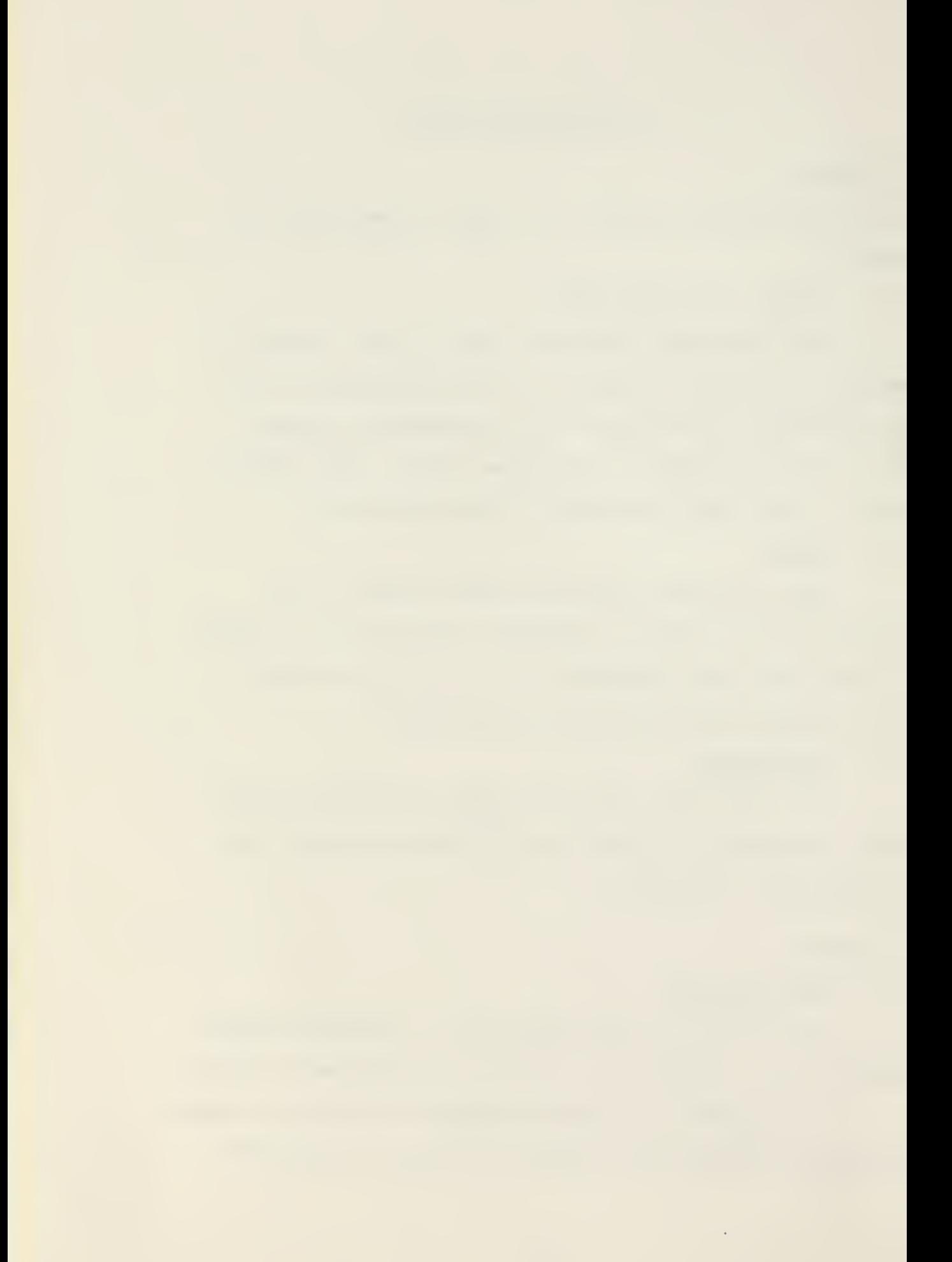

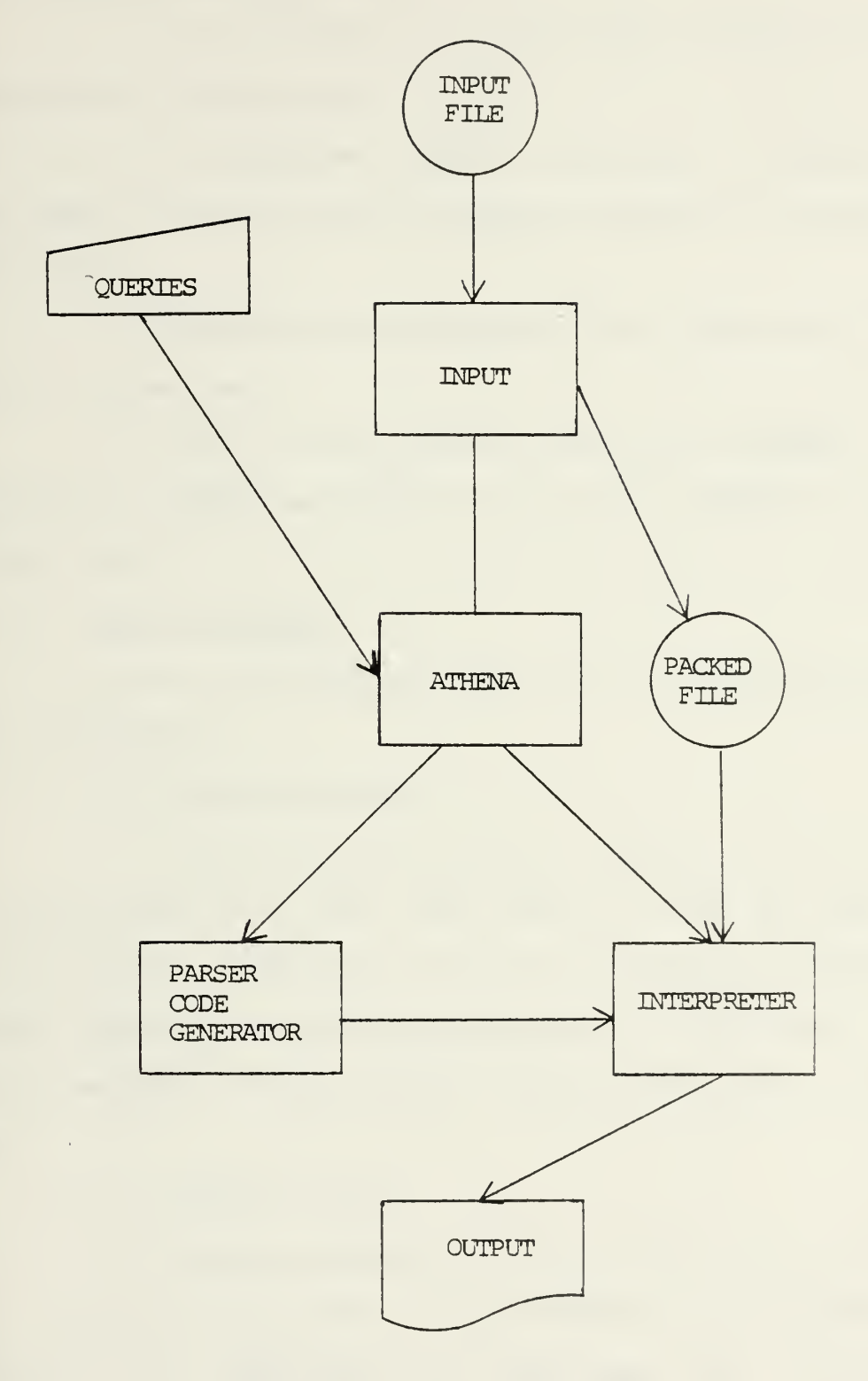

FIGURE 1. System ATHENA

any contemporary hardware. Non-IBM systems may require some program modifications.

b. Since FORTRAN is a high level language, the development time was low.

c. The response time for each Query is acceptable and there is little need for faster responses or enhanced efficiency.

d. Extensions and changes of the system can be easily implemented.

e. There is good system support for FORTRAN. In particular, ATHENA was developed with the FORTRAN G compiler of IBM 360/67.

2. Query Language

The set of acceptable Queries is divided into two main categories:

a. Control Queries

Control Queries provide commands to the system to perform specific tasks, but usually do not use the solution file. Examples of Control Queries are those that accept comments for self documentation of the output, print headings for the output, terminate the use of system, etc.

b. Command Queries

Command Queries use the solution file to extract the information asked for. Each Command Query consists of various fields separated by at least one blank. Some of the fields are optional, while others are required. An internal code number is generated by parsing the Command Query for

each field depending upon the analysis of that field and the previous fields in the Command Query.

The code generated by the PARSER is executed by the INTERPRETER which consists of a set of progams (subroutines) activated by the code numbers, to get the required information from the file.

#### C. DATA STRUCTURES

#### 1. Preview

There are some observations about the solution file of a linear program, especially of a large scale one, that lead to the use of a special data structure for storing a solution file in less memory space than it would otherwise require.

For each row or column the following information is usually included in the solution file.

NUMBER of row or column.

NAME, usually 6-8 alphanumeric characters.

STATUS, usually <sup>2</sup> characters, e.g., 3S for BASIC,

LL for LOWER LIMIT, etc.

ACTIVITY LEVEL, for each row or column. SLACK ACTIVITY for rows or INPUT COST for columns. LOWER LIMIT UPPER LIMIT DUAL ACTIVITY for rows or REDUCED COST for columns. UPPER PENALTY and LOWER PENALTY for the elastic linear programming

system, XS [3].

There is redundant information in each record. Some of these redundancies are the following:

The explicit number for each row or column may be represented implicitly by the ordinal position of the row or column in the file. Rows usually precede columns in solution files

A large number of the ACTIVITY LEVEL values will be zero. The same is true for the SLACK ACTIVITY, LOWER LIMIT, DUAL ACTIVITY and PENALTY values.

In many cases there will not be LOWER or UPPER LIMITS or PENALTIES.

PENALTIES in some cases may be infinite.

When the status of a row or column is 'fixed', then ACTIVITY LEVEL, LOWER and UPPER LIMITS are all the same number.

Each row or column can be in only one of its possible states.

Moreover, analysts who have experience with large scale Linear Programming have observed that most of the numbers of the solution file are the same. For example, most of the numbers for LIMITS are the same for a large number of rows or columns. For purposes of analysis, it is rarely necessary to have more than five decimal digits of precision for problem values. Indeed, some large problems cannot be solved with even this degree of significance. Accordingly, IBM single precision REAL\*4 representation
is adequate for our purposes. Conversion to REAL\*8 extended precision requires trivial program modifications.

Based on the above observations, two types of data structures for storing the solution file have been developed. The first one (SPARSE) exploits the redundant information into each individual record. The second (SUPERSPARSE) takes advantage of the last observation by storing each distinct number only once for the entire file. It is the responsibility of the user to select the data structure type that is appropriate for each solution file. SUPERSPARSE is probably superior for problems with less than half of all numbers possessing distinct real values. What follows is a detailed description of these two data structures.

2. SPARSE Data Structure

The entire solution file is stored in contiguous memory (8-bit bytes) as a one-dimension array called SOLFIL, in the following way:

a. The first 16 bytes (Four 4-byte words) are used to keep information for:

(1) The size of the file in 4-byte words.

(2) The type of data structure used to pack the file (SPARSE or SUPERSPARSE)

(3) The number of rows and columns of the file.

b. For each row or column, 12 sequential bytes are required, organized as follows (see Figure 2) .

(1) The first <sup>8</sup> bytes hold the name of the row or column left justified, one character per byte.

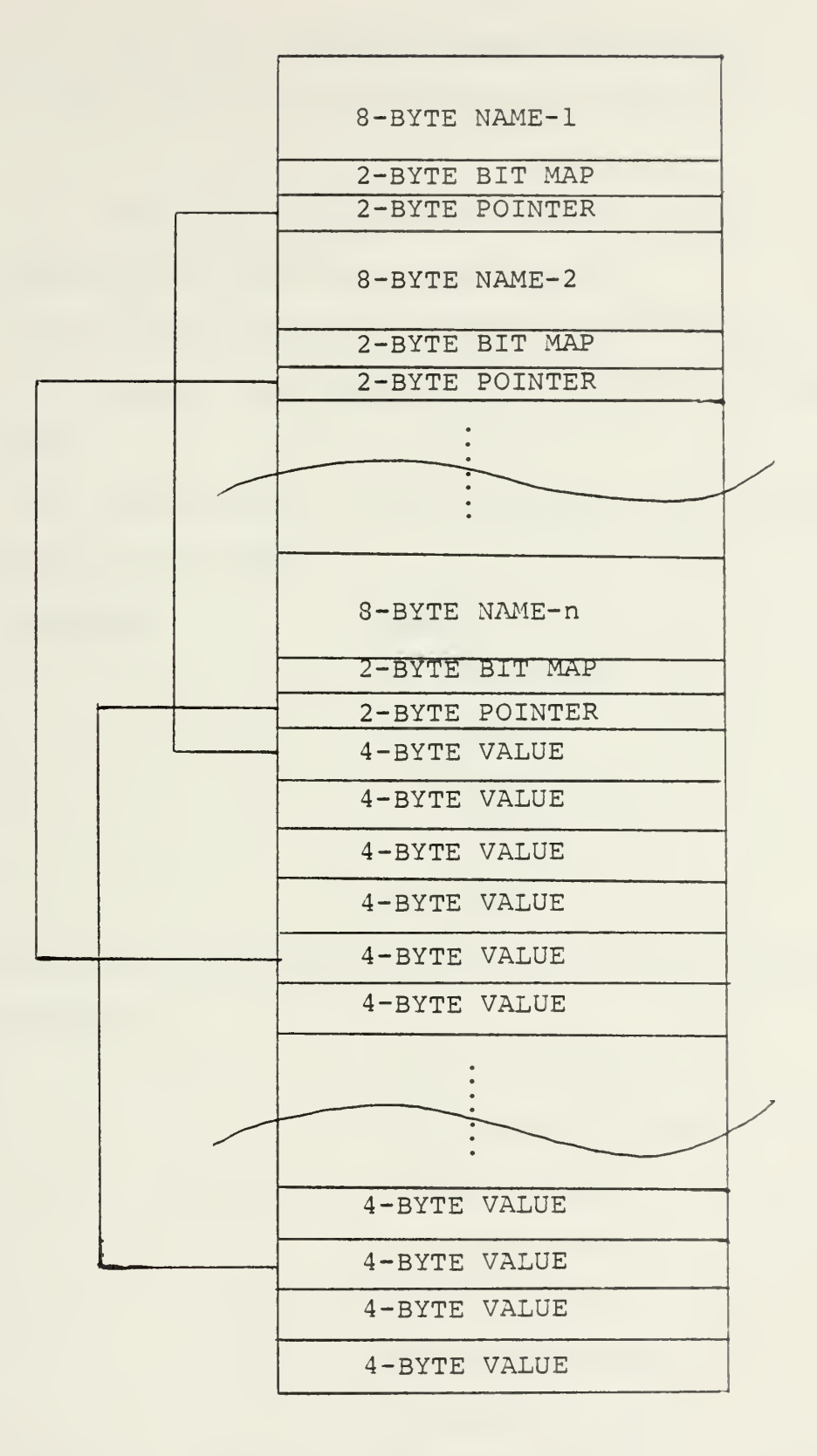

FIGURE 2. SPARSE Data Structure

**College** 

(2) The next <sup>2</sup> bytes are used (as 16 bits) to represent various characteristics associated with that row or column.

(3) The last <sup>2</sup> bytes are used as a pointer to the first number stored from the current record.

c. The 16 bits from (2) above are organized in <sup>4</sup> groups of 4, 7, 4 and 1 bits, respectively, taken from higher to lower order.

The first group of 4 bits represents the status of the current row or column.

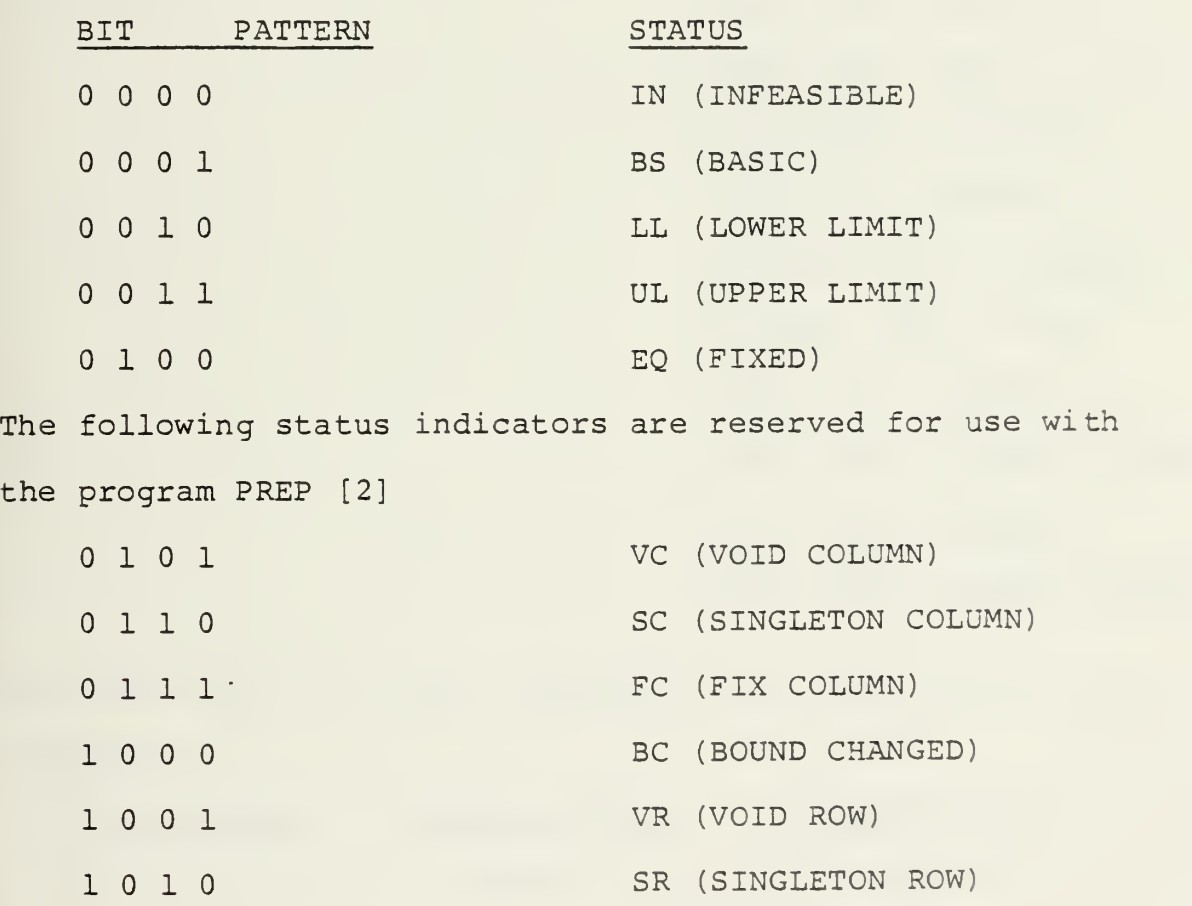

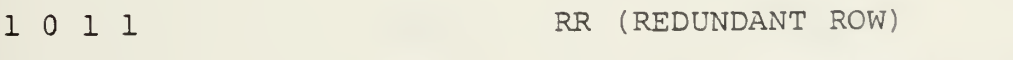

1 1 0 0 FR (ROW FIXES VAR. AT BOUND)

1 1 0 1 ER (DOUBLETON EQUATION)

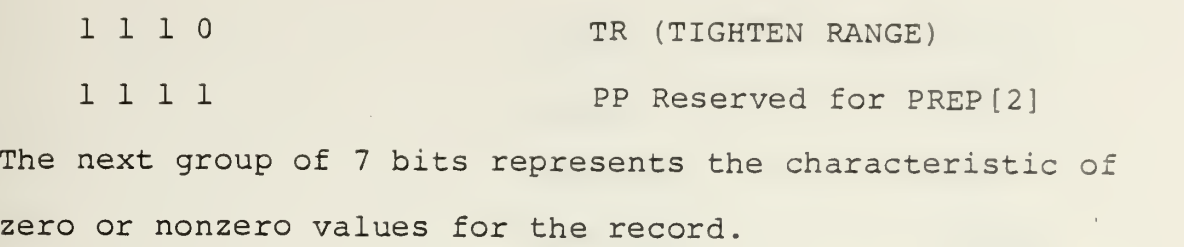

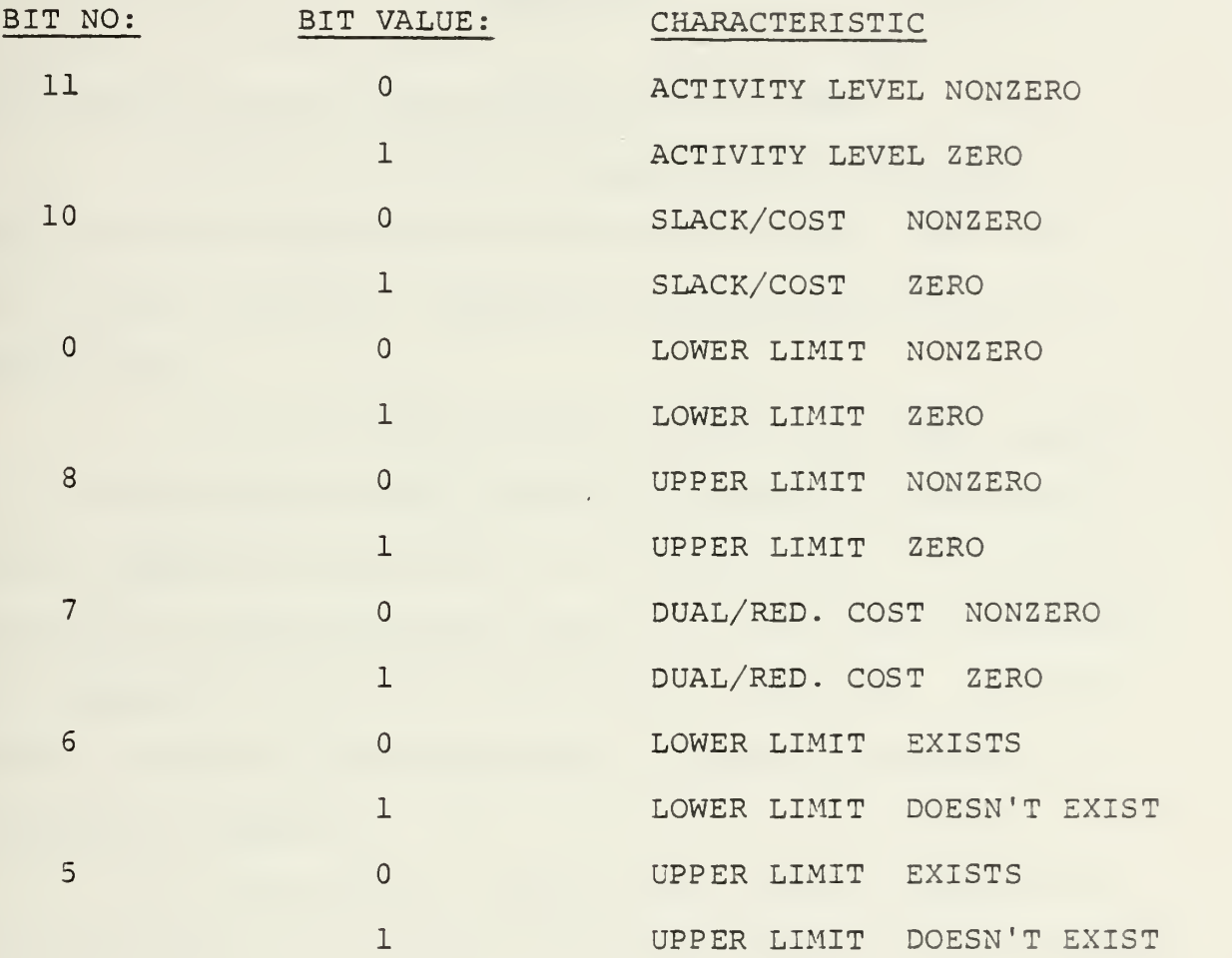

The next group of <sup>4</sup> bits represents the characteristics for PENALTIES.

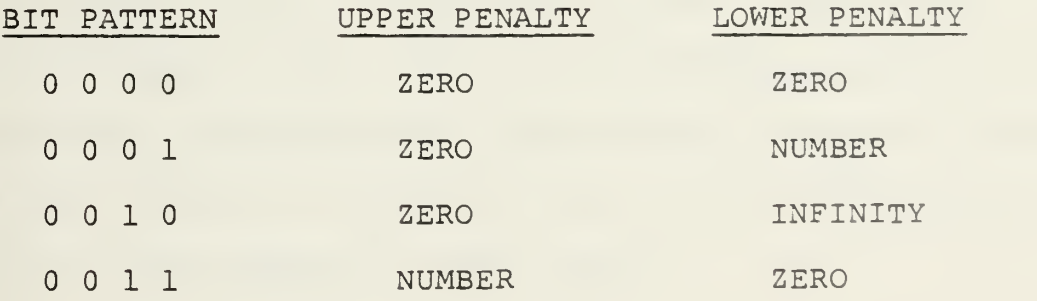

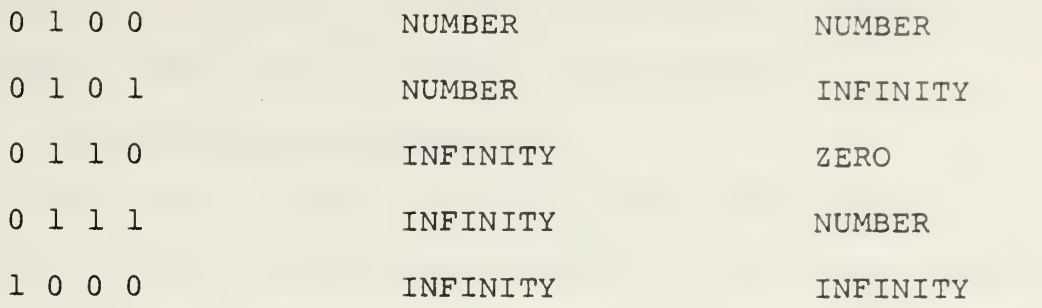

The rest of the bit permutations are not used.

The last (0 bit) is used by the interpreter to mark the active and nonactive records when the user uses the ACTIVE or DEACTIVE commands to avoid searching of the entire file.

All the above groups of bits are stored together as a 16 bit binary number, which is stored in 2-byte halfword. ATHENA has provisions for the use of 16 bit halfwords representing absolute magnitudes of  $0 - 65535$ , and can extract any component bits of the halfwords as necessary. (In this sense, the usual signed magnitude of IBM/360 halfword integers is ignored.)

d. The (nonzero, noninfinite) number values which must be stored are located immediately after all the information above. If the file represents a problem with M rows and N columns, then location INDEX - where INDEX= $(N+M) *3+4+1$ of the SOLFIL array is the first eligible location for storing number values. The value of INDEX is kept in a 2 byte pointer associated with each row and indicates for that row the location of the first value stored. The sequence for storing these numbers for each row is:

ACTIVITY LEVEL, SLACK/INPUT COST, LOWER LIMIT, UPPER LIMIT, DUAL/REDUCED COST, UPPER PENALTY, LOWER PENALTY.

## 3. SUPERSPARSE Data Structure

This type of data structure takes advantage of the fact that in most problems many number values in the solution file are the same. Each distinct value is stored only once and a 2-byte pointer is used to access this value when needed. This is the only difference from the SPARSE representation (see Figure 3).

The array with the packed solution file is now separated into 3 parts:

a. The first part is exactly the same as in SPARSE.

b. The second part is substantially the same with the following differences:

(1) It consists of 2-byte halfwords instead of 4-byte words.

(2) Each halfword is a pointer to the third part of the array where the distinct number values are stored.

c. The third part consists of a pool of 4-byte words, each representing a distinct real number value. The pointers to the distinct real number values are relative addresses in the real number pool, so. <sup>a</sup> file which is packed with a different array size can be used with the current pointers providing the array size is large enough to hold the file.

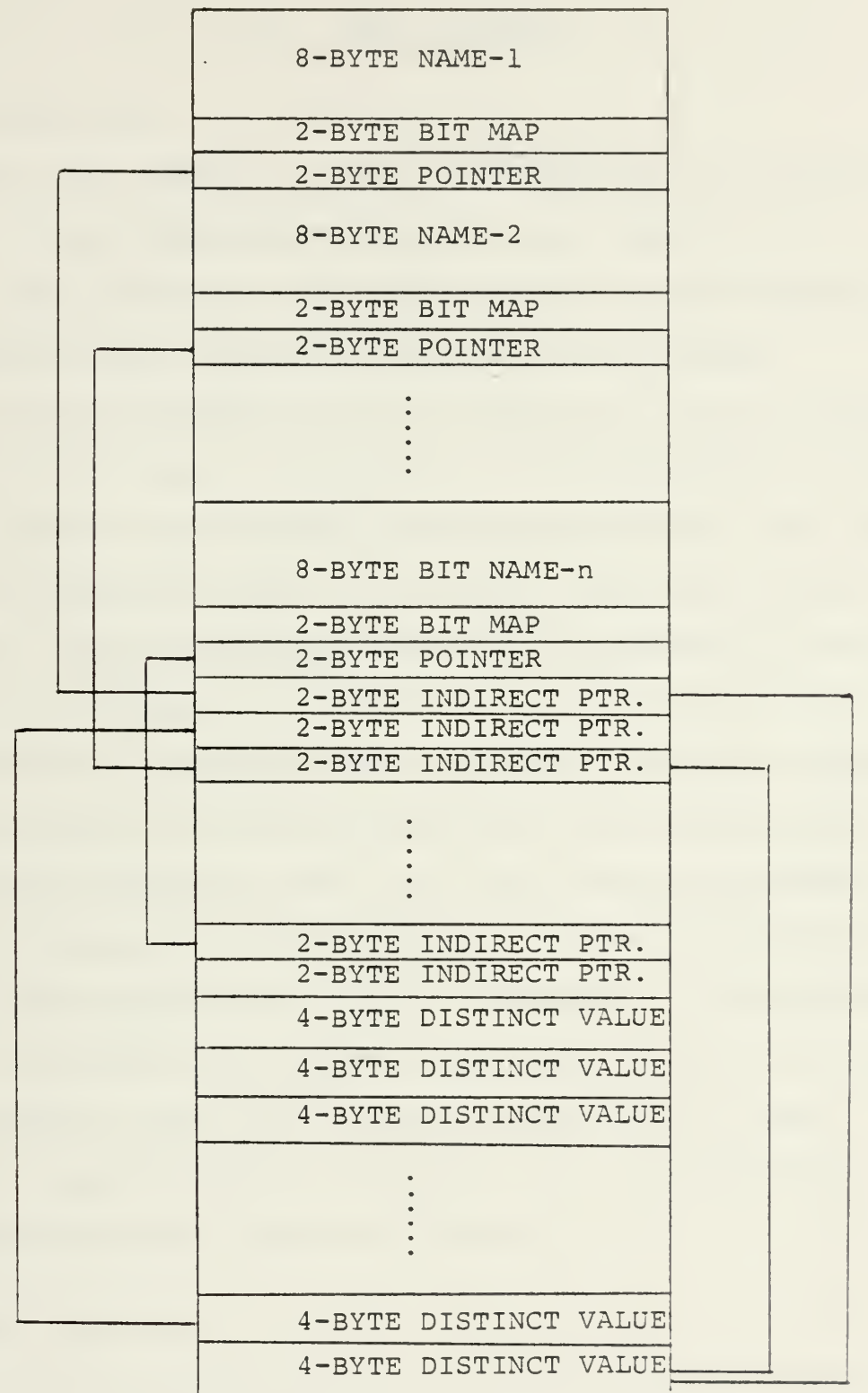

# FIGURE 3. SUPERSPARSE Data Structure

### A. INTRODUCTION

The system ATHENA is a set of programs which accepts as input a linear programming solution file, packs it in a special data structure and interactively extracts specific information from that file through a set of Queries.

The size of memeory which is required to run the system depends on the size of the file to be accommodated, and thus on the size of the original optimization problem. The user extracts information from the solution file with a Ouery Language, asking questions related to the solution of the problem represented in the file.

The entire system has been developed in FORTRAN language for portability and better coordination with other Linear Programming procedures which are also written in FORTRAN.

The Queries are self-documenting and their syntax follows closely the syntax of the English language. To avoid typing effort for experienced ATHENA users, short forms of Queries are provided. Only the characters comprising the short forms are interpreted by the system, with all subsequent contiguous nonblank characters ignored.

#### B. QUERY LANGUAGE

The Query Language consists of three subsets of Queries:

 $\mathcal{A}$ 

1. The Control Queries:

With this subset of Oueries the user controls mainly the output of the system, inserting comments, headings, etc.

2. The Command Queries;

With these the user communicates with the solution file and extracts the specific information he needs.

3. The SET Command.

This command qualifies the ATHENA queries to access only a subset of the problem file.

## 1. Control Queries

 $\mathcal{L}^{\text{max}}$ 

a. VERIFY (Short Form V)

All the following Queries will be displayed with the output. This Control Query is useful when the OFFLINE printer is used for the output instead of the terminal, or when the system is used under Batch Processing; in these cases answers are transmitted to the output device without the corresponding questions if the system is not in VERIFY mode.

b. NOVERIFY (NOV)

The following Queries do not appear with the output. This Control Query is most frequently used when a terminal is used for all output. The DEFAULT mode of the ATHENA system is NOVERIFY.

c. PROMPT (P)

The system responds with the prompt:

 $\pmb{\ast}$ INPUT A COMMAND '

whenever it is ready to accept a Ouery. PROMPT is a DEFAULT mode of the system.

d. NOP ROMPT (NOP)

Used to avoid the prompting phrase in the output, especially when the OFFLINE printer or the Batch Processing is used.

e. H Any Character String

When the first column of a Ouery is the letter H, then the character string is printed as is in the output. H is used to insert comments or headings in the output.

f. \* Any Character String

When the first column of a Ouery is the character \*, no action takes place. This is considered as a comment and is ignored. \* is useful to insert comments and/or headings on the terminal output.

g. END (E)

Used to end the current session.

2. Command Queries

A Command Query consists of several fields. Some fields are required and must always appear in a Command Query and others are optional. Each field is separated from the others by at least one blank character. The number of blanks between fields is not significant and a Query may start at any character position in the command. The length of a Query cannot exceed 80 characters including the spaces between the fields.

**Contractor** 

The possible fields that can be included in a Command Query are:

> a. TYPE

b. SELECT

c. MASK

d. CONDITION

e. PRINT OPTION

The fields in a Command Query must appear in the above sequence and the first <sup>3</sup> of them must always appear, with only <sup>2</sup> exceptions. A detailed description follows of each individual field and the way that it may be used.

a. TYPE field

This is the first field of the Query and may start at any character position. This field can be one of the following:

(1) DISPLAY (D)

Used when all the records which meet the requirements of the other fields are to be displayed in the output in the sequence they are encountered starting from the beginning of the solution file.

What portion of each individual record will be displayed depends on the PRINT OPTION field.

(2) COUNT (C)

Used when only the number of records which meet the requirements of the other fields is desired. COUNT is especially useful immediately preceding a DISPLAY command so the user will know in advance the size of output, avoiding

unpredictably extensive printouts. For this Query the PRINT OPTION is ignored as meaningless.

(3) ADD (A)

Used when some numerical quantities of the qualified records are to be summed. The names of the numeric quantities of each record that will be added are given in the PRINT OPTION field. If no PRINT OPTION appears, all the numberic quantities of each record are added and their sums are displayed with appropriate labels.

Since it is mathematically meaningless to add LOWER or UPPER LIMITS, or PENALTIES, they can not be summed or displayed.

(4) AVERAGE (AV)

Used exactly as the ADD command to display arithmetic averages. The sums are divided by the total number of the qualified records.

(5) ACTIVATE (AC) (Syn. ACTIVE)

With the ACTIVATE command the user can indicate a subset of the records of the solution file with specific qualifications determined by the other fields so that subsequent Queries will implicitly refer only to that subset. The user can expand the initial subset by using the ACTIVE command repeatedly to add new records to the active subset.

The command ACTIVATE can minimize the searching time for the required information in the active subset. Each time the ACTIVATE command is issued, the system

responds with the number of records added to the active subset and the current total number of active records.

(6) DEACTIVATE (DE) (Syn. DEACTIVE)

Used to delete records with specific qualifications from the current active subset - created by the ACTIVE commands - or to eliminate any active file. The system responds with the number of records deactivated and the total number of records remaining active.

The entire active file can be deactivated by:

' DEACTIVE ALL or DE A'

With this Query all the currently active records will be deactivated and the message:

'FILE DEACTIVE'

will be printed out. Subsequent queries will refer to the entire solution file.

b. SELECT field

This field is mandatory and specifies whether the qualified records are ROWS, COLUMNS or BOTH. It may consist of one of the following:

(1) ALL (A)

Specifies that the entire file must be searched for the qualified records starting from the first ROW and continuing to the last COLUMN.

(2) COLUMNS (C)

Specifies that the COLUMNS only will be searched for the qualified records starting with the first COLUMN and continuing to the last COLUMN.

(3) ROWS (R)

Specifies that the ROWS only will be searched for the qualified records starting with the first ROW and continuing to the last ROW.

c. MASK field

Specifies that any record is qualified for processing if the name of the record fits the MASK field. The MASK field is left justified and may contain <sup>1</sup> to <sup>8</sup> characters. All the right unfilled positions up to <sup>8</sup> characters are assumed to be the character \*. The MASK is matched against the name, starting from the left, character by character. Any character in the name is matched with a \* in the MASK field. The MASK field is mandatory.

#### EXAMPLES

i. The MASK 'x\*\*\*\*\*\*Y' specifies all the names starting with the letter X and having as the 8th (last) character the letter Y.

ii. The MASK 'X' is equivalent with the MASK 'X\*\*\*\*\*\*\*' and means all the names starting with the letter X.

iii. The MASK '\*\*\*\*\*\*y' specifies all the names ending with the letter Y and it is NOT equivalent with the MASK 'Y'.

iv. The MASK 'ABCDEFXY' specifies only this name and since the names of ROWS and COLUMNS are assumed to be inclusively unique, the searching of the file stops when the first match is made.

v. The MASK '\*' specifies ALL the names and may be used when no particular mask is desired,

d. CONDITION field

The syntax of this field is:

FOR ( < conditional phrase> )

The word FOR, left parenthesis and right parenthesis must always appear when the CONDITION field appears in a Query.

There are two kinds of conditional phrases: The simple conditional phrase and the compound conditional phrase.

(1) Simple Conditional Phrase

There are <sup>3</sup> kinds of simple conditional phrases: The Relational, the Status and the Bound simple conditional phrases.

> (a) Relational Simple Conditional Phrase The syntax is:

<Argl> <Relop> <Arg2>

where Argl, Arg2 and Relop are one of the following:

i. Argl

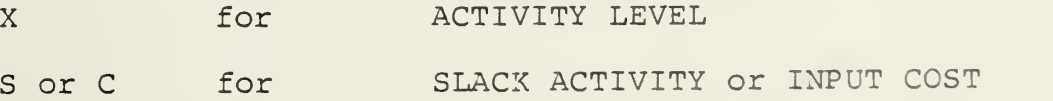

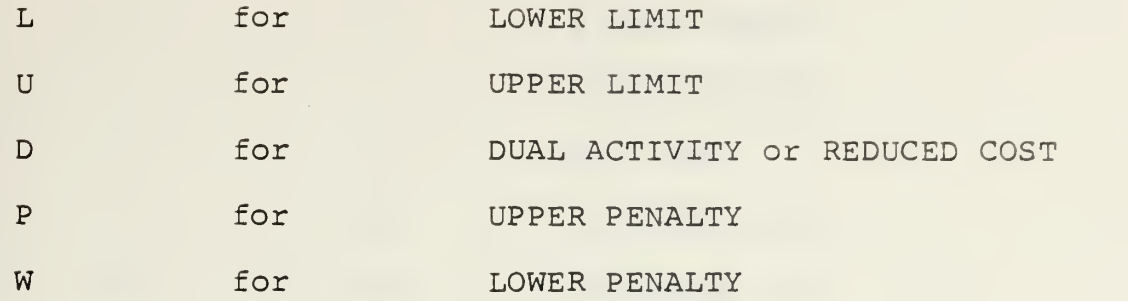

## ii. Relop

Relational operators EQ, NE, GT, GE, LT, LE with the same meaning as in FORTRAN. (Note, however, that there are not imbedding decimal characters as in FORTRAN.)

iii. Arg2

Arg2 is defined exactly as Aral with the enhancement that Arg2 may also be any integer or real number. Arg2 cannot be expressed as a floating point number in exponential notation.

> (b) Status Simple Conditional Phrase The syntax is:

STATUS <Flag> or ST <Flag>

where Flag is one of the following:

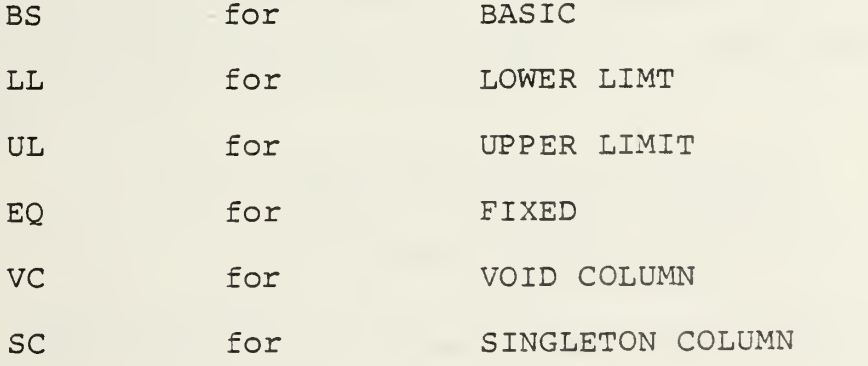

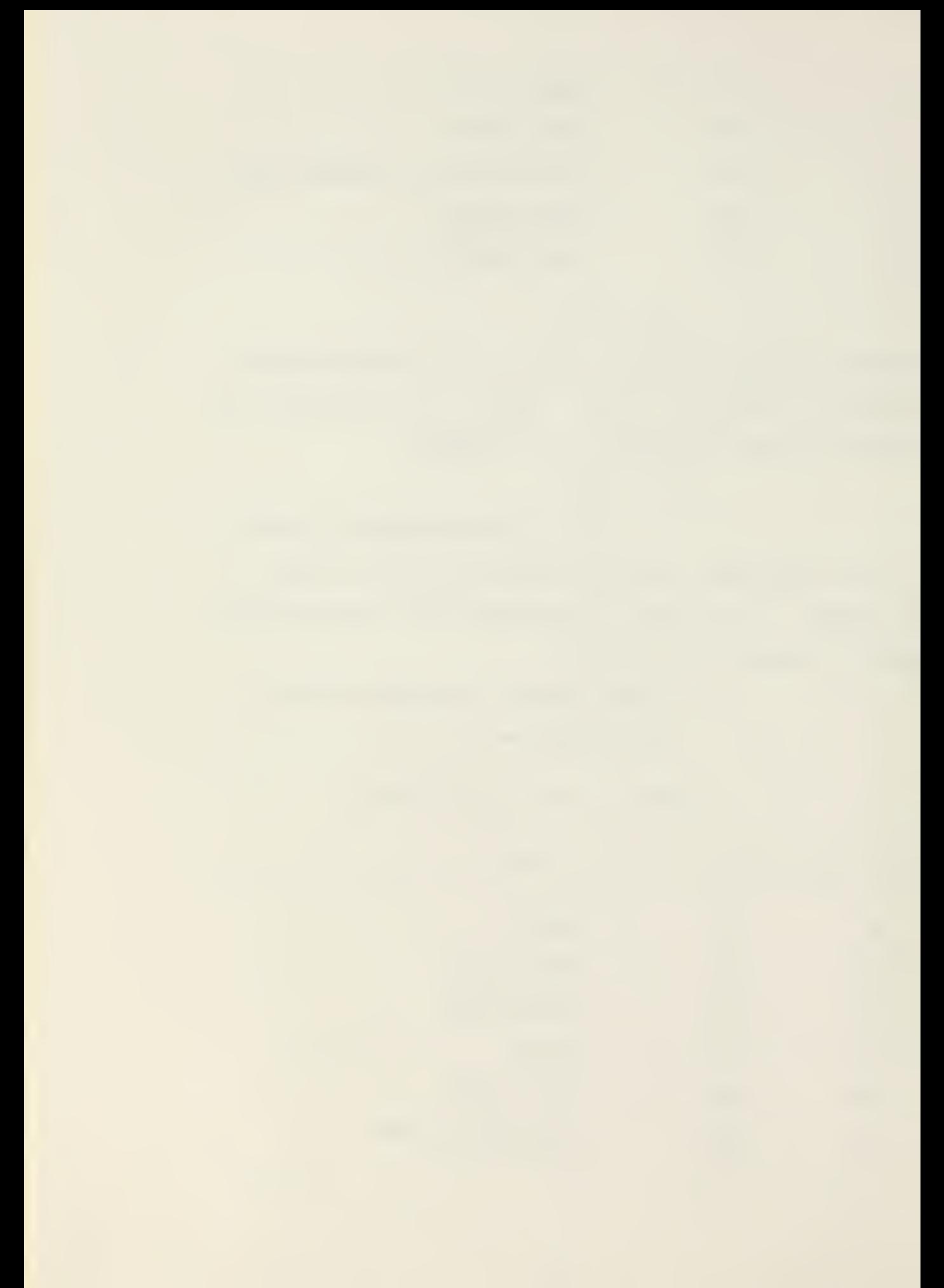

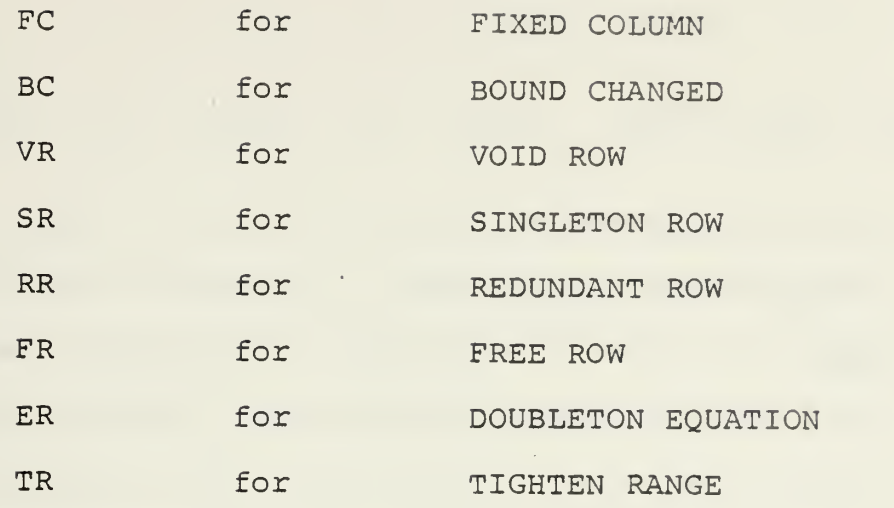

(c) Bound Simple Conditional Phrase The syntax is:

<Argl> MINIMUM or <Argl> MAXIMUM

where Argl is specified as in Relational Simple Conditional Phrase. The words MAXIMUM or MINIMUM can be abbreviated as MAX or MIN, respectively. This is used to extract those records which have the MAXIMUM or MINIMUM value in the specified field with the specified MASK. The system responds with the first record encountered with the maximum or minimum value associated with Argl, and the total number of records that meet the requirements. This phrase may not be used with ACTIVE or DEACTIVE options in the TYPE field of the Query.

> (2) Compound Conditional Phrase The syntax of this phrase is:

<Relational Cond. Phrase> <Log. Oper.> <Relational Cond. Phrase>

<Relational Cond. Phrase Log. Oper. Status Cond. Phrase>

where Log. Oper. is OR or AND with the meaning of the corresponding logical operators. Note that the Bound Simple Conditional Phrase is not compatible for use in a Compound Conditional Phrase, since it exhibits no boolean value. Also, the Status Conditional Phrase must always appear after the logical operator.

The CONDITION field as a field must be separated by at least one blank from the other fields of the Query. The word FOR, the left parenthesis, and the first element of the conditional phrase do not require separation by blank characters, nor do the last element of the conditional phrase and the right parenthesis.

The CONDITION field is optional and need not appear in the Query. If it is not present, any record is qualified if the MASK field is satisfied. Using the ACTIVATE and DEACTIVATE commands the user can actually have unlimited length conditional phrases, by adding qualified subsets of records in the ACTIVE file.

e. PRINT OPTION field

This is the last field of a Query. It is optional, and if it does not appear the entire record which satisfy both the MASK and the CONDITION fields are printed out.

or
The elements of the PRINT OPTION field may be any combination of the following:

# X, CorS, L, U, D, P, <sup>W</sup>

with meanings as described in the CONDITION field. The output will include information described in the PRINT OPTION with corresponding headings. The elements of the field can be separated by any number of blanks, by commas, or not at all. If both C and <sup>S</sup> appear in the PRINT OPTION neither of them is printed out. For the commands ADD and AVERAGE the default PRINT OPTION is X, C or S, D since there is no meaning for LIMITS and PENALTIES.

For all Queries that potentially require more than one output record for the answer (i.e., all Oueries except COUNT, ACTIVE, DEACTIVE and SET) , the output will include the following entries for each record: NUMBER, NAME, STATUS and the entries specified in the PRINT OPTION field in the sequence in which they appear. At the end of the answer output for each Query the total number of qualified records is given. The heading for the output is determined by the SELECT field. If for this field the option ALL is used, the heading will be the one for ROWS although COLUMNS may also be included in the output.

3. The SET Command

By default each time a Command Query is issued the whole solution file is searched starting at the first ROW or

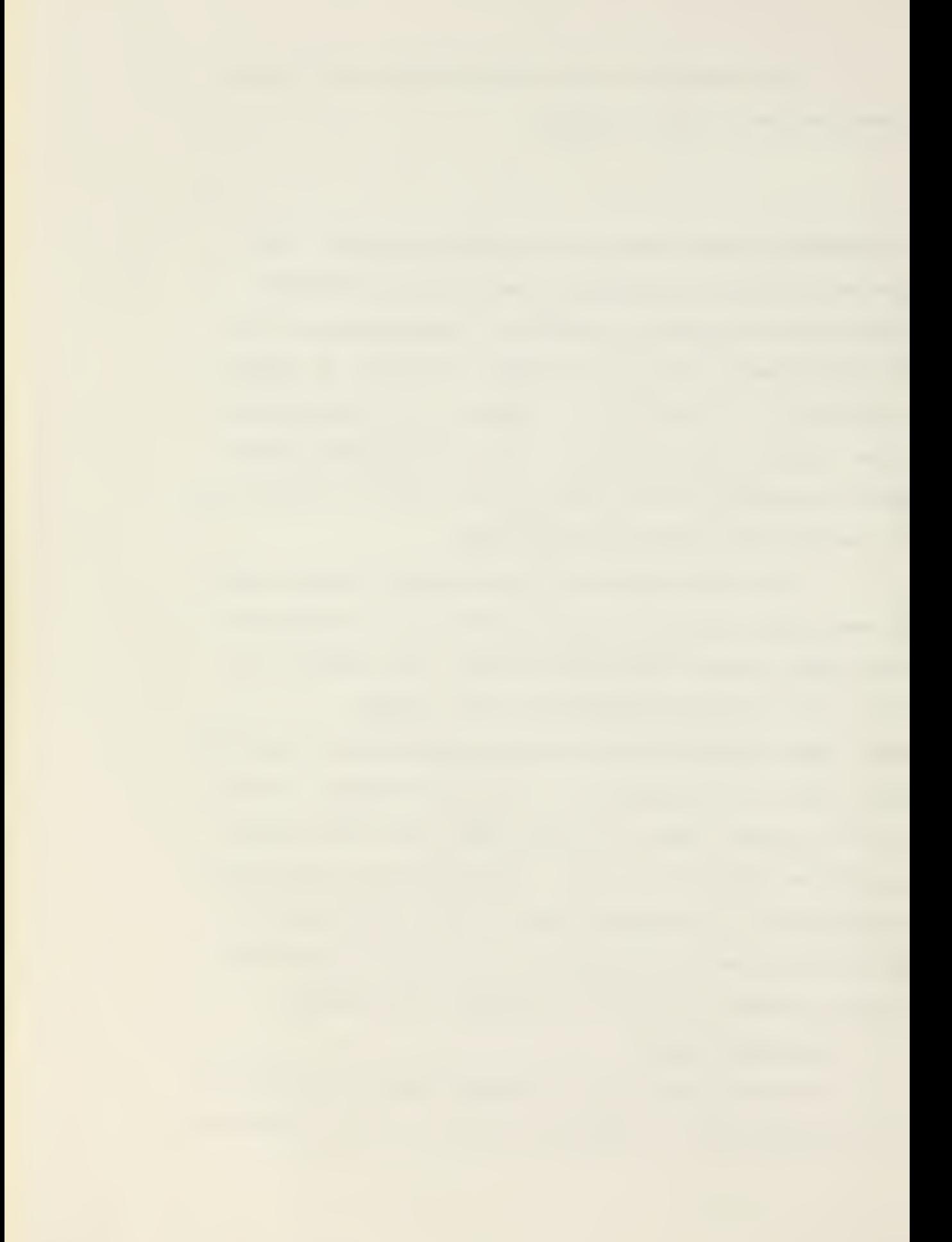

COLUMN and continuing by examining sequentially all the records

Queries may sometimes apply only to a small part of the solution file or to records whose relative position in the file is known. In these cases the SET command can cause searching to be initiated at a particular entry in the file and continued to another particular entry. Also a fixed step size can be specified for the search. Thus much computational effort can be avoided.

The syntax for the SET Command is:

SET <number 1> <number 2> <number 3>

where;

number <sup>1</sup> is the number of the starting record number <sup>2</sup> is the number of the record to stop searching

number <sup>3</sup> is the step for searching.

All these numbers must be integers separated by at least one blank and the presence of all of them is required. These numbers also must be in the range of total number of records for the file. The SET limits apply to qualify any subsequent search of the file even if ROW or COLUMN subsets are specified by a Query.

## EXAMPLE

Suppose the solution file has 300 rows and 2000 columns and the following SET command is issued:

For all subsequent Oueries:

If the SELECT field of the Query is ALL then the searching starts at the 18th record and continues through the 1500th record with step 10 (i.e., Record numbers 18, 28, 38, .... are examined)

If the SELECT field is ROWS then the searching will start at the 18th row through the last row (300th) with step 10.

If the SELECT field is COLUMNS then the searching will start at 18th column through the 1500th column (or equivalently the 318th record through the 1800th record) since the number of columns is greater than 1500.

To restore default settings, use:

'SET DEFAULT' or 'SET D'

### C. ERROR MESSAGES

The following error messages are typed at the terminal as soon as they are detected. If the error is only in syntax, the system is immediately ready to accept <sup>a</sup> new query, otherwise execution is terminated. Errors have been grouped with one message for each group. Messages are self explanatory

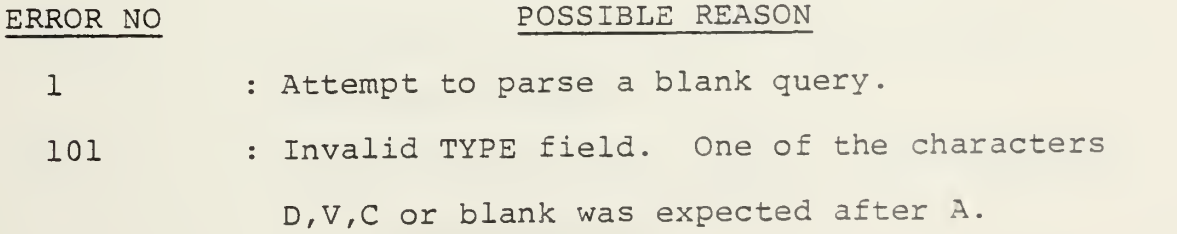

- 102 : Invalid TYPE field. One of the characters 0,E was expected after S.
- 103 : Invalid TYPE field. One of the characters P,V was expected after NO.
- 104 : Invalid TYPE field. No command starts with the given letter.
- 201 : Missing character or somewhere in the query there is no space delimiter.
- 202 : There is no space delimiter.
- 301 : Invalid SELECT field. SELECT field is missing or there is no space delimiter between TYPE and SELECT fields.
- 502 : Invalid CONDITION field. the word FOR is missing (the string OR was expected after F) , or invalid PRINT field.
- 503 : Missing left parenthesis in CONDITION field.
- 504 : Incomplete condition field or missing space delimiter.
- 505 : Missing right parenthesis in condition field.
- 506 : Invalid OR logical operator. Character R R was expected after 0.
- 507 : Invalid AND logical operator. The string ND was expected after A.
- 50 <sup>8</sup> : Invalid logical operator. Only OR and AND are accepted.
- 511 : Invalid operand for status. The character C or S was expected after B.

- 512 : Invalid operand for status. The character L was expected after L.
- 513 : Invalid operand for status. The character L was expected after U.
- 514 : Invalid operand for status. The character Q or R was expected after E.
- 515 : Invalid operand for status. The character V, S, F or B was expected before C.
- 516 : Invalid operand for status. The character V, S, R, F, E or T was expected before R.
- 517 : Invalid operand for status. The character P was expected before P.
- 518 : Invalid operand for status. The character I, A, C or D was expected before E.
- 519 : Missing space delimiter after status operand.
- 520 : Non recognizable operand for status.
- 601 : Invalid first operand for relational operator in condition field.
- 602 : Missing space delimiter in <sup>a</sup> simple conditional phrase.
- 603 : Invalid relational operator. The character T or E was expected after G.
- 604 : Invalid relational operator. The character T or E was expected after L.
- 605 : Invalid relational operator. The character Q was expected after E.

 $\sim$ 

- 606 : Invalid relational operator. The character E was expected after N.
- 607 : Invalid operand in bound conditional phrase. The character N was expected after string MI.
- 608 : Invalid operand in bound conditional phrase. The string AX was expected after M
- 609 : Unrecognizable relational operator in simple conditional phrase.
- 701 : Invalid print field, or missing word FOR in condition field.
- 1001 : Error in input data. Unrecognizable status code.
- 1002 : Error in input data. Data encountered has less than the expected number of rows and columns

## D. LIMITATIONS - EXTENSIONS

As mentioned in the introduction, ATHENA is a direct expansion of the PERUSE system. It includes all the features of PERUSE, except the weighted average command and has the following differences and extensions:

1. ATHENA supports two distinct data structures, each different from that of PERUSE. This was necessary in order to support efficient access to individual records or group of records. The SUPERSPARSE data structure is unique to ATHENA.

2. ATHENA accepts as input <sup>a</sup> simple file which can be easily obtained from the solution file of any linear programming package on tape, disk or cards.

3. ATHENA supports the commands SET, ACTIVATE, DEACTIVATE and COUNT, in addition to the commands of PERUSE, allowing the user to construct logical subsets of the solution and efficiently access these subsets as independent files with very small access time.

4. ATHENA supports compound conditional phrases for extraction of more specific information and the bound conditional phrase for maximum and minimum values.

5. ATHENA uses object time variable format allowing better appearance of output and uses the words NONE and INFINITY instead of the number 0.7273E76 for better readability

6. ATHENA accepts reduced problems from PREP [2] and can be used to pass the PREP status file with the solution file of any optimization system to permit recovery of the original problem solution.

ATHENA has been designed to handle solution files with up to 30,000 records. The actual limit is imposed by the number of real number values that must be stored explicitly. This number cannot presently exceed 65536 since this is the largest integer pointer value which can be stored by ATHENA in a 2-byte halfword. Experience has shown that the average number of stored values for each record, excluding penalties

is 1.5 [7]. Adding to this another 0.5 per record for penalties, the problem size limit may be as large as 30,000 rows and columns

A rough estimation of the space needed for the packed file in 4-byte words can be obtained by multiplying the sum of rows and columns of the solution file by <sup>5</sup> for the SPARSE data structure and by <sup>4</sup> for SUPERSPARSE. Before using ATHENA, adjust the size of the SOLFIL array in common block SOLPAC to this number. To avoid passing problems with common areas under the IBM 360/67 Operating System, use an array size that is an exact multiple of 4096 larger than the number calculated above. Also make corresponding adjustments to the DEFINE FILE statement of the main program. Other computers will require analogous modifications to this array size.

ATHENA has been developed in modular form and can be easily changed or extended to support future needs. Commands which can be easily implemented include the weighted average, the sort of output, or further calculations needed for the analysis of the solution file. ATHENA can also be used as part of an integrated system for sensitivity analysis of optimization problems.

## E. SYSTEM INTERFACE

# 1. Preview

Linear Programming packages give differing forms of output so that it is difficult for a system to be interfaced

with all of these solution formats. ATHENA accepts as input a solution file in a 'standard' form which can be easily obtained from any other solution file form.

ATHENA is best utilized in an interactive system such as CP/CMS, although it can also be used in batch processing. On the other hand, most L.P. packages run only in batch processing. Moreover, in some systems there is no integration of interactive and batch processing (as is currently the case at the Naval Postgraduate School Computer Center). In these cases, the solution files may be transferred manually from one system to the other using magnetic tapes or cards

A simple input file has been designed which can be punched in cards or entered on tape, disk, or other storage media.

# 2. Input File

The input file consists of records with the following structure:

a. The first record always contains the number of ROWS, the number of COLUMNS, and in position 51 the character '1' if each ROW record contains PENALTIES or '0' otherwise. The FORMAT of the first record is

#### (I5,30X,I5,10X,I1)

b. Each subsequent record contains explicitly all the information associated with each ROW and COLUMN, with

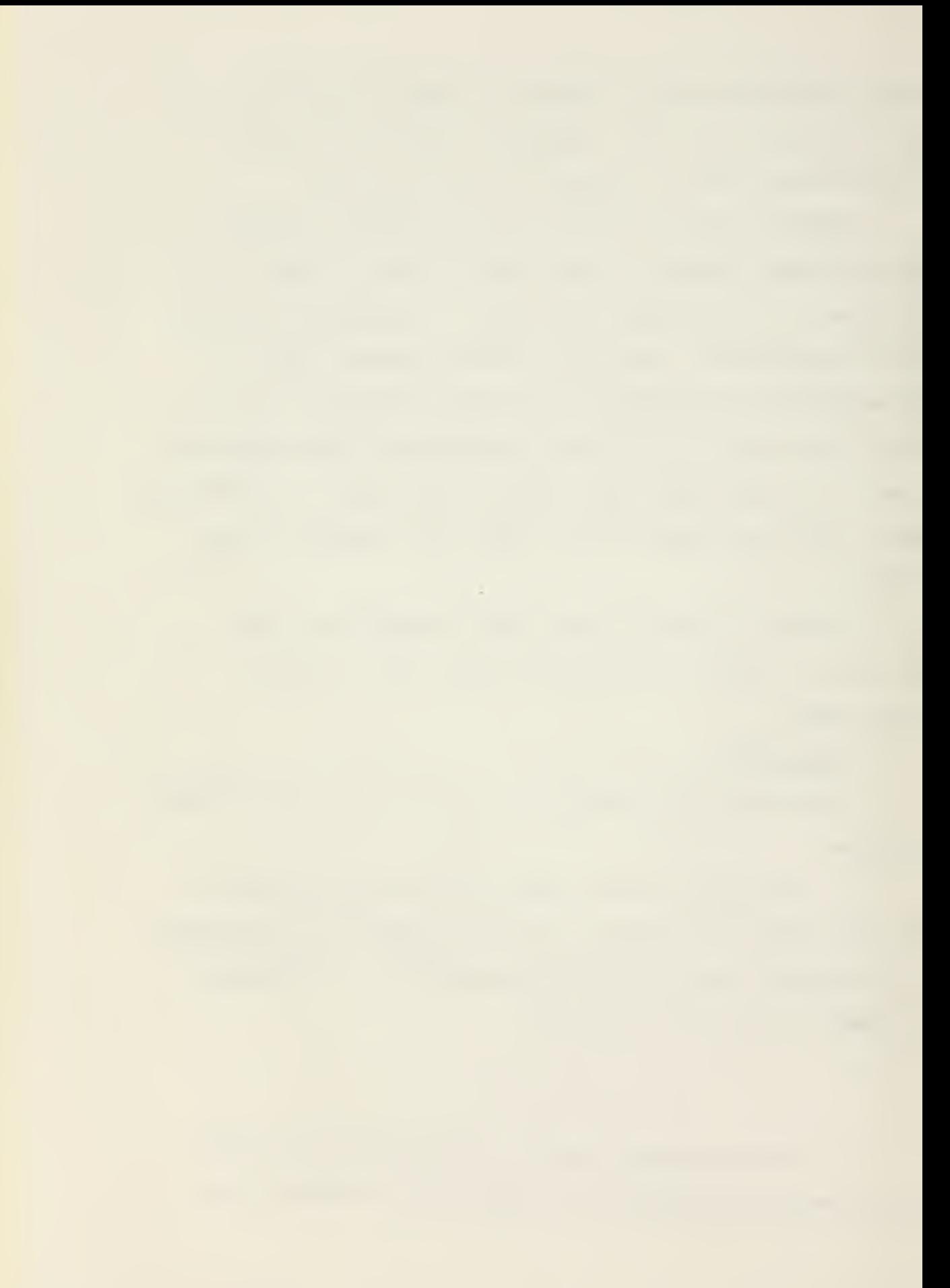

the following format:

NAME Format 2A4 (left justified) STATUS Format A2

X, C or S, L, U, and D numeric field values with Format 5E14.5 or 5F14.5. (The meanings of each of these fields is described in the previous section.) If the solution file includes PENALTIES, then two records will be associated with each ROW. The first will be exactly that described above, and the second will have the FORMAT (E14.5, 16X, E14.5) for P, and W, the UPPER and LOWER PENALTIES. In all cases, INFINITE values will be represented explicitly by the number +0.1E76. The total number of records must agree with the sum of ROWS plus COLUMNS, with the records of ROWS preceeding those of COLUMNS; otherwise an Input error will occur. The file is read in and packed one record at a time.

## 3. Packed File

a. Packed File as Input

If the input file is already packed from a previous use of the system, it will be read in unformated binary format. The system will provide the user information for memory requirements before reading the file. The packed file may be on a tape or disk but cannot be on cards. The system will ask the user at the beginning of a session for the number of the file.

b. Packed File as Output

If an unpacked file is used as input, the system will ask for the file number where a packed file is to be

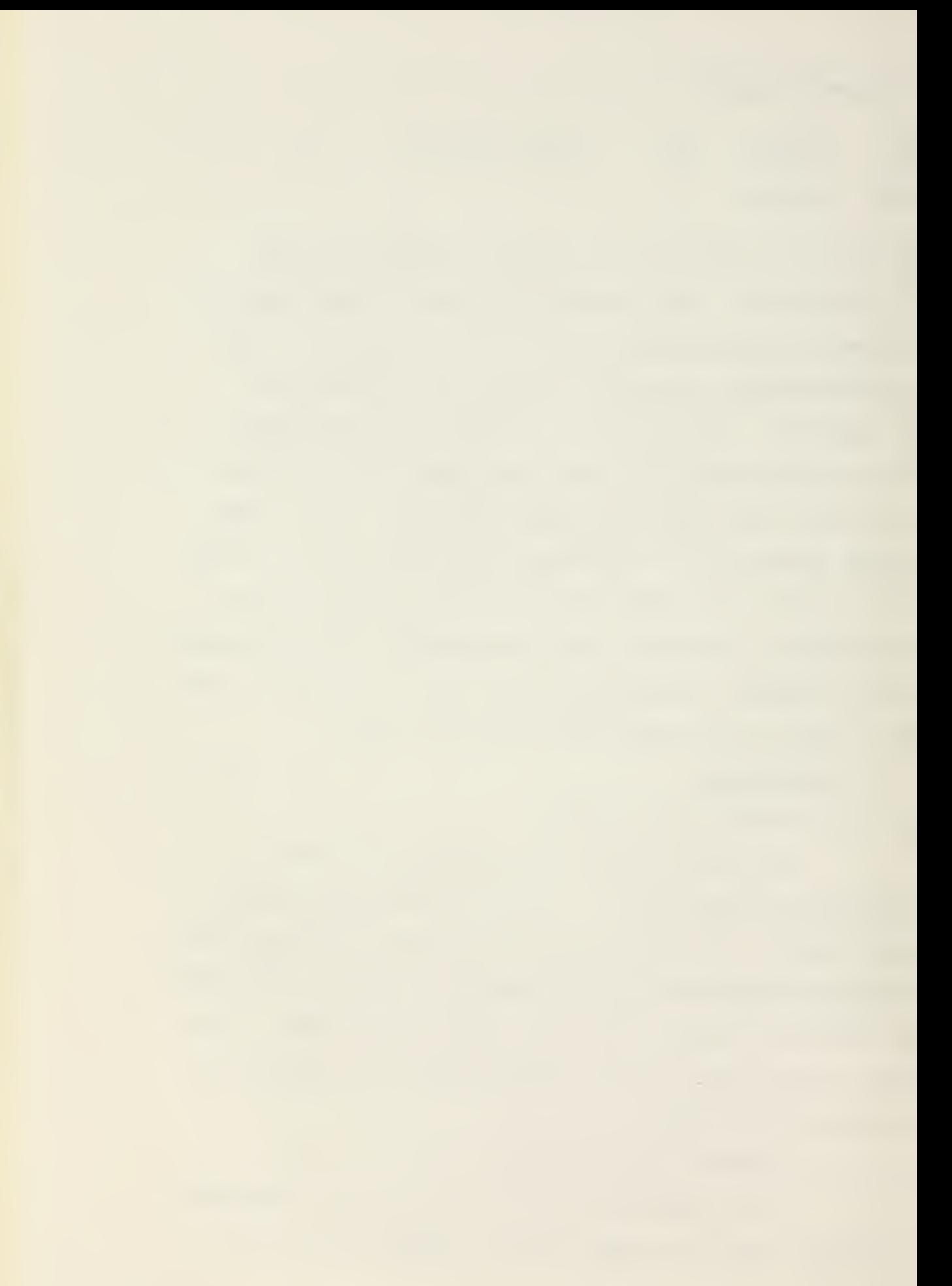

written. Of course, a DEFINE FILE FORTRAN statement must be included right after the declarations of the main program

E. EXAMPLE OF SYSTEM USE

The procedure follows for use of ATHENA at the Naval Postgraduate School Computer Center with the IBM 360/67. The solution file here is produced by the MPS/360 package and ATHENA is used under CP/CMS . Similar procedures can be followed for any other installation.

1. Obtaining the Unpacked Solution

a. Submit the problem to be solved using the usual Control Cards required for the MPS/360 package inserting before the Control Card:

//MPS2.SYSIN DD \*

the following cards:

//MPS2.SYSPRINT DD DSN=Sxxxx . nnnnnn,

 $// UNIT=3330, VOL=SER=DISK04,$ 

//  $SPACE=(CYL, (1,1))$ ,  $DISP=(NEW, KEEP)$ ,

// DCB=(RECFM=UA,BLKSIZE=13 3)

With these cards the output of MPS will go to the DISK instead of the printer.

xxxx is the user's number and nnnnnn is the file name on the disk.

If the solution file is too big or disk space is not available use tape or tapes to store the output.

b. Use the program REWRITE (page 98 ) to transform the MPS/360 tape or cards to the format required for the ATHENA unpacked Input file.

c. Now the unpacked file for ATHENA is available and can be used to analyze the solution.

2. Using the System Under CP/CMS

ATHENA in CP/CMS TEXT form requires about 67X bytes. The space needed for the packed file depends on the number of records, the method used for packing and the density of the original file. 200K bytes would be sufficient to hold a packed file with up to 13,000 rows and columns. After sufficient space has been secured, the following procedure may be applied:

a. Ask OPERATOR to connect the tape with the Input file created by the REWRITE to the private disk as device 181. As soon as the tape is connected, the message 'DEVICE 181 ATTACHED' will be printed at the terminal.

b. Before using the tape, type ALWAYS under CMS the command ' TAPE SKIP 1 '. This command will position the tape at the first record of the file. This command is required because the tape created by IBM O.S./360.

c. Type \$ ATHENA

ATHENA will ask for information about the file identifiers for input-output, whether the file is packed and method of packing and will give the size of the packed

file. For input file ordinal use any number between 01 and 99 excluding the numbers 03-06. For output file ordinal give the number 03 or 04. These are the numbers used by the DEFINE FILE FORTRAN statement and they can be changed. The system will be ready to accept QUERIES as soon as the prompt phrase 'INPUT A COMMAND' is typed by ATHENA at the terminal. The packed file can be saved on a tape using the 'TAPE DUMP' command under CMS.

In the next few pages a demonstration of using ATHENA with a solution file of 766 rows and 10921 columns is given. This problem is a mixed integer optimization model with 963 binary variables for medium term capital budgeting of the Naval Air Test Center [6]. For this problem, a query may require as much as one and a half minutes of clock time if the interactive system on the IBM 360/67 is under heavy yes and the query is difficult to answer. However, most queries are answered almost immediately. Response time is especially good when the user makes use of ACTIVATE, MASK and SET features to qualify necessary searching.

\$ ATHENA

WHAT IS THE FILE NO OF THE SOLUTION FILE ? (FORMAT 12)  $0.4$ 

IS THE FILE ALREADY RACKED ? ENTER YES OR NO <sup>I</sup>

YES<br>- MEMORY REQUIRMENTS - FOR THE MEMORY REALLY RELEASED FOR THE RACKED FOR THE RACKED FOR THE RACKED FILE IN A 47749 4-BYTE **WORDS** 

IF YOU HAVE SUFFICIENT MEMORY SRACE ENTER YES

OTHERWISE ENTER NO MAKE ADJUSTMENTS AT COMMON AND TRY AGAIN

YES

INPUT A COMMAND

:>}< >K >K --K ;ic >K :>K :K : <sup>K</sup> : <sup>K</sup> ^- ^K -?< ^ -J< ^fc :\*c ^«< ?K :-K >K ^4< -^< : <sup>K</sup> :>K >K :^< ^-K >K ^ >K :>K M< ^K ^\*c ^ ^K :\*: iK :|\*: >K :\*: ^^< :\*: >K ^< : <sup>K</sup> ^K : 4< H< rK <sup>K</sup> :K :\*: ^:< ^S< ^\*: ^4< M< >K \* USING THE CHARACTER \* AS THE FIRST COLUMN OF THE QUERY \* \* THE QUERY IS IGNORED AND THIS IS A CONVENIENT WAY TO <sup>K</sup> INSERT COMMENTS IN THE OUTPUT FROM A TERMINAL, \* COMMENTS IN THE OUTPUT FROM THE OFFLINE PRINTER ARE <sup>K</sup> \* INSERTED USING THE LETTER H INSTEAD OF \* \* \* TO AVOID THE PROMPTNESS PHRASE 'INPUT A COMMAND'' AT \* \* THE OUTPUT USE THE COMMAND 'NOPROMPT' \* \* BECAUSE OF THE REQUIREMENTS FOR THE APPEARANCE OF THE \* THESIS THE PRINT OPTION FIELD OF THE DISPLAY COMMAND X IS USED ONLY WITH AT MOST TWO OPTIONS, \* \*\*\*\*\*\*\*\*\*\*\*\*\*\*\*\*\*\*\*\*\*\*\*\*\*\*\*\*\*\*\*\*\*\*\*\*\*\*\* \* •P\* HERE IS <sup>A</sup> DEMONSTRATION OF USING THE SYSTEM ATHENA.  $\mathbb{X}$ \* HOW MANY ROWS HAS THE FILE ?  $\mathbb{X}$ COUNT ROWS \* 766 ROWS OR COLUMNS WITH MASK : \*\*\*\*\*\*\*\*\* SATISFY THE CONDITIONS \*\* HOW MANY COLUMNS ? \*COUNT COLUMNS \* 10921 ROWS OR COLUMNS WITH MASK : \*\*\*\*\*\*\*\*\* SATISFY THE CONDITIONS<br>\* : HOW MANY OF THEM ARE BASIC ? **x** C C \* \* FOR(ST BS)

 $\sim 10^{-11}$ 

```
506 ROWS OR COLUMNS WITH MASK : ********
 SATISFY THE CONDITIONS
*
* HOW MANY OF THEM ARE EQUAL ZERO ?
\mathbf{\mathbf{K}}C C * FOR( X EQ 0, AND ST BS )
    55 ROWS OR COLUMNS WITH MASK : ********
 SATISFY THE CONDITIONS
*
* USING THE COMMAND 'ACTIVATE' ONLY THE ACTIVATED
   * RECORDS ARE SEARCHED TO ANSWER THE QUESTION,
* THIS IS A GOOD WAY TO AVOID SEARCH OF THE WHOLE
* FILE.
*ACTIVATE COLUMNS XO
       73 RECORDS ACTIVATED
    TOTAL RECORDS ACTIVE I 73
*
* HOW MANY ROWS NOW ?
C R * O ROWS OR COLUMNS WITH MASK : *********
SATISFY THE CONDITIONS
\mathcal{H}* THERE ARE NO ROWS SINCE ONLY COLUMNS ACTIVATED,
* HOW MANY OF THEM ARE BASIC ?
* C C * FOR(ST BS)
    1 ROWS OR COLUMNS WITH MASK : *********
 SATISFY THE CONDITIONS
火.
* DISPLAY THEM
* DISPLAY C * FOR(ST BS) X L
THE FOLLOWING ROWS OR COLUMNS SATISFY CONDITIONS
NUMBER .NAME.. AT ...ACTIVITY... ..LOWER LIMIT.<br>803 X041 BS 0.12910 0.00000
 303 X04.1 BS 0,12910 0,00000
    1 ROWS OR COLUMNS WITH MASK : ********
 SATISFY THE CONDITIONS
*
* WHAT IS THE AVERAGE OF NONZERO ACTIVITIES ?
*AVERAGE C * FOR(X ME 0)
 THE FOLLOWING ROWS OR COLUMNS SATISFY CONDITIONS
```
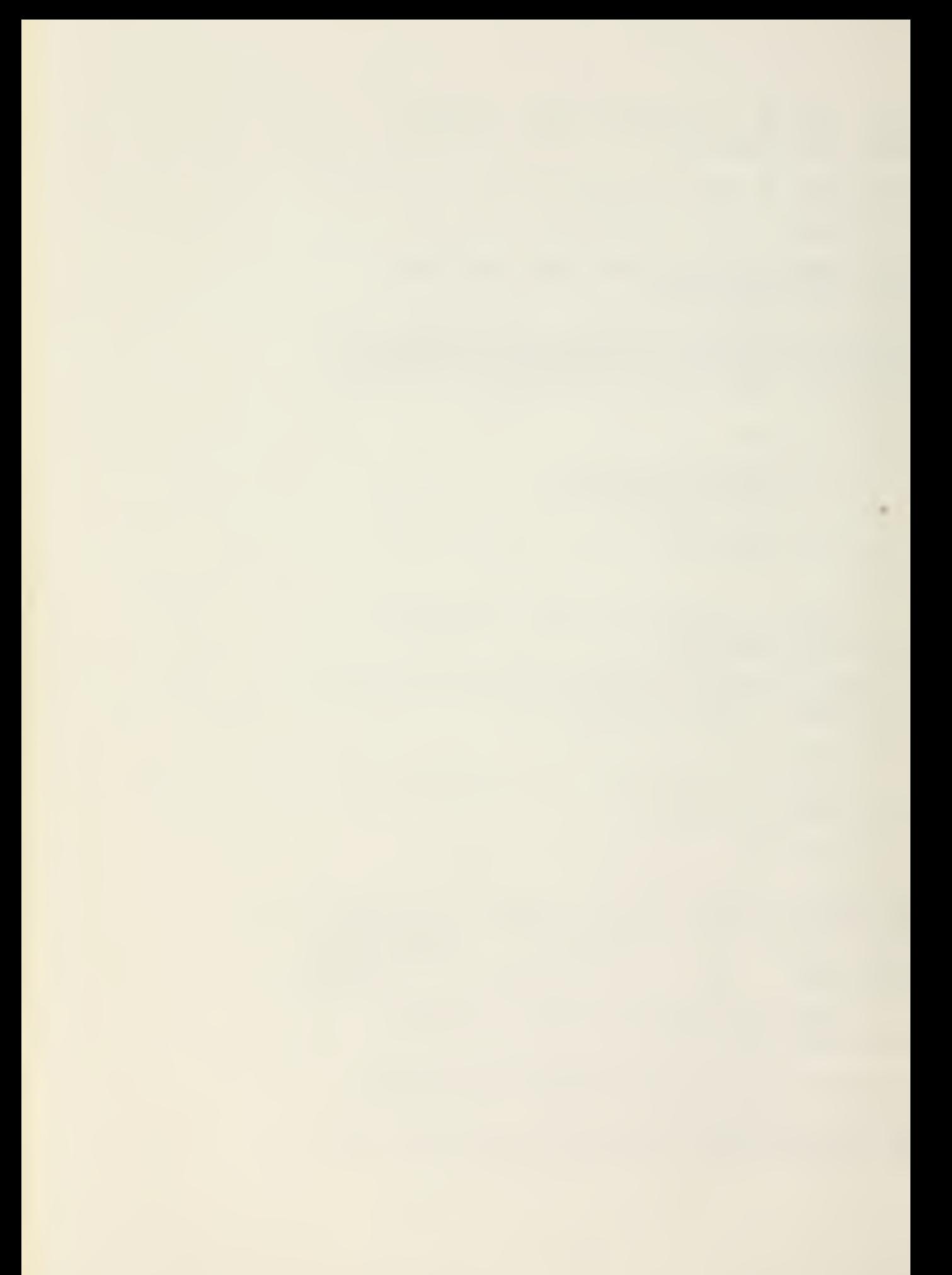

NUMBER MAME.. AT ...ACTIVITY... ..INPUT COST..<br>SUMS OR AVERAGES : 0.98773 0.76576 SUMS OR AVERAGES I 71 ROUS OR COLUMNS WITH MASK <sup>J</sup> \*\*\*\*\*\*\*\* SATISFY THE CONDITIONS \* \* THE SUM OF ACTIVITIES AND INPUT COST ? \*ADD C \* FOR ( X NE 0 ) THE FOLLOWING ROUS OR COLUMNS SATISFY CONDITIONS NUMBER (NAME). AT (ACTIVITY)... (INPUT COST).<br>SUMS OR AVERAGES : 70.12909 54.36882 SUMS OR AVERAGES : 71 ROWS OR COLUMNS WITH MASK : \*\*\*\*\*\*\*\* SATISFY THE CONDITIONS \* \* ADD SOME NEW COLUMNS AT THE ACTIVE FILE \*ACT C YM01 175 RECORDS ACTIVATED TOTAL RECORDS ACTIVE : 248 \* \* BASIC ? \* C C \* FOR (ST BS) 7 ROWS OR COLUMNS WITH MASK : \*\*\*\*\*\*\*\* SATISFY THE CONDITIONS \*\* DISPLAY BASIC AND ZERO ACTIVITY \* D C \* FOR ( X EQ 0 AND STATUS BS) X C THE FOLLOWING ROWS OR COLUMNS SATISFY CONDITIONS NUMBER WAME.. AT ...ACTIVITY... ..INPUT COST.. 5568 YM01061 BS 0\*00000 -0\*01000 <sup>1</sup> ROWS OR COLUMNS WITH MASK { \*\*\*\*\*\*\*\* SATISFY THE CONDITIONS \* X HOW MANY INPUT COSTS ARE ZERO ? \* C C \* FOR( C EQ 0 )

```
5 ROUS OR COLUMNS WITH MASK : ********
 SATISFY THE CONDITIONS
#
* HOW MANY AT LOWER LIMIT ?
 C C * FOR(STATUS LL)
   171 ROWS OR COLUMNS WITH MASK : ********
 SATISFY THE CONDITIONS
#
# ELIMINATE SOME RECORDS FROM THE ACTIVE FILE
* DEACTIVATE C X
       73 RECORDS DEACTIVATED
    TOTAL RECORDS ACTIVE I 175
*CHECK FOR THE ELIMINATION
* C C X
    O ROWS OR COLUMNS WITH MASK : X*******
SATISFY THE CONDITIONS
** ELIMINATION O.K.
\mathbb X* HOW MANY AT LOWER LIMIT (LL) NOW ?
*
C C x F and CST H)
  16? ROWS OR COLUMNS WITH MASK J ********
SATISFY THE CONDITIONS
>K* WHAT IS THERE AVERAGE 7 * AV C * FOR(ST LL)
THE FOLLOWING ROWS OR COLUMNS SATISFY CONDITIONS
NUMBER .NAME.. AT ...ACTIVITY... ..INPUT COST..
SUMS OR AVERAGES : 0.00000 -0.01000
  169 ROWS OR COLUMNS WITH MASK t ********
SATISFY THE CONDITIONS
*
* RETURN TO THE ORIGINAL BIG FILE
*DEACTIVATE ALL
         F I L E D E A C T I V E
```
 $\sim 1000$ 

\* \* DISPLAY THE 5 FIRST ROWS \* SET <sup>1</sup> 5 <sup>1</sup>  $\sim 10$ D R \* X S THE FOLLOWING ROUS OR COLUMNS SATISFY CONDITIONS UMBER (NAME), AT ...ACTIVITY... SLACK-ACTIVITY 1 BENEFITS BS 449,49902 -449,49902<br>2 RC1011 UL - 0.00000 - 0.00000 9 RC1011 UL 0.00000 0.00000<br>RC1021 UL 0.00000 0.00000 3 RC1021 UL 0,00000 0,00000 4 RC1031 UL 0,00000 5 RC1041 5 ROWS OR COLUMNS WITH MASK : \*\*\*\*\*\*\*\* SATISFY THE CONDITIONS 来。 ※ THE FIRST 5 COLUMNS  $\bar{\chi}$ D C \* C D THE FOLLOWING ROWS OR COLUMNS SATISFY CONDITIONS NUMBER ,NAME, , AT , , INPUT COST, [EDUCED COST, 767 XOOl UL <sup>1</sup> 99994 0,36312 768 X002 UL 0,89108 0,77450 76? X003 UL 0,4562? 0,23338 0.36919 770 X004 UL 0,45433 771 X005 UL 0,73440 0,60313 5 ROWS OR COLUMNS WITH MASK : \*\*\*\*\*\*\*\* SATISFY THE CONDITIONS \* \* RETURN TO THE ORIGINAL FILE  $\mathbb{X}$ SET DEFAULT  $*$ \* DISPLAY VARIABLES IN <sup>A</sup> SPECIFIC RANGE D <sup>C</sup> YM FOR (X GT 10,5 AND X LT 25,5) <sup>X</sup> L THE FOLLOWING ROWS OR COLUMNS SATISFY CONDITIONS NUMBER ,NAME., AT ...ACTIVITY... ..LOWER LIMIT,<br>5708 YM05061 BS : 14.00000 0.00000<br>6139 YM17171 BS : 11.54310 0.00000 5708 YM05061 BS 14,00000 0,00000<br>6139 YM17171 BS 11,54310 0,00000 613? YM17171 BS LI ,54310 0,00000 6247 YM20201 BS 17,13029 0,00000<br>6758 YM35061 BS 17,29999 0,00000 6758 YM35061 BS <sup>17</sup> , 29999 0,00000 7472 YM20202 BS 18,98279 0,00000 7983 YM35062 BS : 11,90000 : 0,00000<br>8697 YM20203 BS : 21,00000 : 0,00000<br>9208 YM35063 BS : 16,59999 : 0,00000 9208 YM35063 BS = 16,59999 = 0,00000<br>9378 YM05014 BS = 11,90000 = 0,00000<br>9922 YM20204 BS = 13,00000 = 0,00000 9922 YM20204 BS 13,00000 0,00000 0,00000 10433 YM35064 BS : 23,06062 0,00000 0 10433 YM35064 BS = 23,06062 = 0,00000<br>10608 YM05065 BS = 14,00000 = 0,00000<br>11147 YM20205 BS = 13,00000 = 0,00000 13,00000 BS 13,00000  $0.00000$ 11658 YM35065 BS 19,50000 0,00000

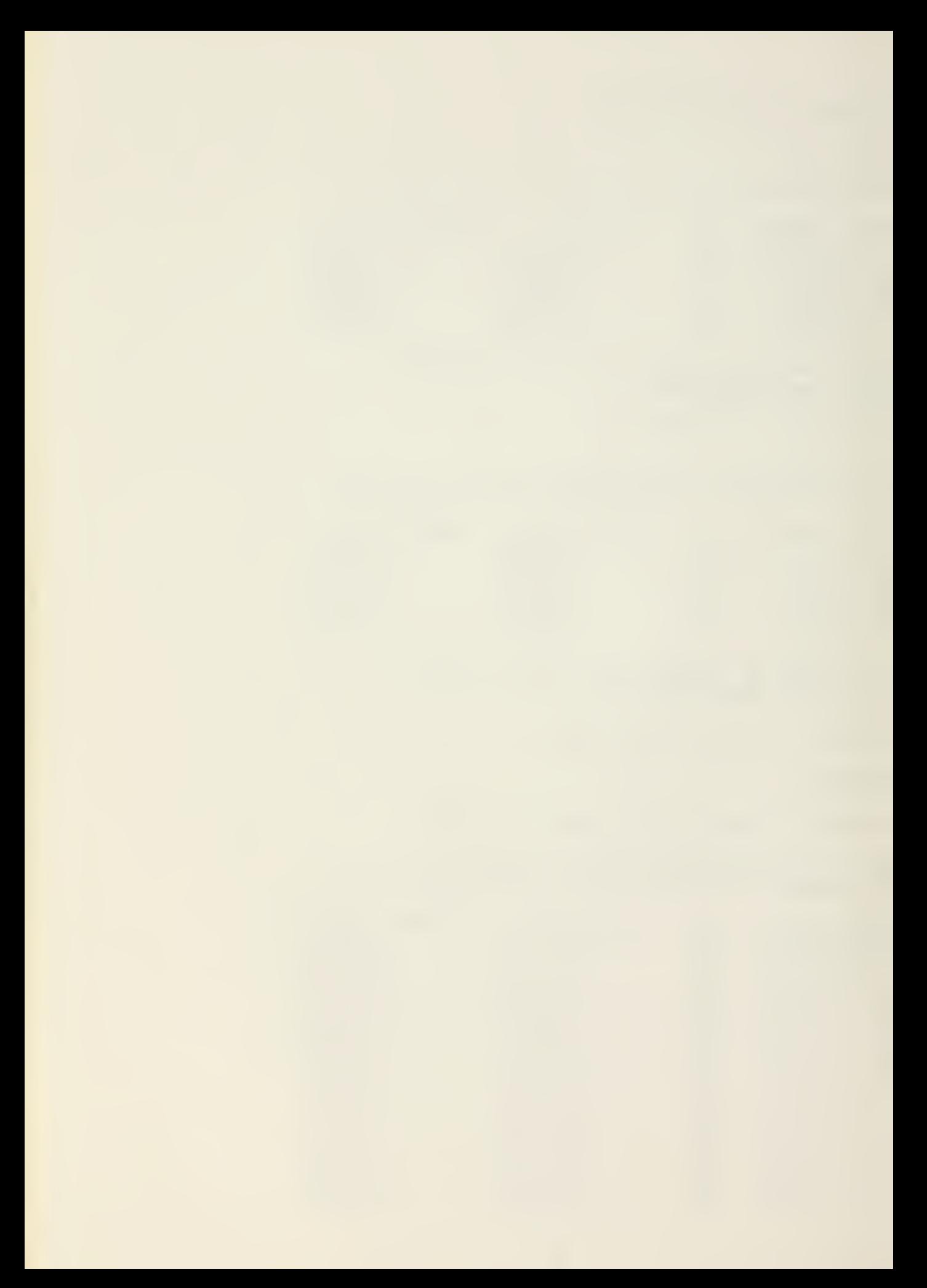
14 ROWS OR COLUMNS WITH MASK : YM\*\*\*\*\*\* SATISFY THE CONDITIONS  $X$ \* WHAT IS THE MAXIMUM OF THE ACTIVITY LEVEL ? \* D C \* FOR(X MAX) X C <sup>1</sup> YM18184 BS 38,6386? 0,00000 1 ROWS OR COLUMNS WITH MASK : \*\*\*\*\*\*\*\*\* SATISFY THE CONDITIONS \* \* THE MINIMUM LOWER LIMIT FOR THE ROWS ? \* D R \* FORCE MIN) L U 766 BENEFITS BS NONE NONE 766 ROWS OR COLUMNS WITH MASK : \*\*\*\*\*\*\*\* SATISFY THE CONDITIONS \* \* THE MAXIMUM ACTIVITY LEVEL FROM VARIABLES \* STARTING WITH LETTER Y ?  $\mathbb X$ D C Y FOR ( X MAX ) XC 1 YM18184 BS 88,63869 0,00000 <sup>1</sup> ROWS OR COLUMNS WITH MASK : Y\*\*\*\*\*\*\* SATISFY THE CONDITIONS \* \* ARE THERE INFEASIBILITIES ? \*COUNT ALL \* FOR (STIN)

O ROWS OR COLUMNS WITH MASK : \*\*\*\*\*\*\*\*

SATISFY THE CONDITIONS<br>\* \* EXIT FROM THE SYSTEM \*

END

## APPENDIX

The whole program consists of 3 main parts: The input part, the parser-code generation part and the interpreter part (see Figure 1) . The main program calls these <sup>3</sup> parts according to the instructions from the user. More detailed information for the main subroutines of each part are given below.

1. Input Part.

There are 2 almost identical subroutines named READF and READD. READF is used to pack the solution file in SPARSE data structure and READD in SUPERSPARSE.

a. Input Parameters

(1) IFLR: The file number of the solution file. This can be any number between 1-99 excluding the numbers 3, 4, 5, and 6.

(2) IFLW: The file number where the packed file will be written. Currently this number can be <sup>3</sup> or <sup>4</sup> since the DEFINE FILE statement in the main program defines the files <sup>3</sup> and <sup>4</sup> only.

b. Output Parameters

(1) NROWS, NCOL; The number of rows and columns of the solution file respectively.

(2) IER: If this value is different from zero an error has been encountered in the input data.

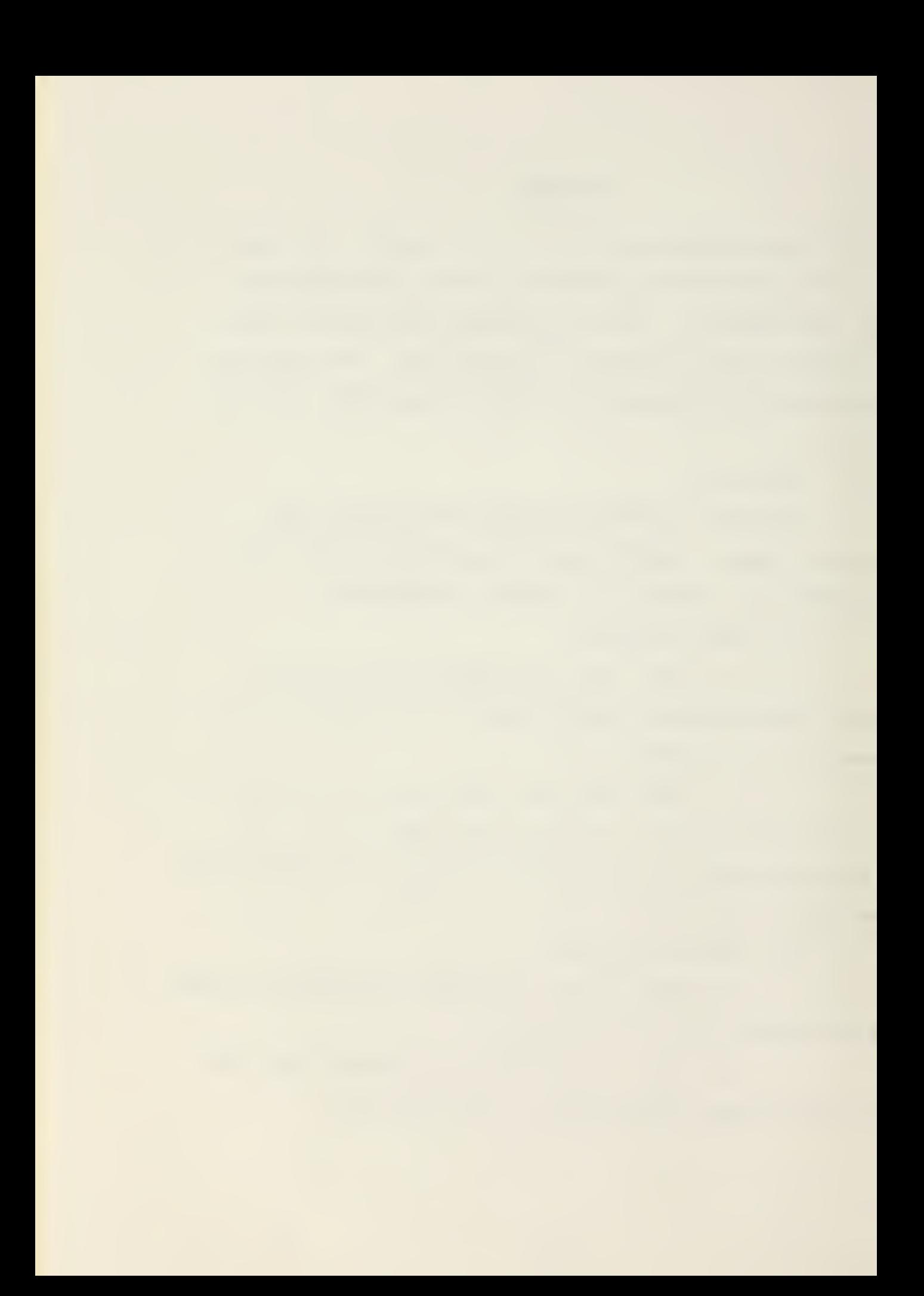

The solution file is read in standard format, as explained in user's manual, one record at a time, filling the array SOLFIL in the common area SOLPAC with the packed file. The name of the record is read directly into SOLFIL and the associated values into the array DATA. The <sup>2</sup> character status code is read into the INTEGER\*2 variable STAT. The INTEGER\*2 array CSTAT has all possible values for status, and their location in this array, minus one, gives the corresponding value of the first bit group in the 16 bit map as explained in the data structure section.

The variable INDEX always points to the next available location for storing the next nonzero, noninfinite number. The value of INDEX at the beginning of the processing of each record is stored in the 2-byte pointer after the name. Each number in the array DATA is examined and if it is eligible for storage it is stored at the location SOLFIL (INDEX) and INDEX is increased by one. At this point, for the subroutine READD, the end of the array SOLFIL, where the distinct real number values are stored, is searched and if the value sought is found the location of this value, counting from the end of the array is stored at the location SOLFIL (INDEX); otherwise, a new entry is made and the location of this entry is stored at the location SOLFIL (INDEX) . Notice that SOLFIL (INDEX) is a 4-byte location for READF but 2-byte for READD as explained earlier. After the last record has been packed, READD shifts the distinct real number values

down to the end of 2-byte indirect pointers. When the system is to be used under batch processing the CALL TAPSET statement from READF and READD must be removed and the input file must be described using the usual DD statement.

## 2. Parser - Code Generator

There are several subroutines in this part of the system. There is one subroutine for each field of the query, the control subroutine PARSE and various others to perform specific tasks like getting the numerical value of a string of decimal characters, etc. The subroutine PARSE is described below. The numerical codes used for each case have been inserted as comments at the beginning of each subroutine where they are used.

a. Input Parameters

(1) QRY: INTEGER\*2 array with the query to be parsed in A format.

b. Output Parameters

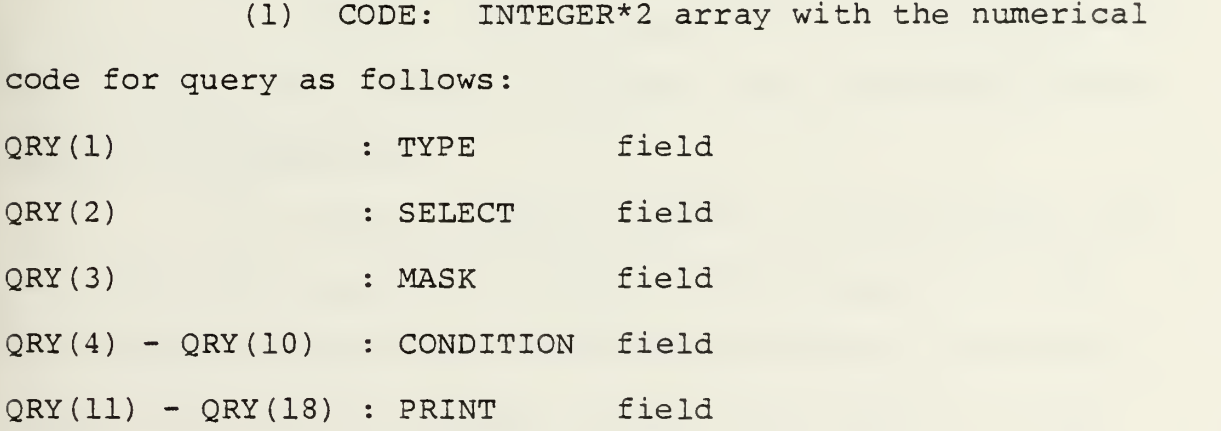

(2) MASK: INTEGER\* <sup>2</sup> array with the mask from the query, one character per location.

(3) ARG2, ARG4 : numerical values from the condition field, if any.

(4) IER : Code number for syntax error. If IER=0 the query has been parsed correctly.

Subroutine PARSE calls sequentially the corresponding subroutines to parse each field of the query. Before calling it positions the pointer IC0L1 at the location of the QRY where the field starts using the subroutine GETNCH.

3. Interpreter Part

There are several subroutines called by the main subroutine INTERP of this part,

a. Input Parmaeters

(1) CODE, MASK, ARG2, ARG4, NROWS, NCOL, IER as described previously.

(2) Kl, K2, K3 : Record number to start searching, to stop searching and searching step respectively. Default values are 1, (NROWS + NCOL) , 1.

(3) IFLG : Flag to determine the data structure type of the packed file. If IFLG=0 , data structure SPARSE otherwise SUPERSPARSE.

(4) IACT : Passed through the INIT common area and, if 0, the searching is done as determined by  $K1$ ,  $K2$ , K3, otherwise there is an active file created by the user through the ACTIVATE command and only the members of this file are searched.

The logic of this subroutine is shown in the flowchart on the next two pages.

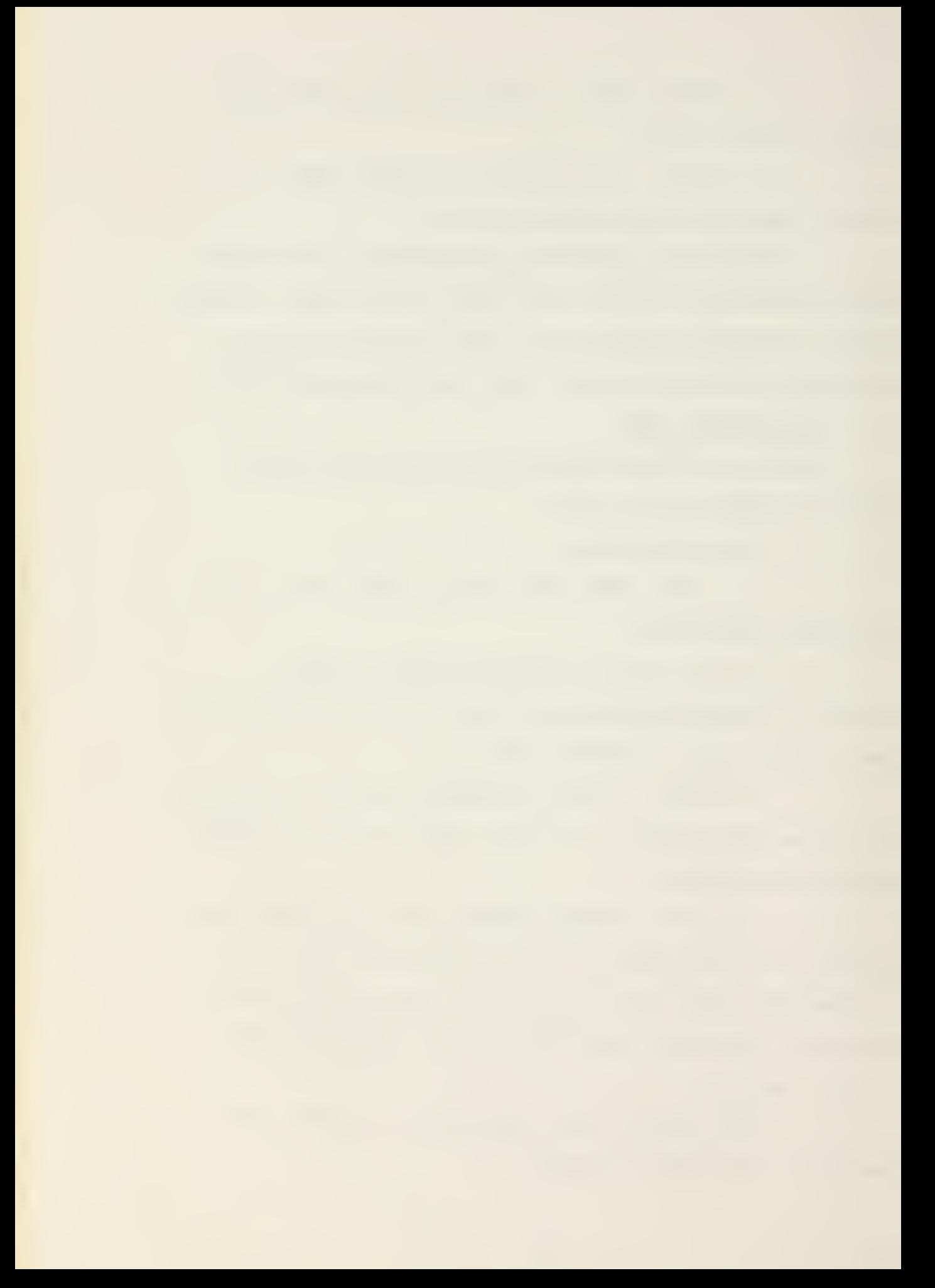

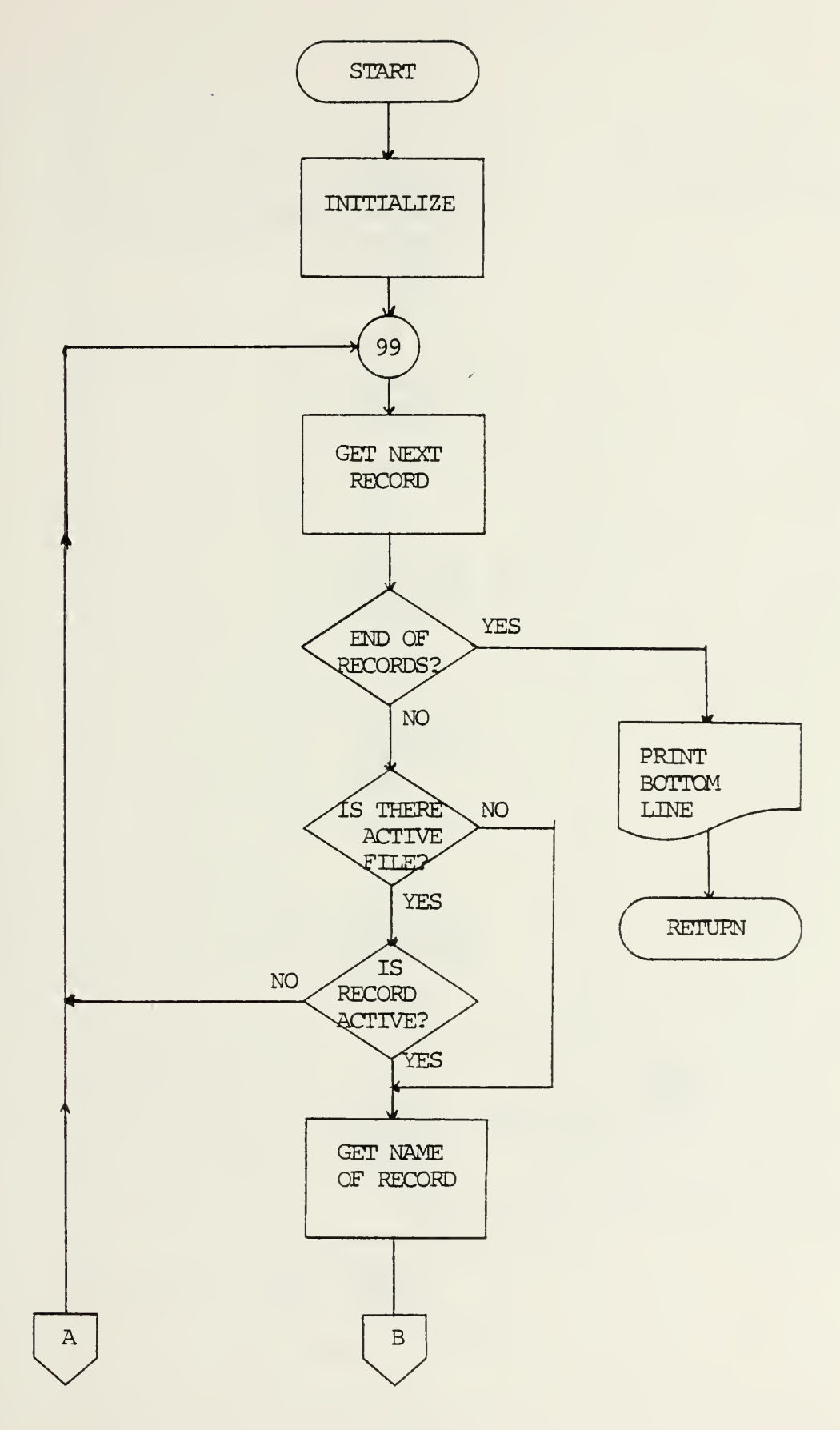

INTERPRETER

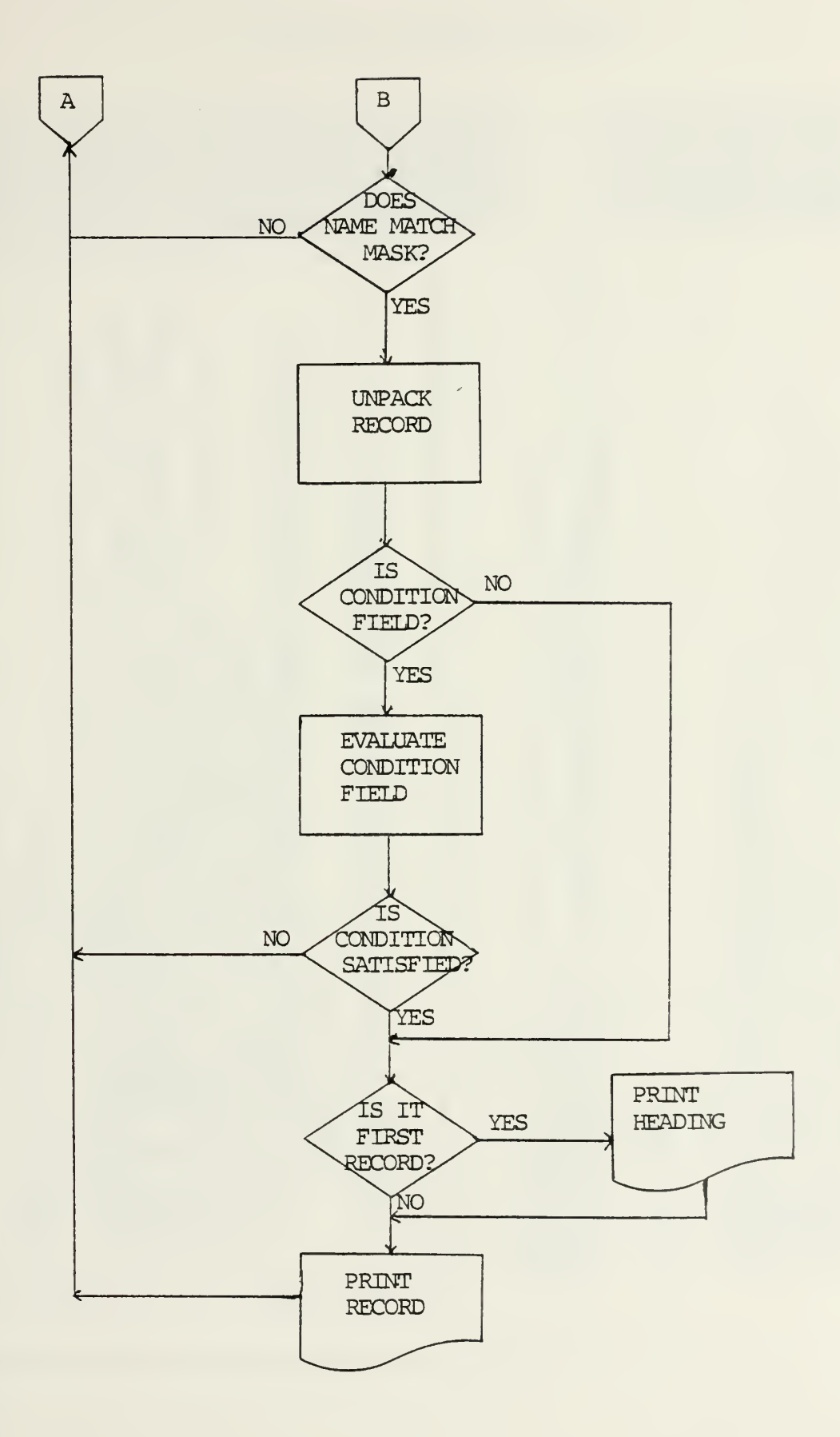

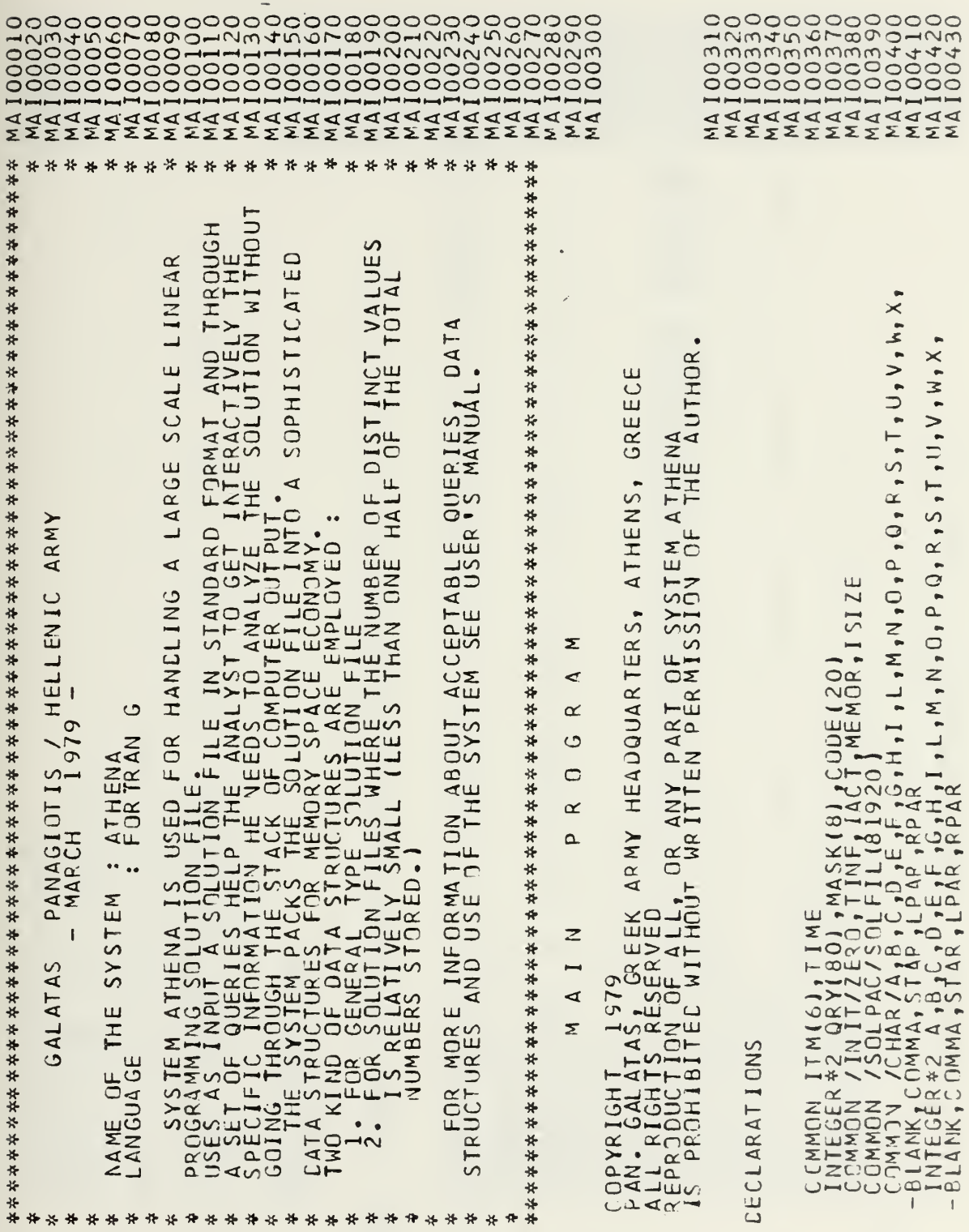

**UNDUCTOROUGLAM COOPDOUGLAM COOPDOUGLAM** 

 $\hat{\gamma}$ 

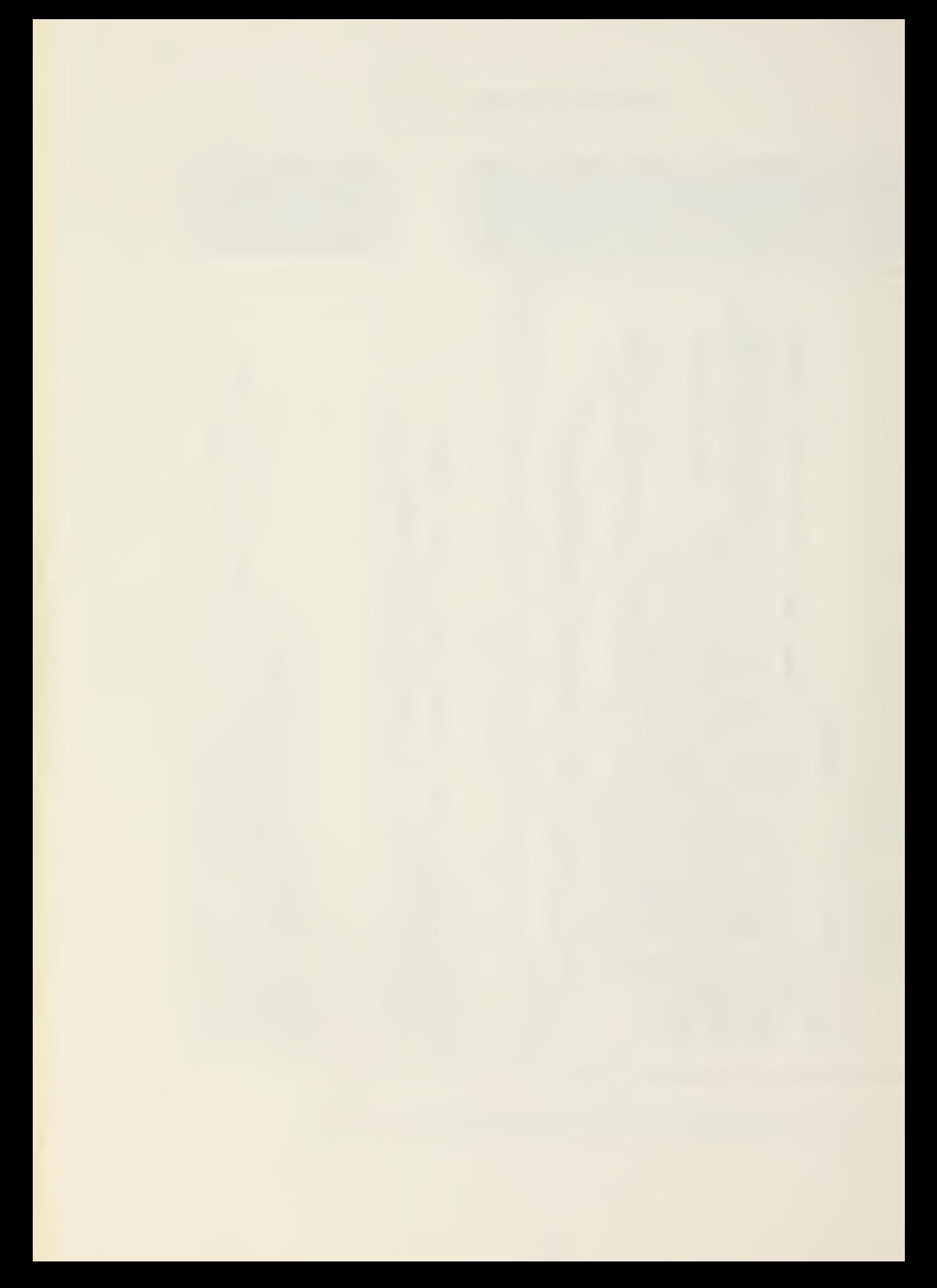

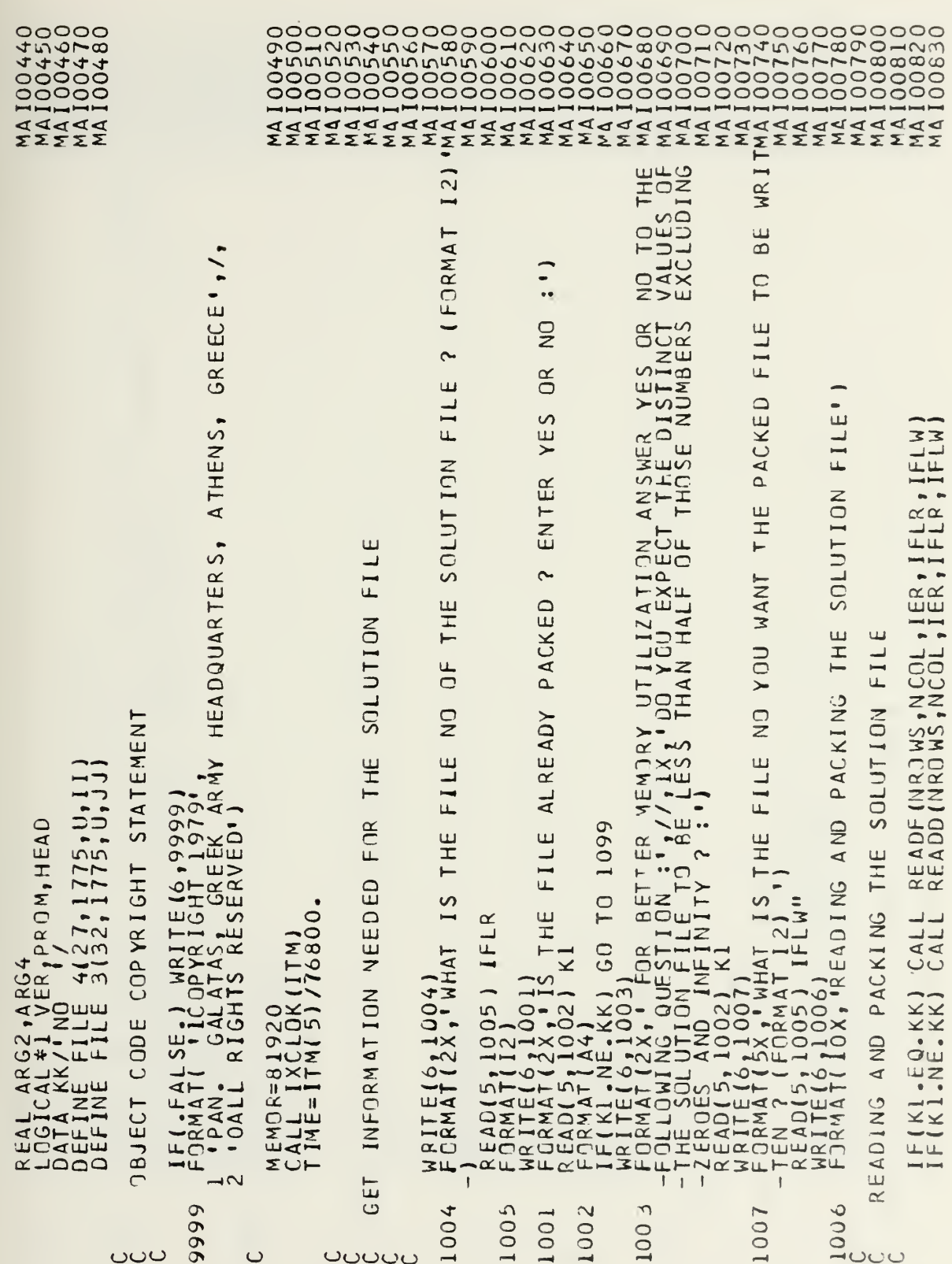

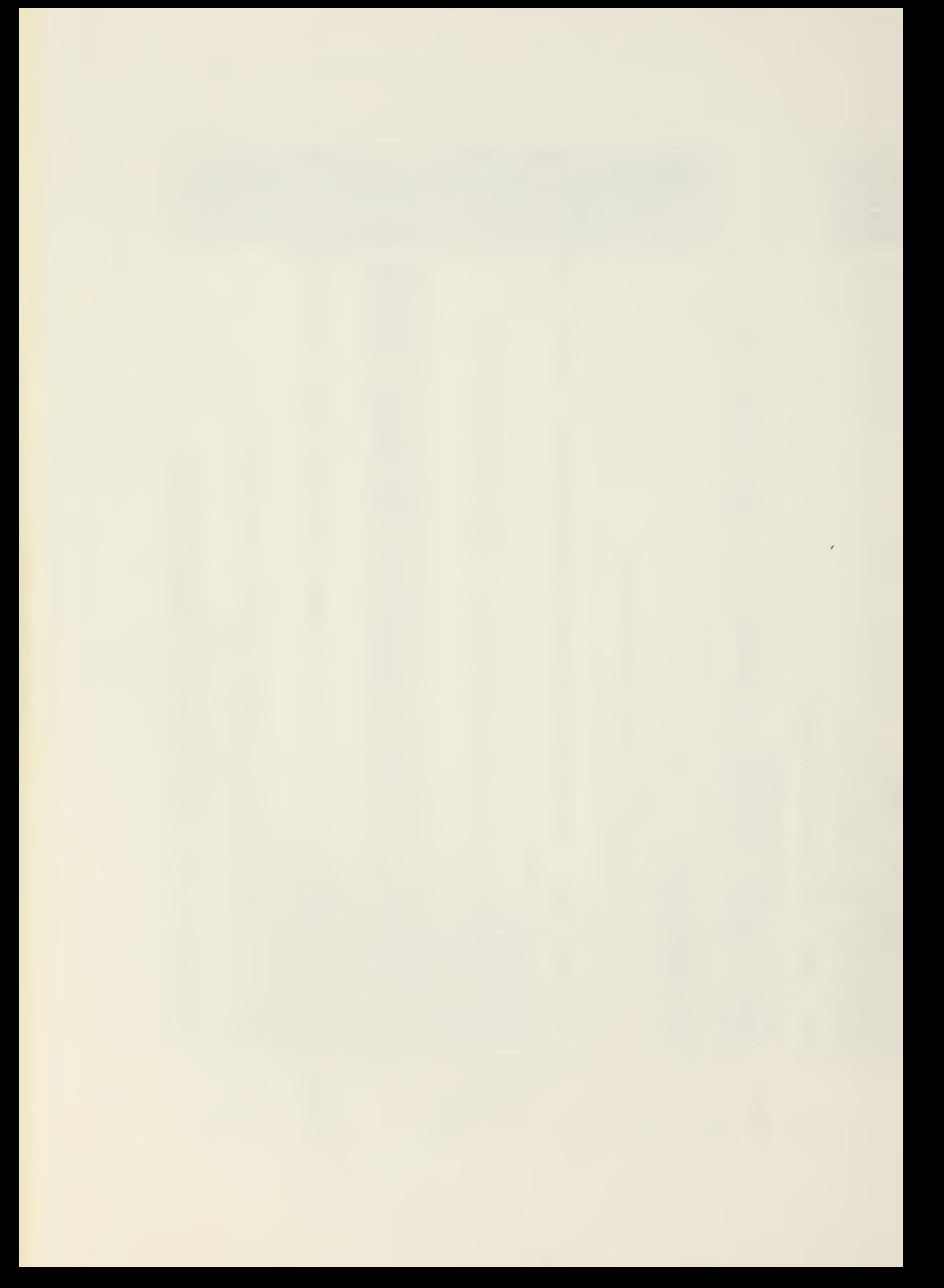

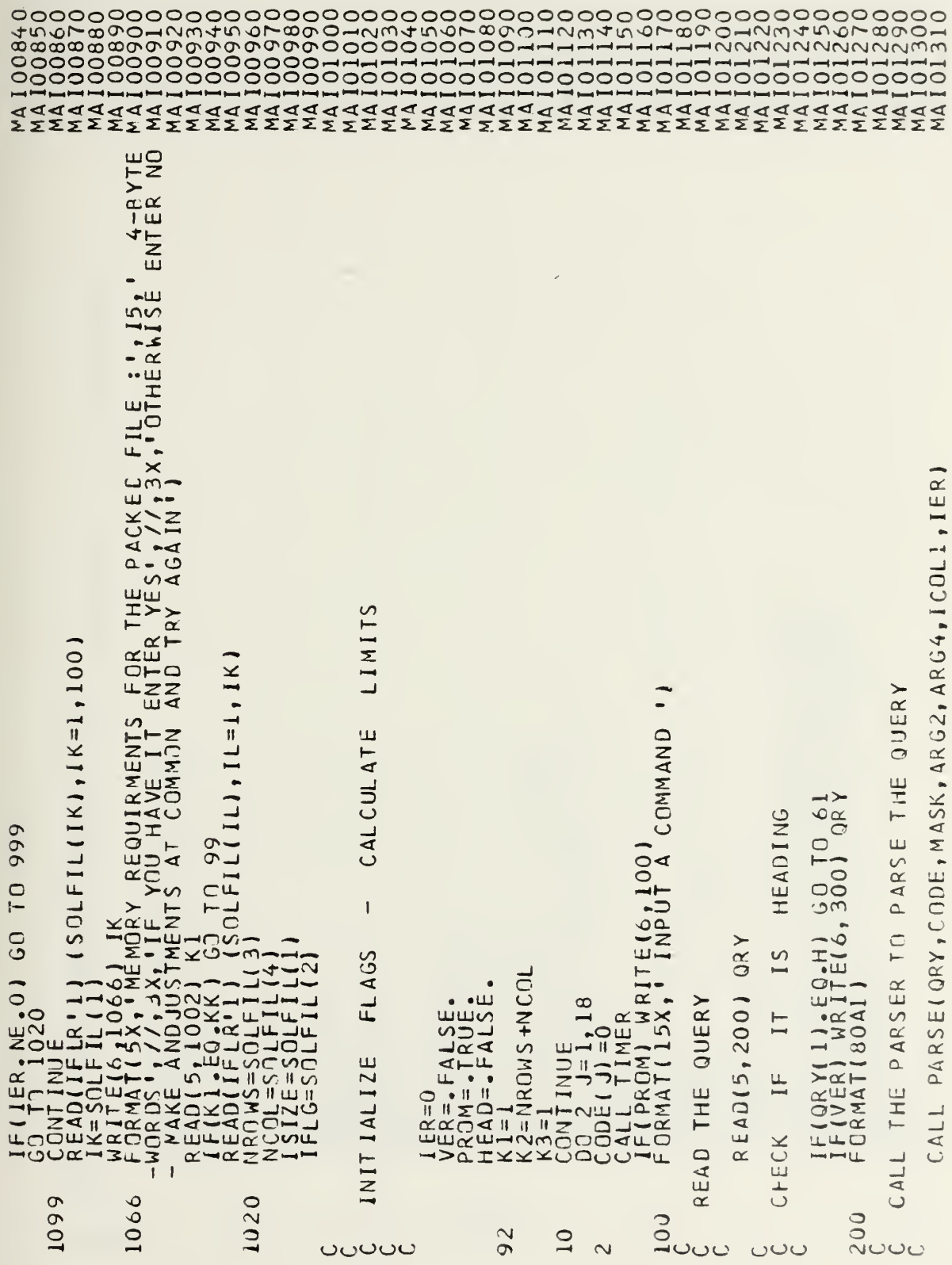

999  $\overline{10}$ IF(IER.NE.O) GO

 $\subset$ 

CALL INTERPRETER

SE  $\frac{1}{2}$ 

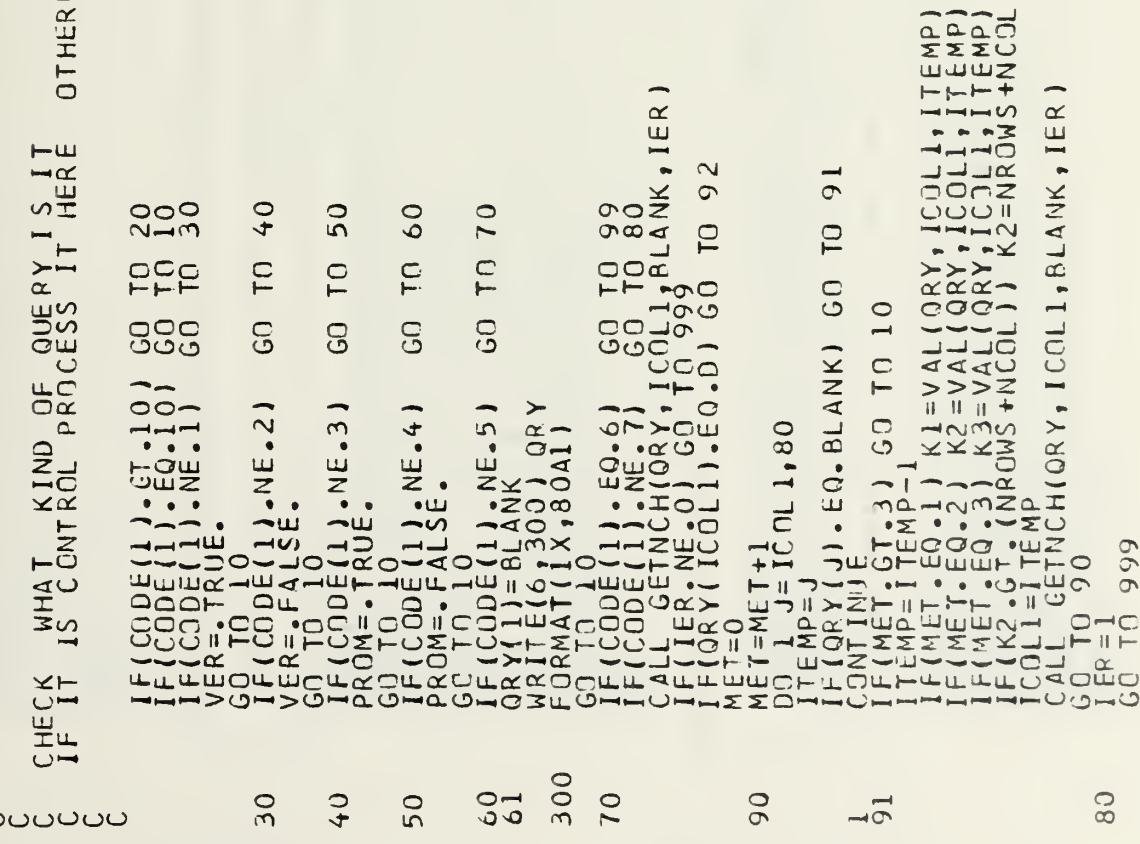

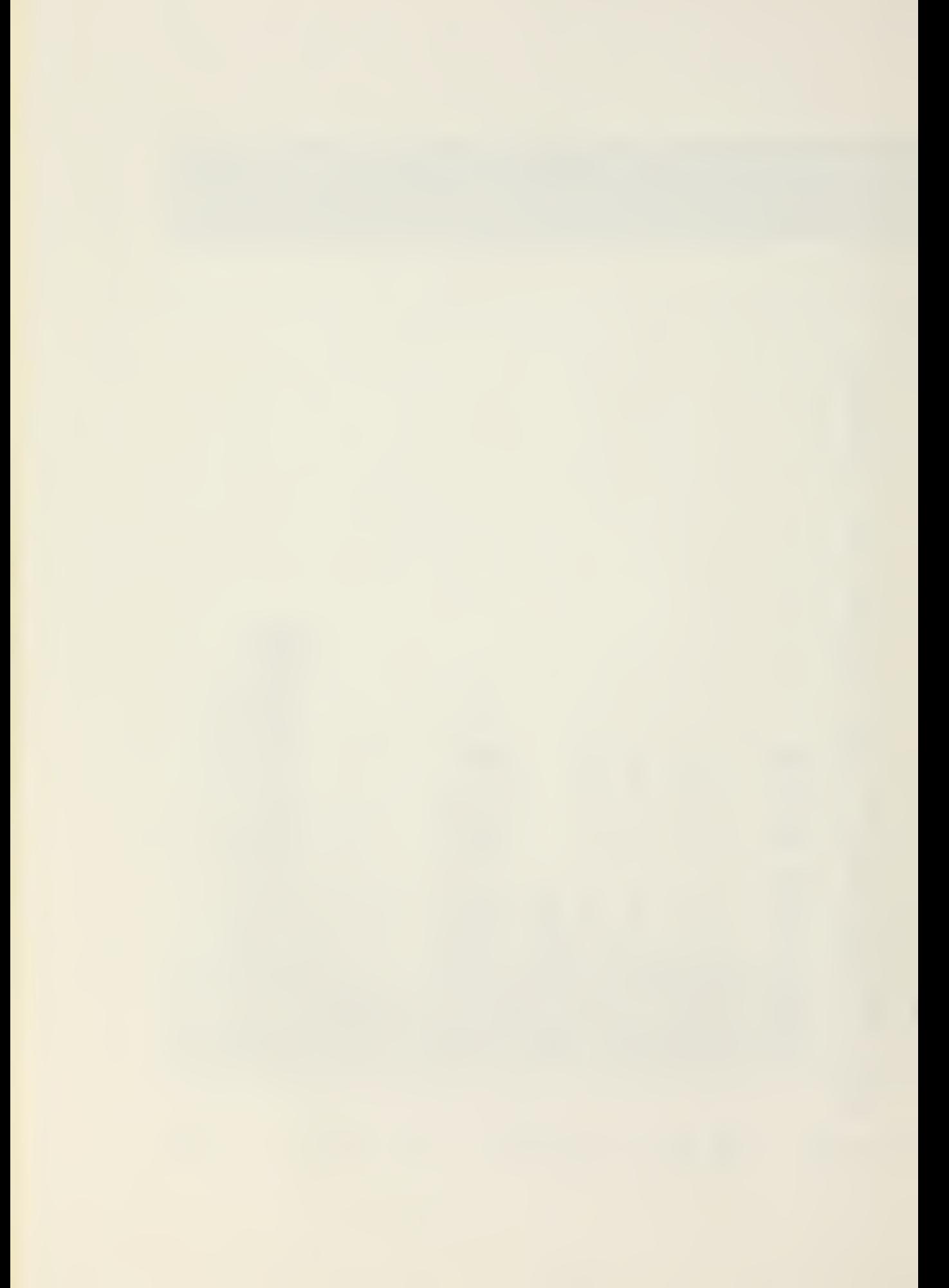

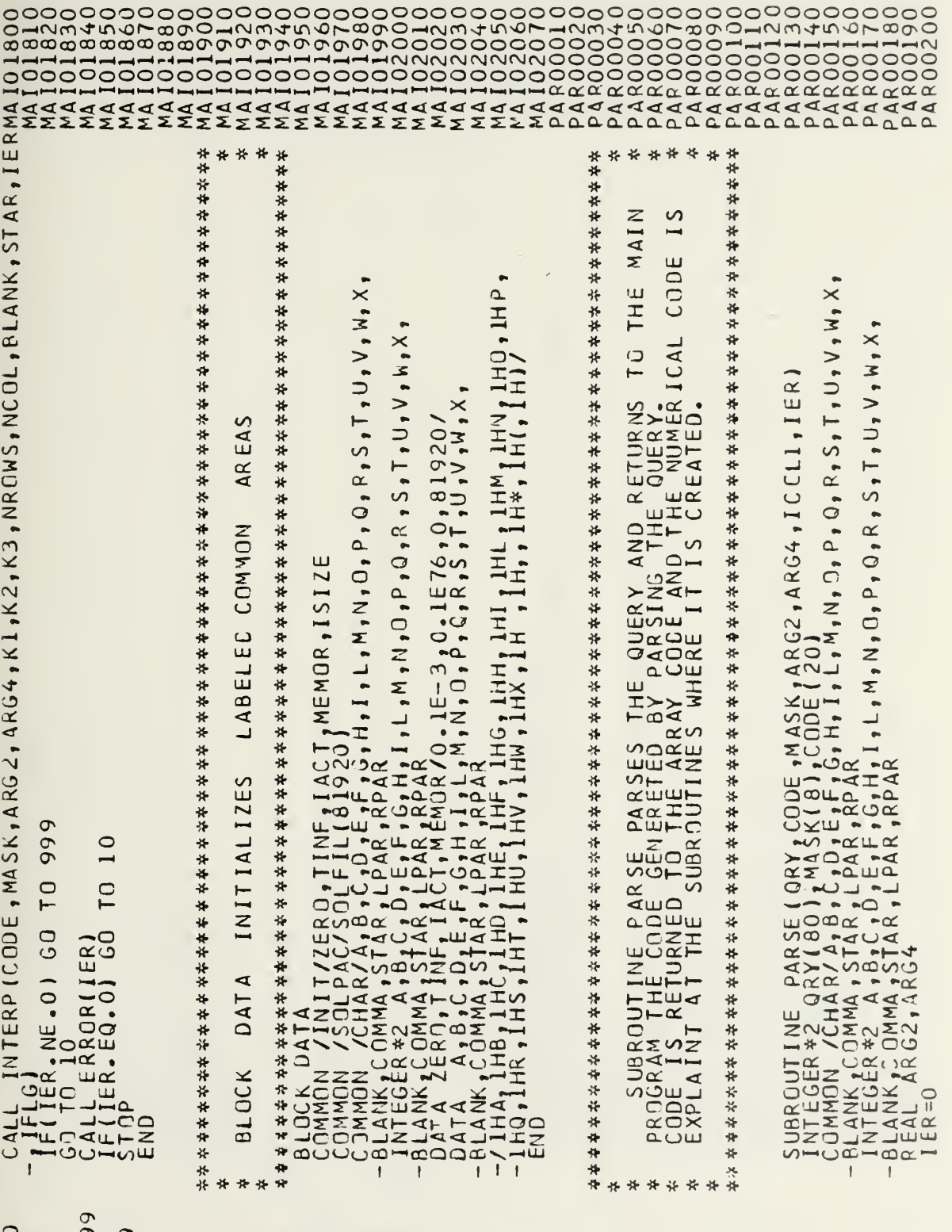

്ധാധാധാധ

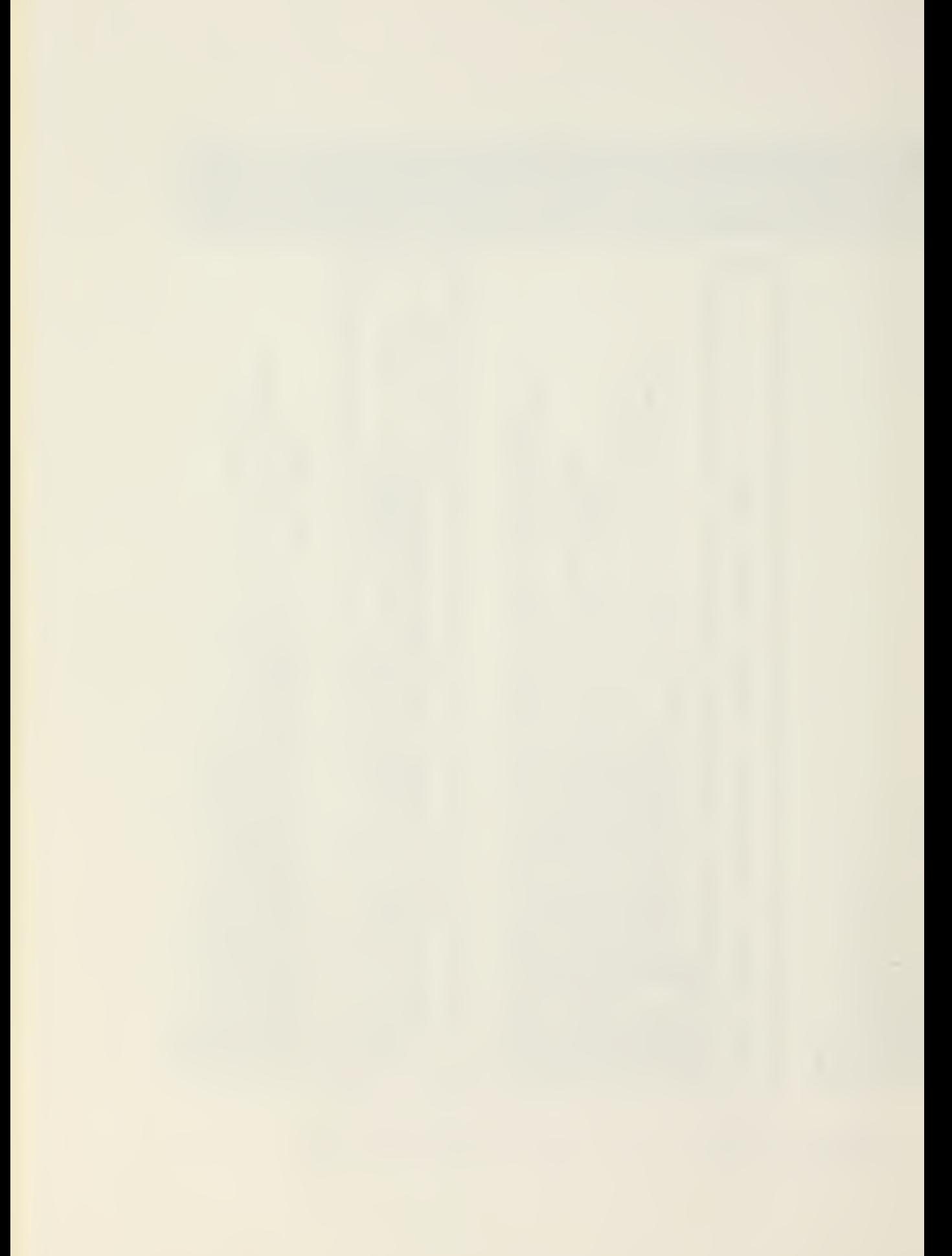

RETURN **EXAMINE**  $13.4$ NK  $15R$ )<br> $17.4ND.$ CODE(2).NE.1) QRY, ICOLI, CODE, MASK, STAR, BLANK, IER)<br>| RETURN<br>| QRY, ICOLI, BLANK, IER)<br>| GO , ICO 30<br>01) IER=0 OTHERWISE **COMMAND**  $\begin{array}{c} \mathsf{C}\, \mathsf{ODE}\, \bullet \mathsf{AR}\, \mathsf{G}\, \mathsf{2}\, \bullet \, \mathsf{A}\, \mathsf{RG}\, \mathsf{4}\, \bullet\, \mathsf{I}\, \mathsf{E}\, \mathsf{R}\, \mathsf{1}\\ \mathsf{4}\, \mathsf{0}\, \end{array}$  $\begin{array}{l} \textbf{IF(CODE[1],l, L1, 10)} \\ \textbf{GALL GETNCH1 GQRY_1LCH1} \\ \textbf{GALL G3} \\ \textbf{GALL G3} \\ \textbf{GALL G4} \\ \textbf{GALL G5} \\ \textbf{GALL G5} \\ \textbf{GALL G5} \\ \textbf{GALL G5} \\ \textbf{GALL G5} \\ \textbf{GALL G5} \\ \textbf{GALL G5} \\ \textbf{GALL G5} \\ \textbf{GALL G5} \\ \textbf{GALL G5} \\ \textbf{GALL G5} \\ \textbf{GALL G5} \\ \textbf{$  $\begin{array}{c} \gamma 10011600E + ARG2 + A1 \\ REFURN & 40 \\ N + ICOL1 + BLAW + IER \\ 0 + LO & 40 \\ IER = 0 \end{array}$ THE RE TURN ALL TYPE(QRY,ICOLI,CODE,IER)<br>F(IER,NE,O) RETURN QUERY  $\overline{a}$ ł  $\frac{1}{D}$  $\Box$  $\overline{C}$ CONTROL TYPE COMMAND<br>REMAINING FIELDS. GO FIELD THE GO  $\frac{1}{10}$ NE.STARI G  $C.$  BL ANK) I GNOR E TYPE  $\overline{E}$  $\overline{8}$  $\frac{1}{1111}$ THE COMMENTS IF(QRYY(J)<br>|COLITA 20<br>|COLTA 20<br>|ER=1<br>|ER=1NRN  $\mathbf{u}$ FIQRY<br>OPECI PRICESS **\_\_\_** ⊣ರ⊄ದ  $\rightarrow \sim$  $\cup$  $\begin{array}{c}\n\pm \\
\pm \\
\pm\n\end{array}$  $If$ ပပပဂ  $\overline{10}$  $50$  $Q<sub>+</sub>$ 21 ပပပ ပပမပ

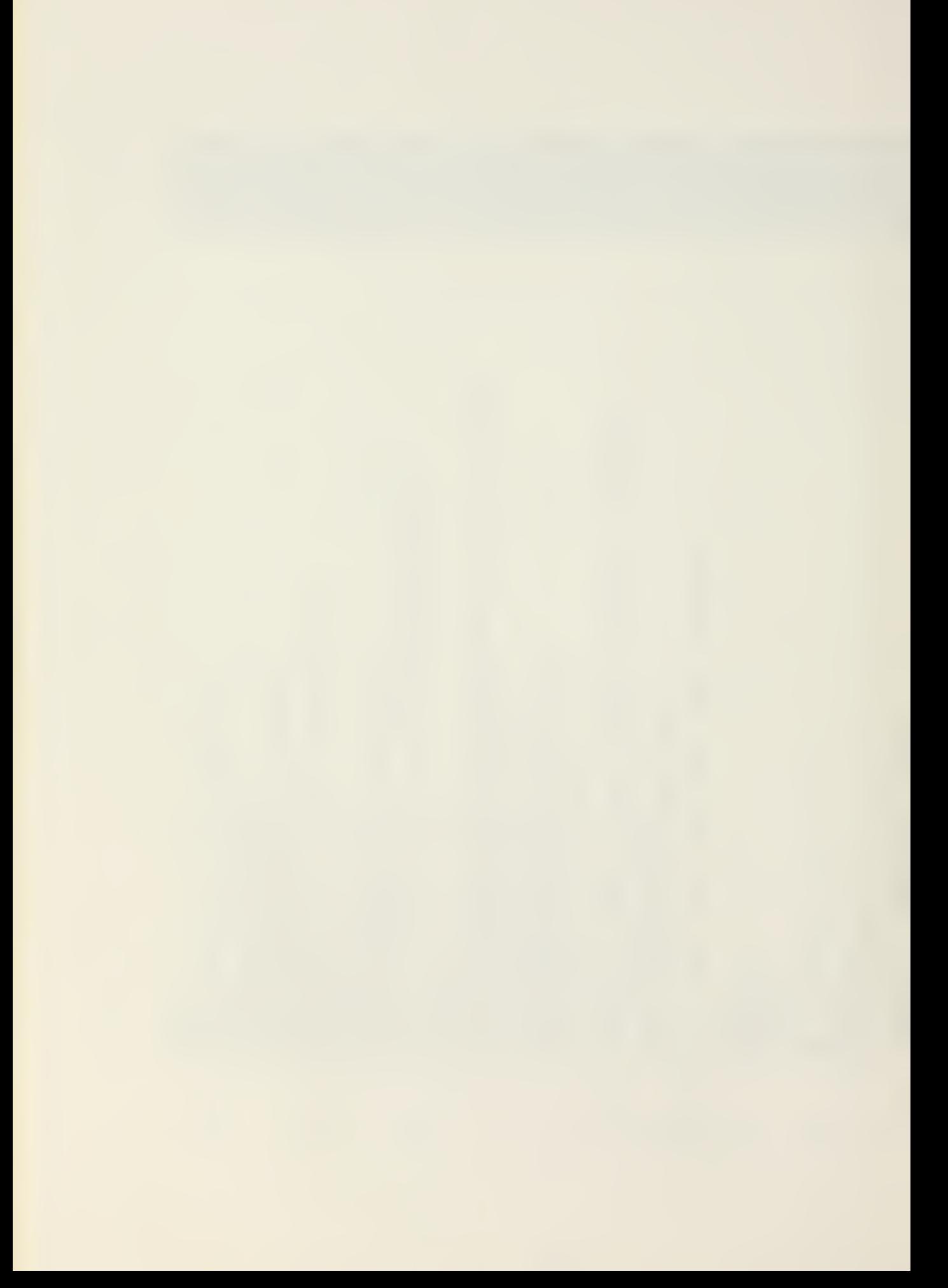

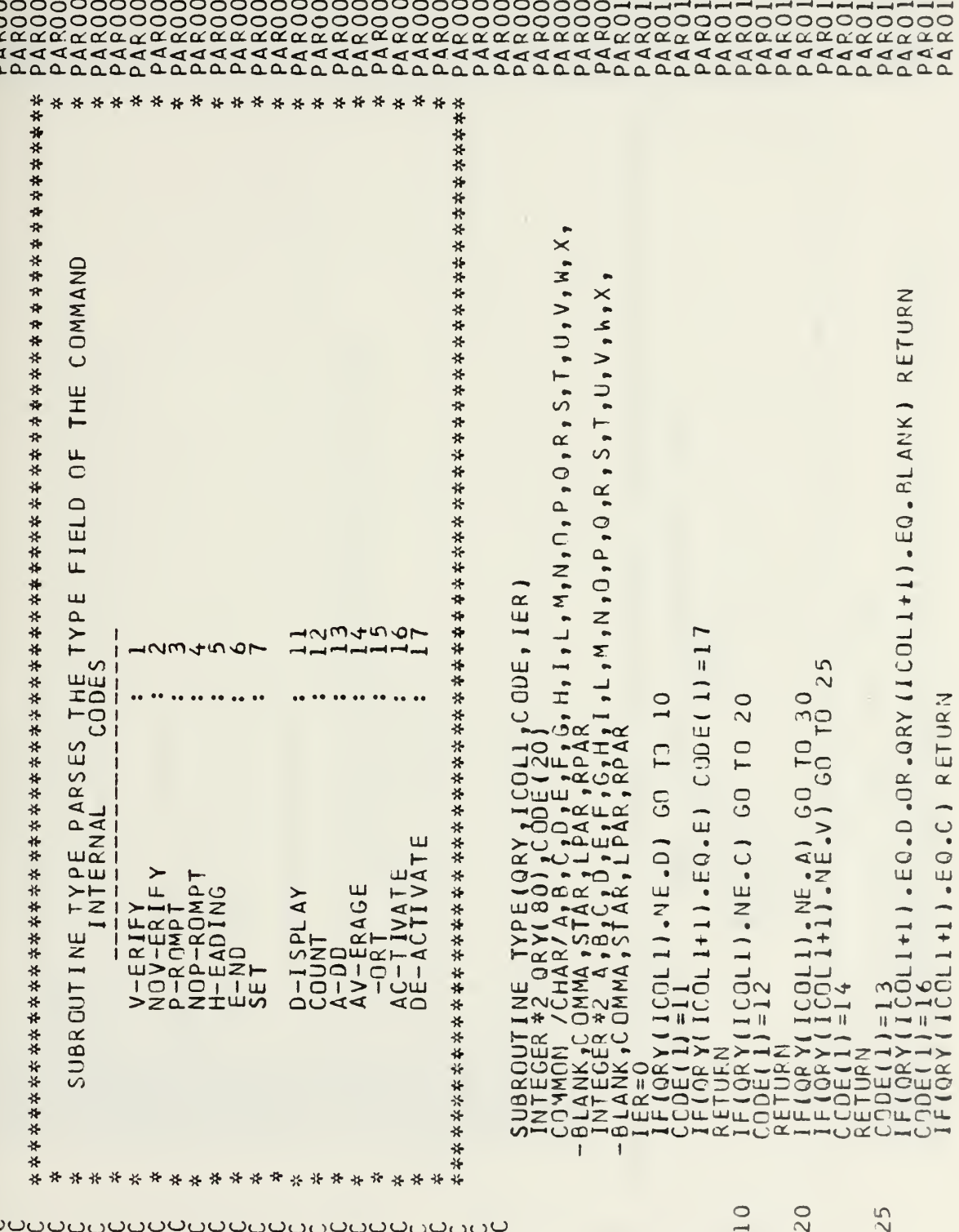

corporate a additional and a additional and a determination and additional and a determination of the state and additional composition of the state and additional composition of the state and additional composition of the

66

 $\epsilon$ 

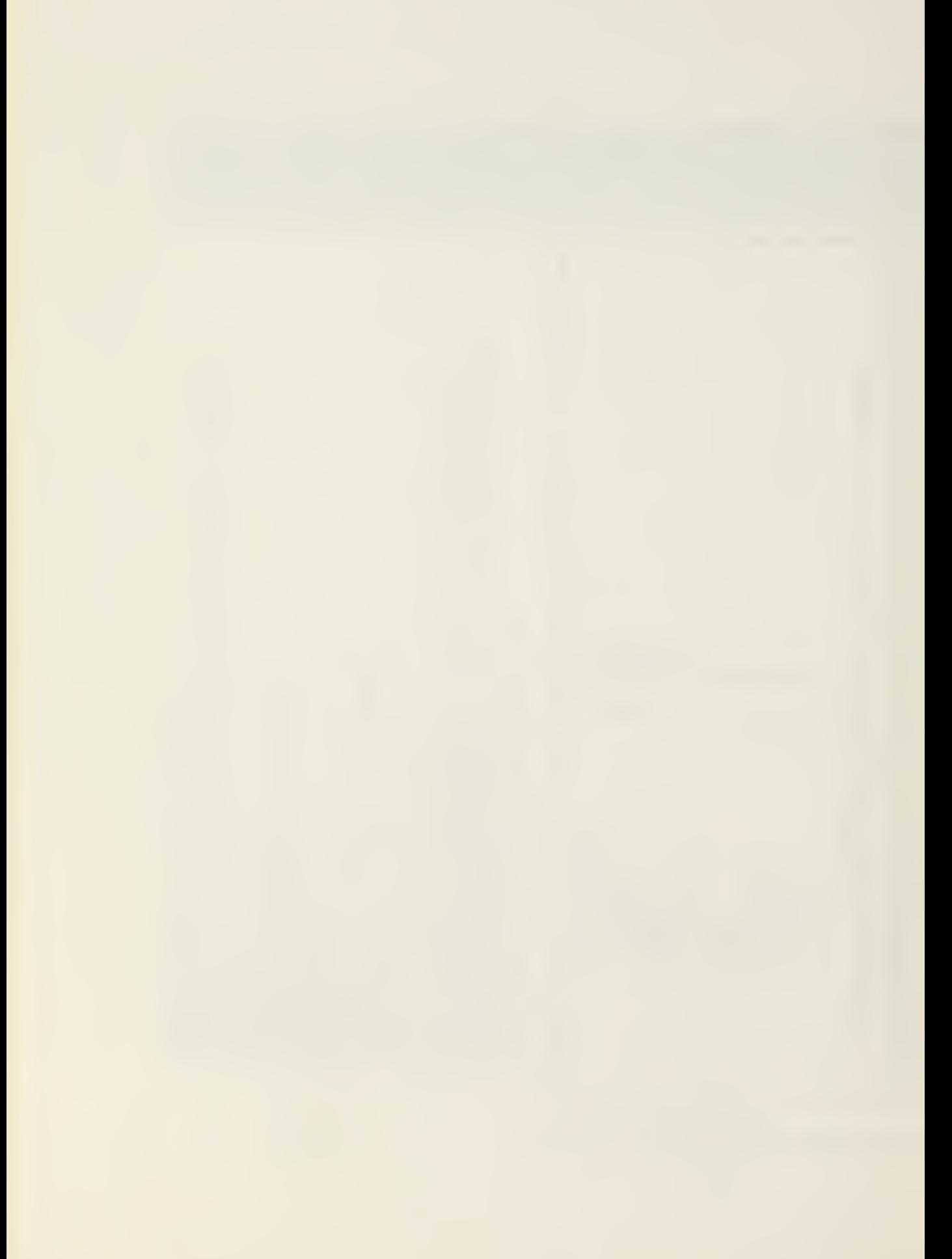

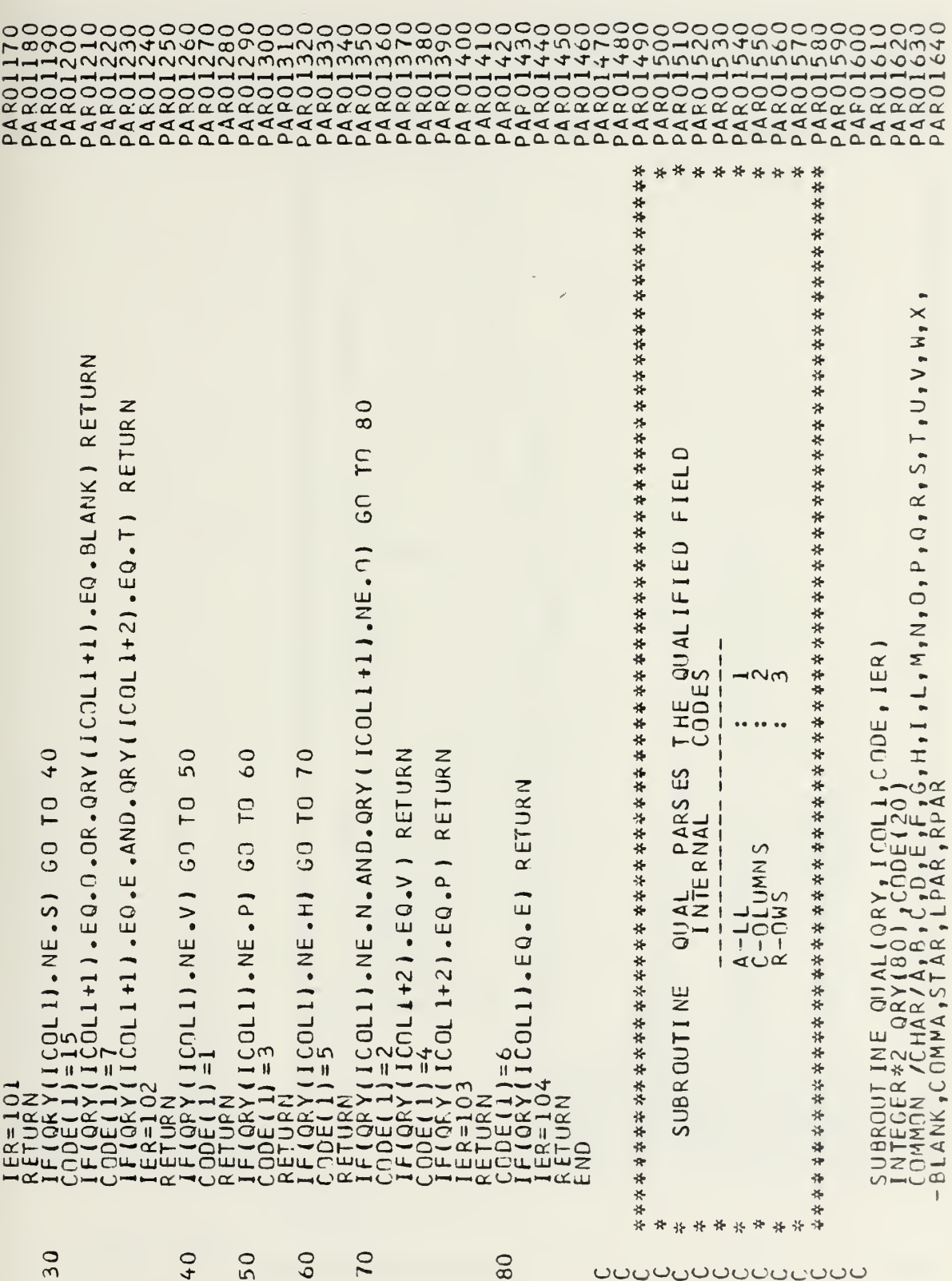

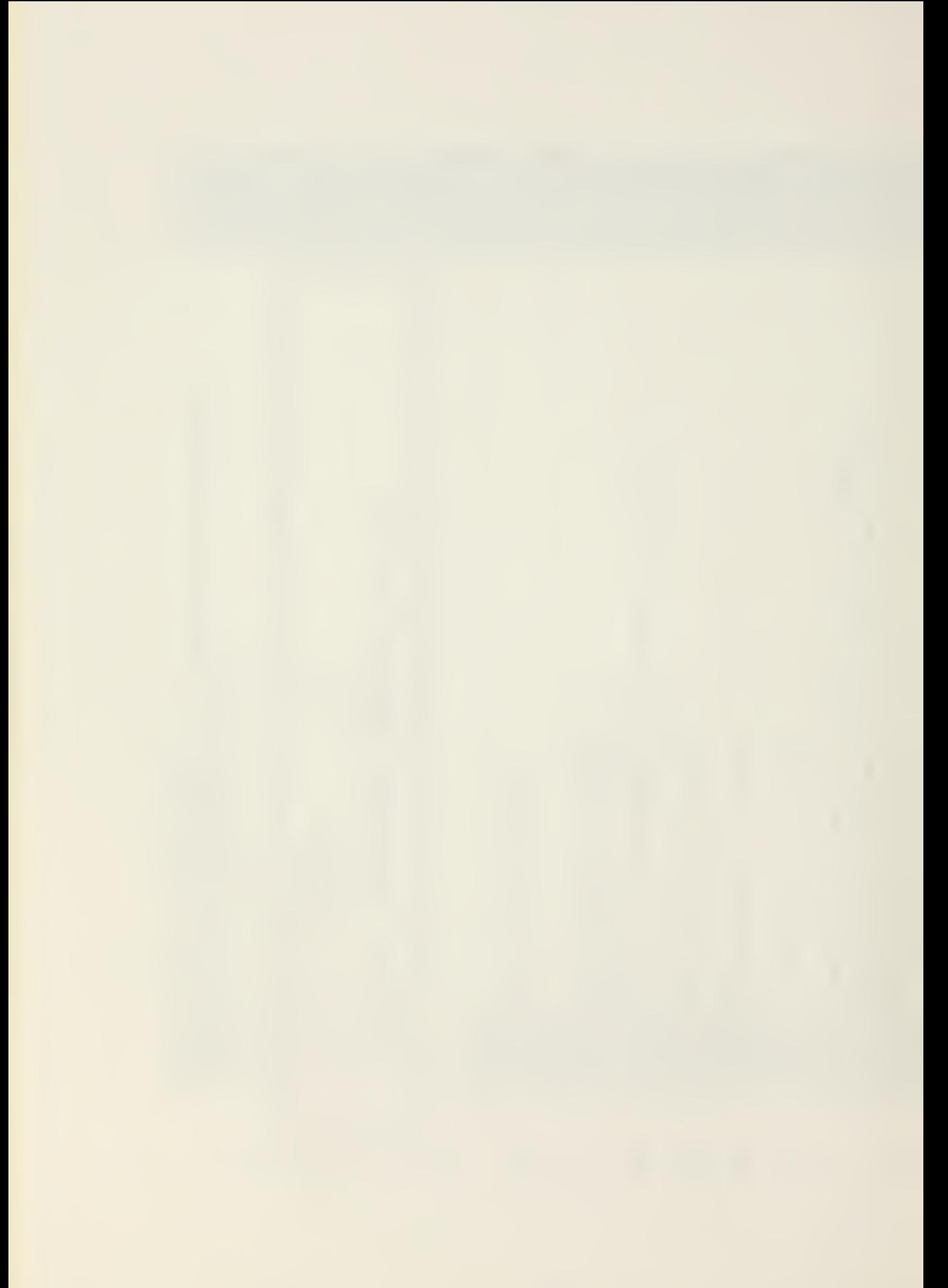

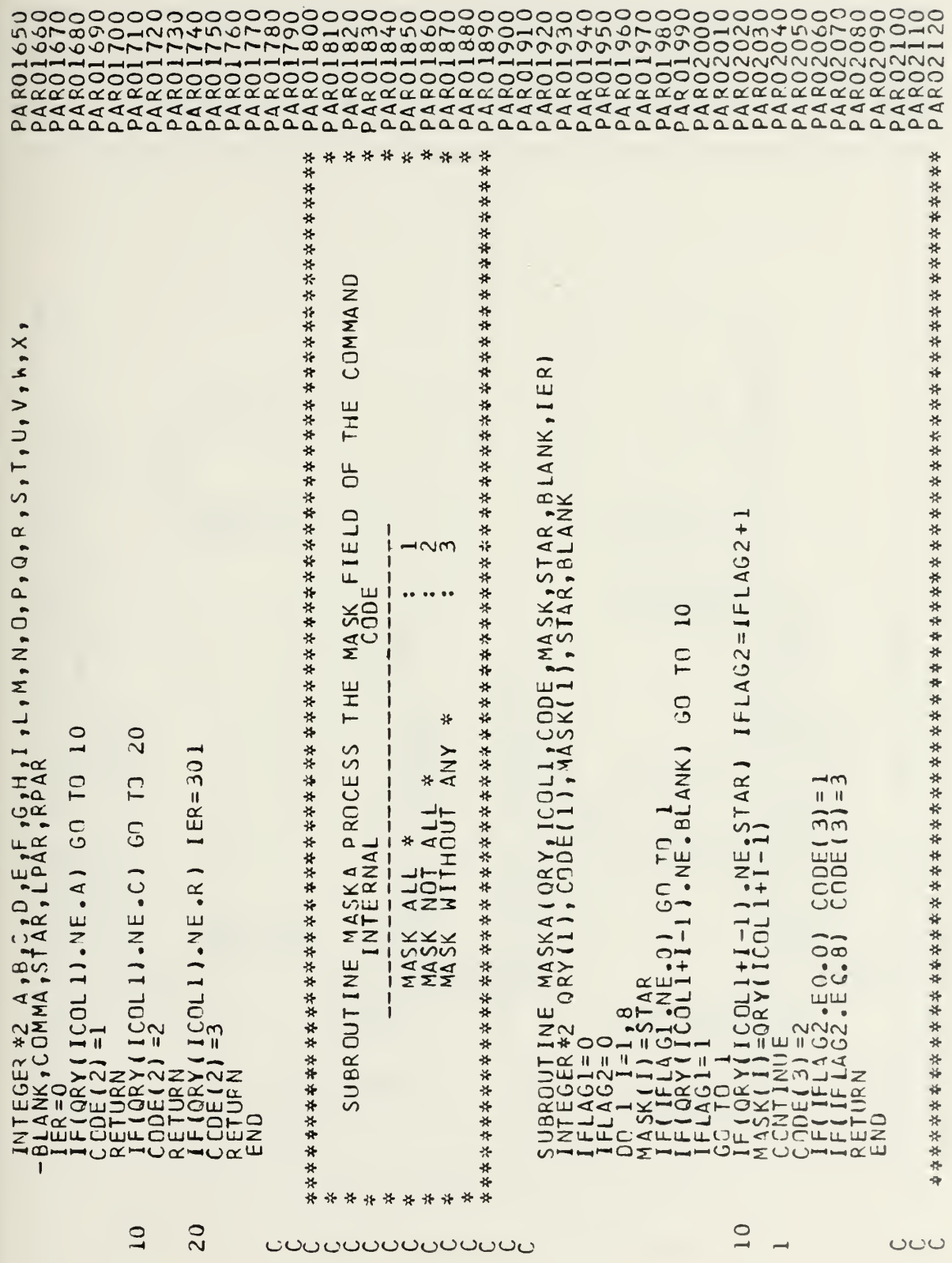

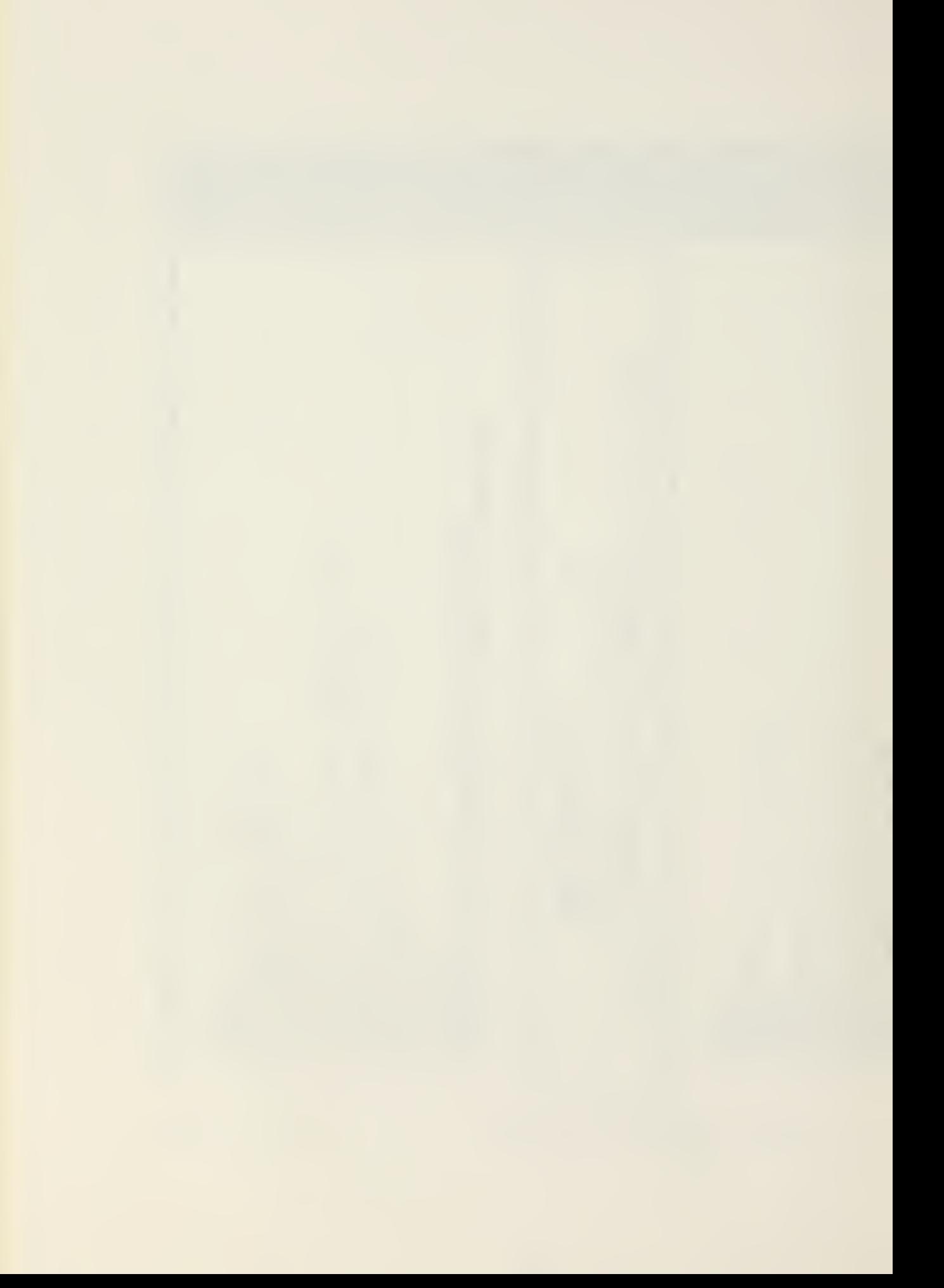

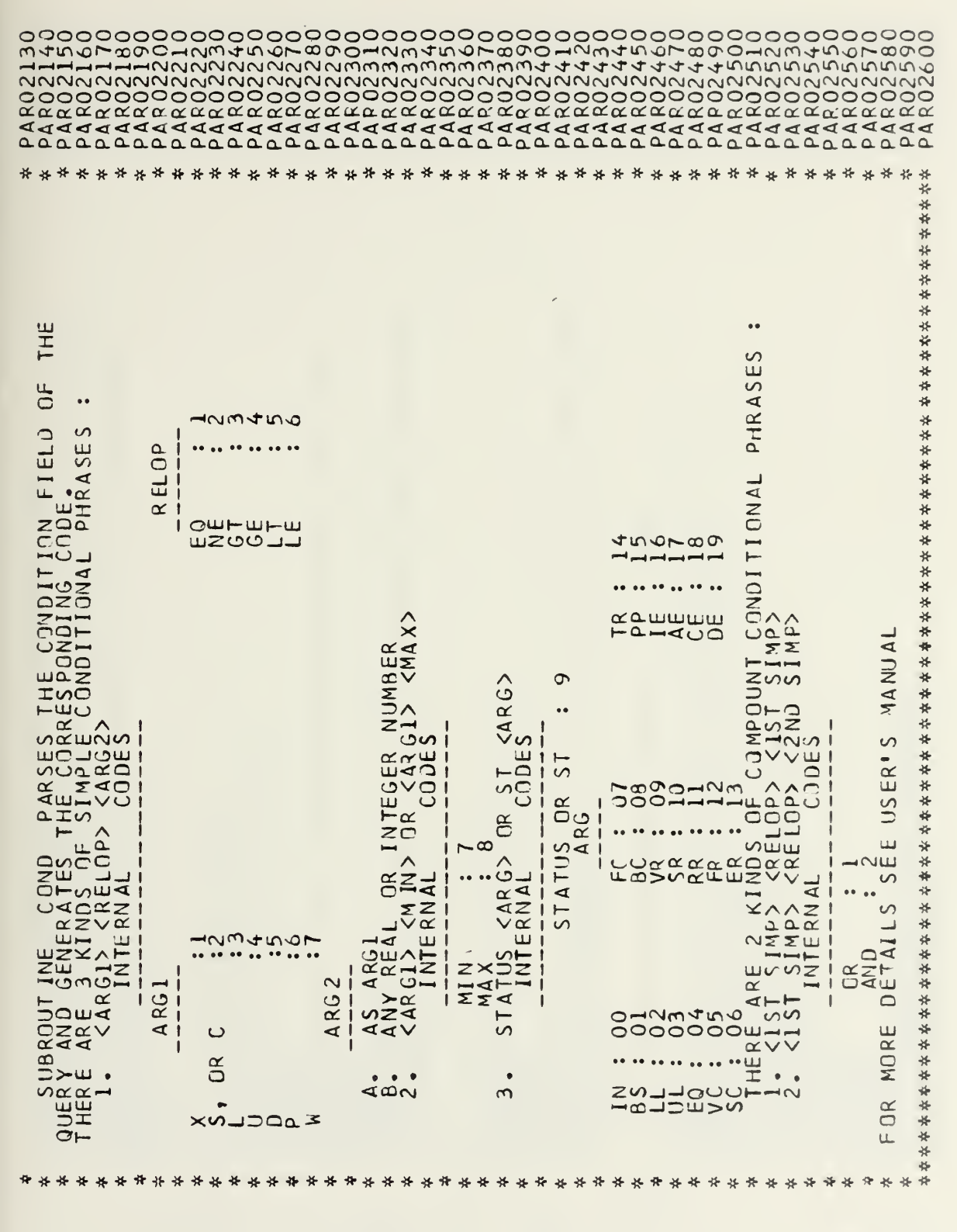

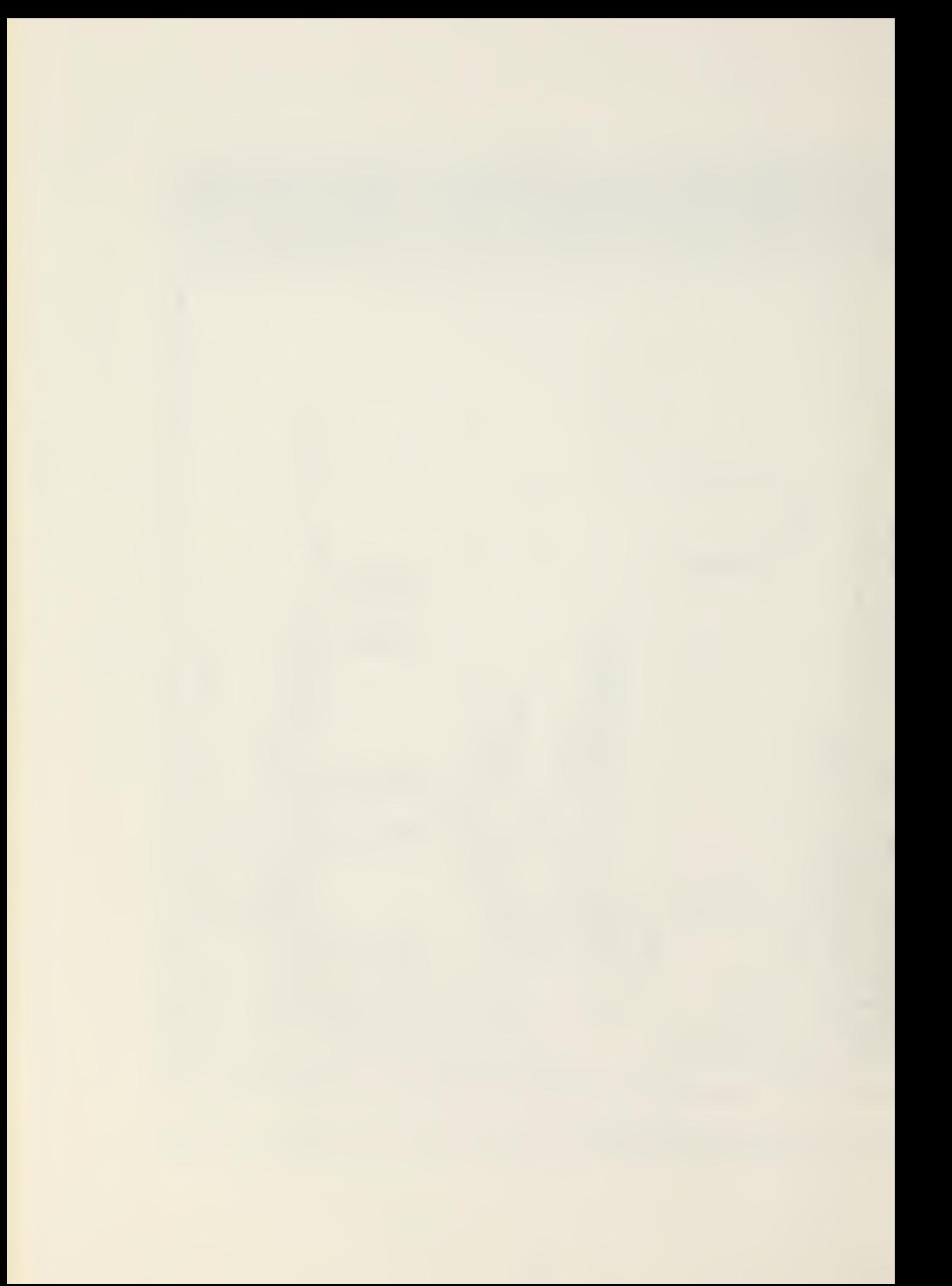

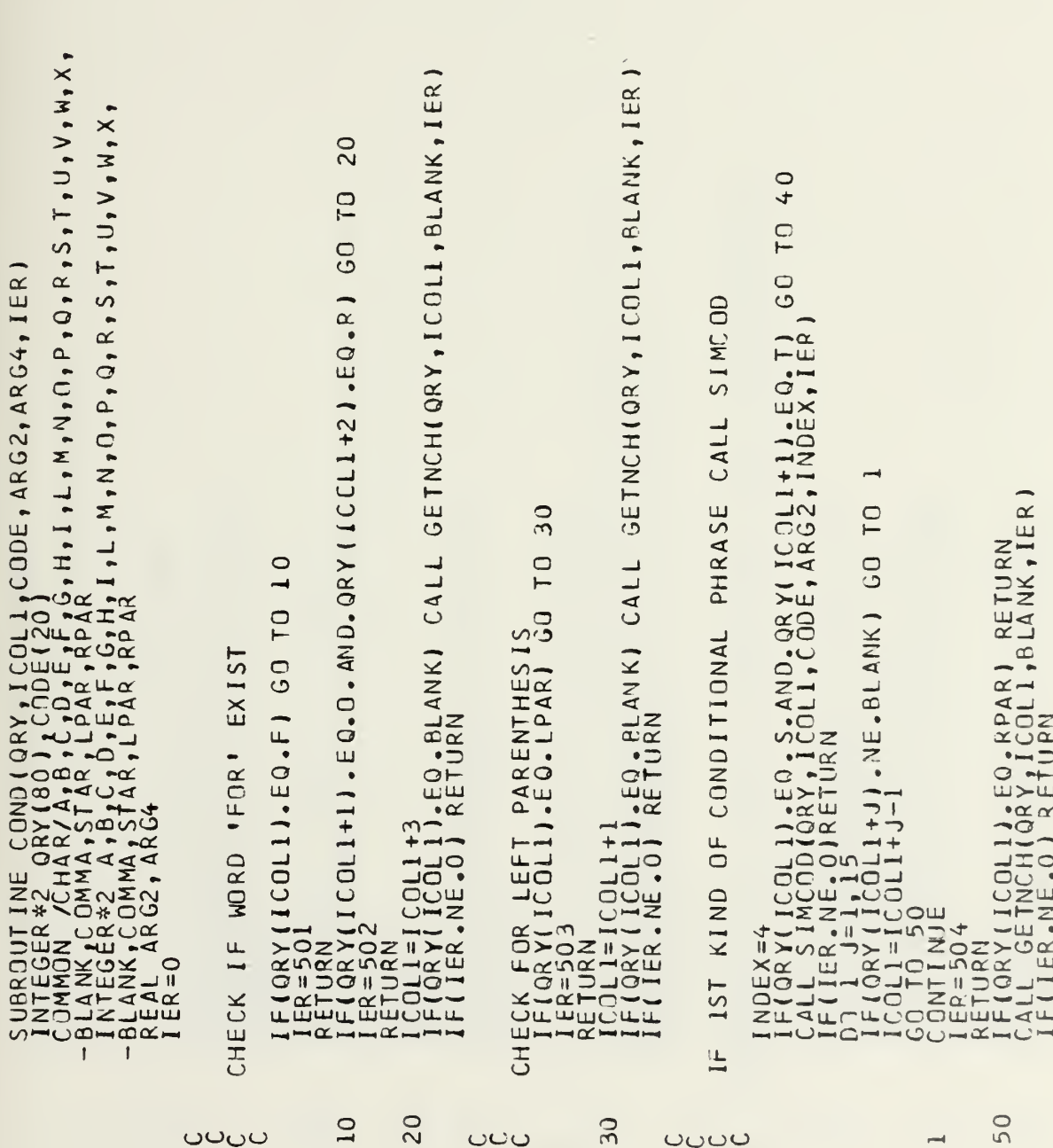

 $\begin{smallmatrix} \texttt{error} & \texttt{error} & \texttt{error} \\ \texttt{error} & \texttt{error} & \texttt{error} \\ \texttt{error} & \texttt{error} & \texttt{error} \\ \texttt{error} & \texttt{error} & \texttt{error} \\ \texttt{error} & \texttt{error} & \texttt{error} \\ \texttt{error} & \texttt{error} & \texttt{error} \\ \texttt{error} & \texttt{error} & \texttt{error} \\ \texttt{error} & \texttt{error} & \texttt{error} \\ \texttt{error} & \texttt{error} & \texttt{error} \\ \texttt{error} & \texttt{error} & \texttt{error} \\ \texttt{$ 

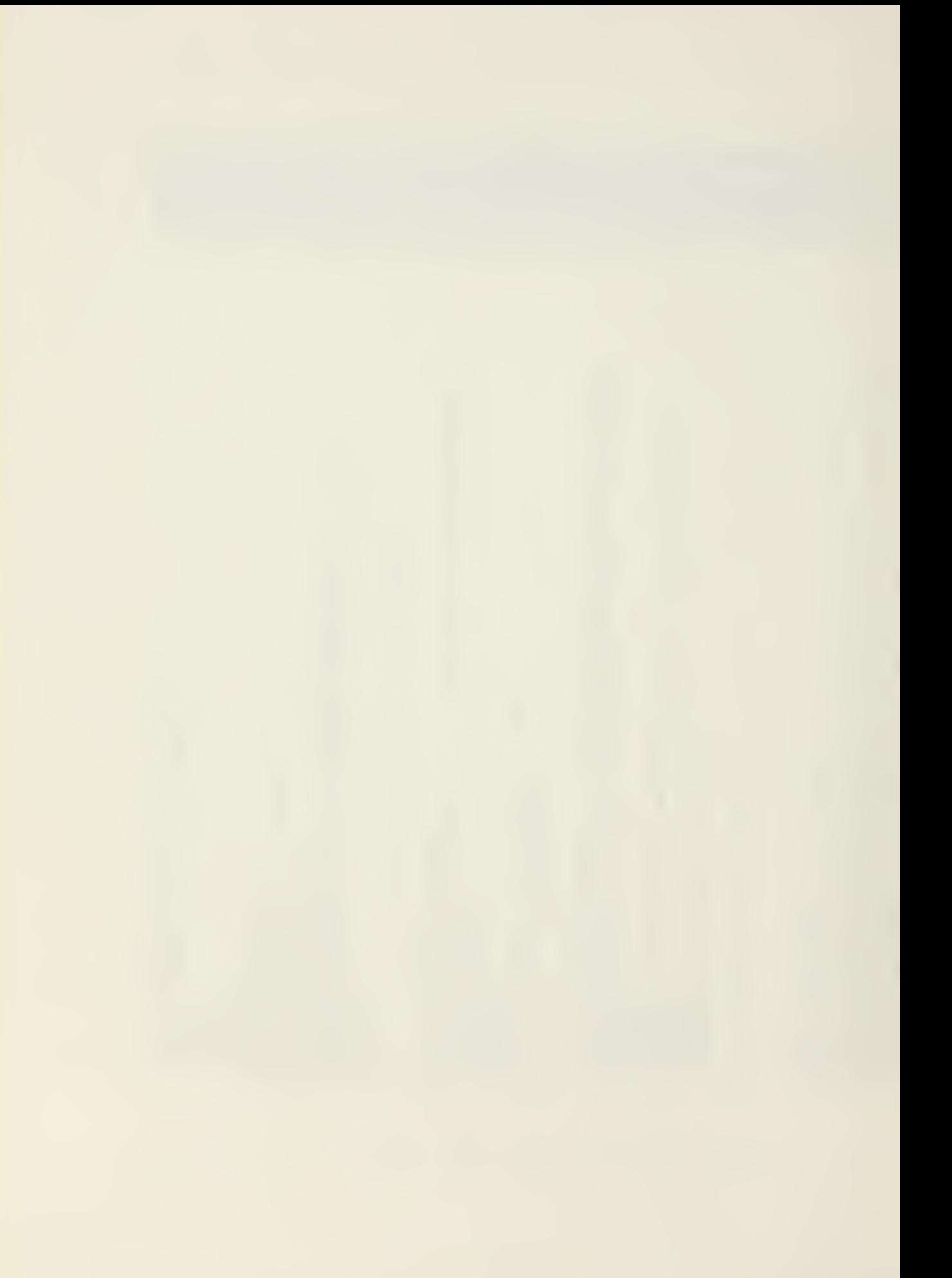
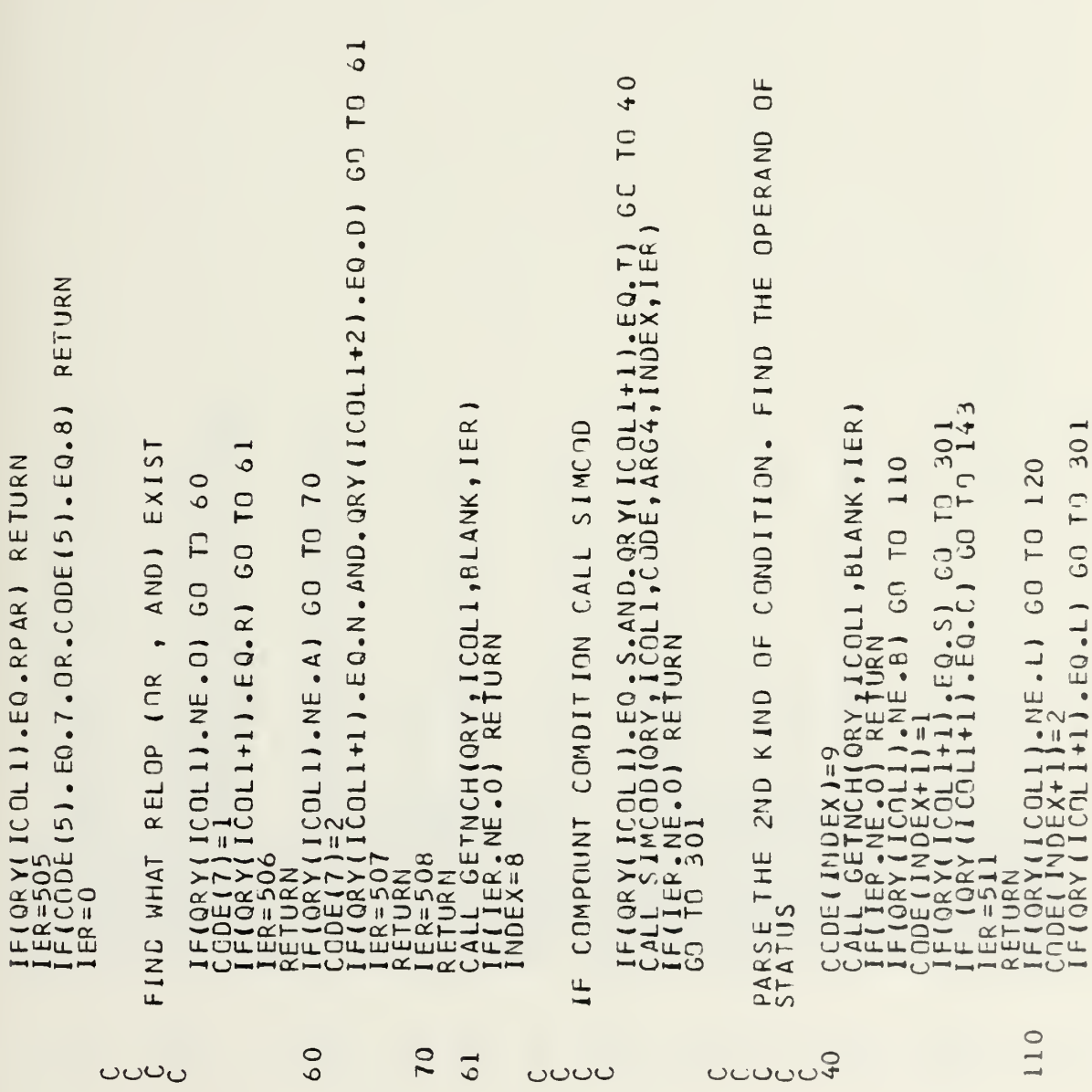

 $\begin{smallmatrix} \texttt{error} & \texttt{error} & \texttt{$ 

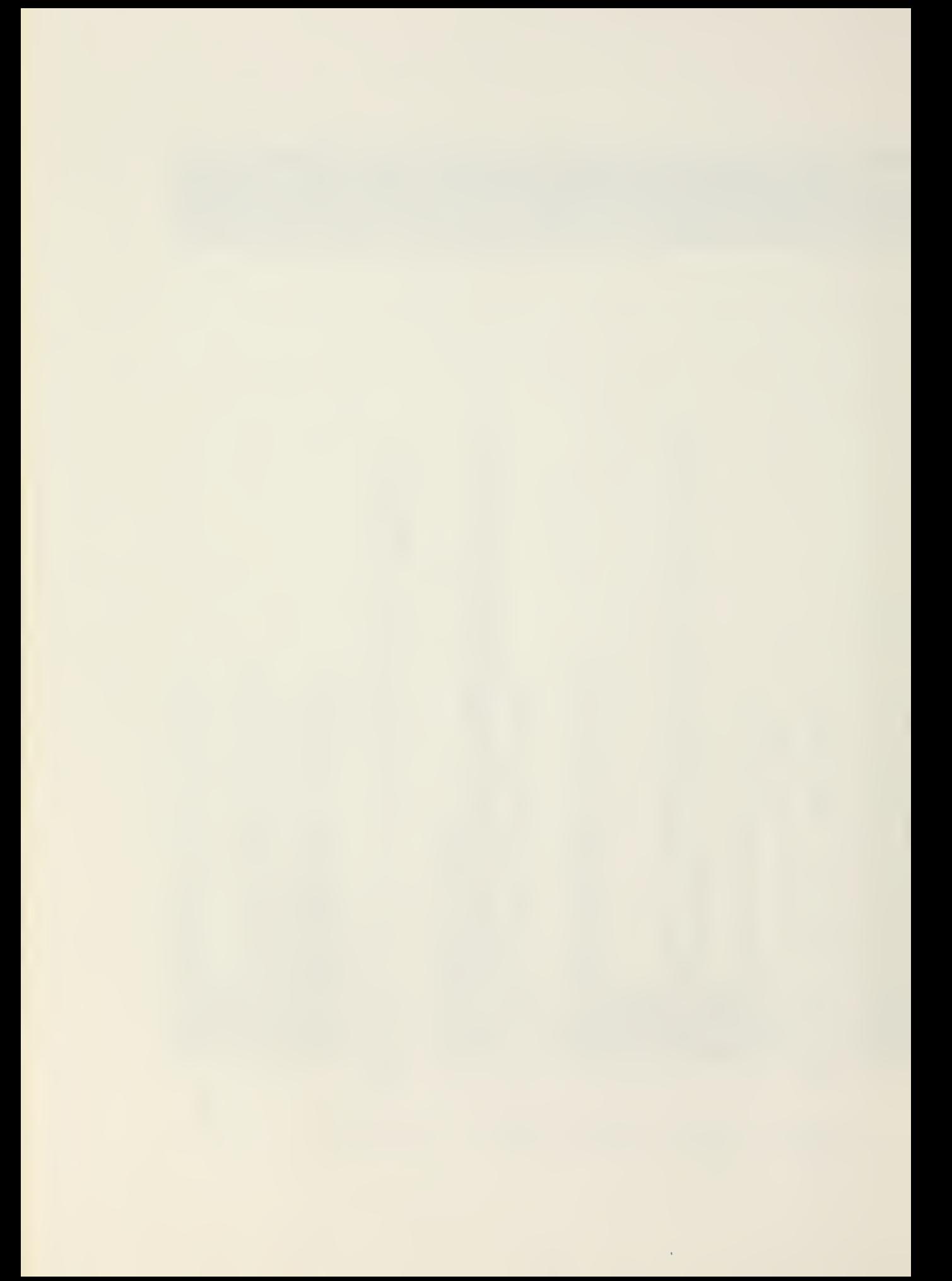

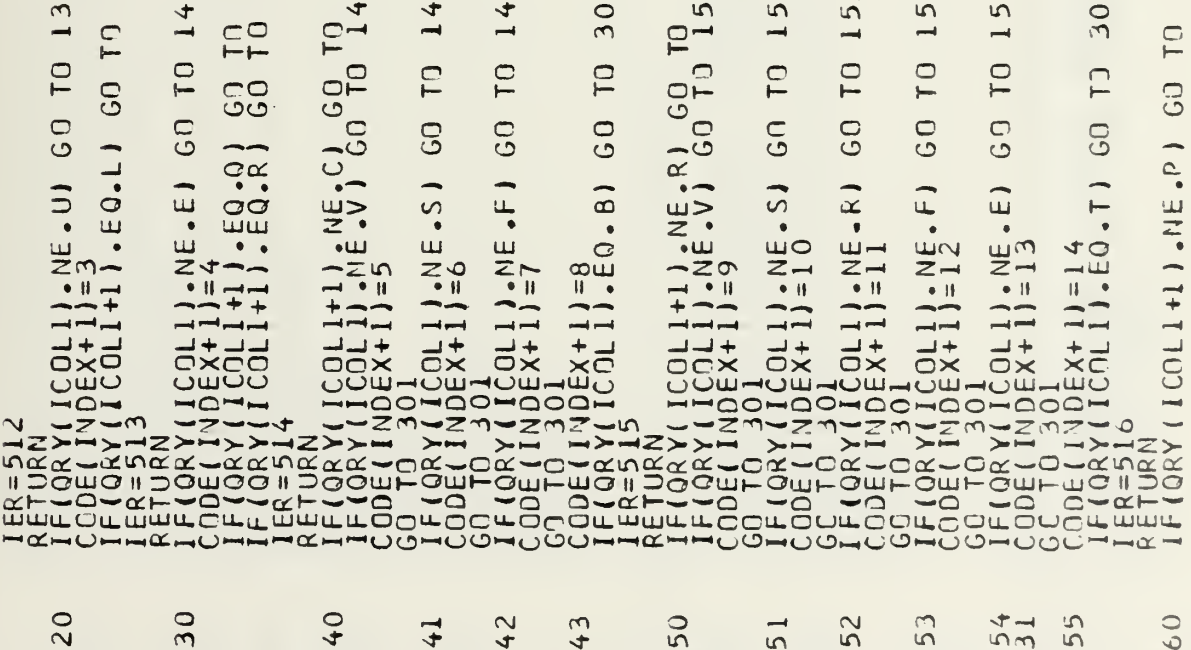

 $\sim$ 

 $\sim$ 

 $\cdot$ 

170

in

 $\rightarrow$ 

 $\overline{\phantom{0}}$ 

50

 $\sim$ 

 $\omega$ 

301

 $\overline{\phantom{a}}$ 

 $rac{0}{301}$ 

 $\label{eq:cor:2} \begin{small} \texttt{error} \texttt{C} \texttt{C} \text$ 

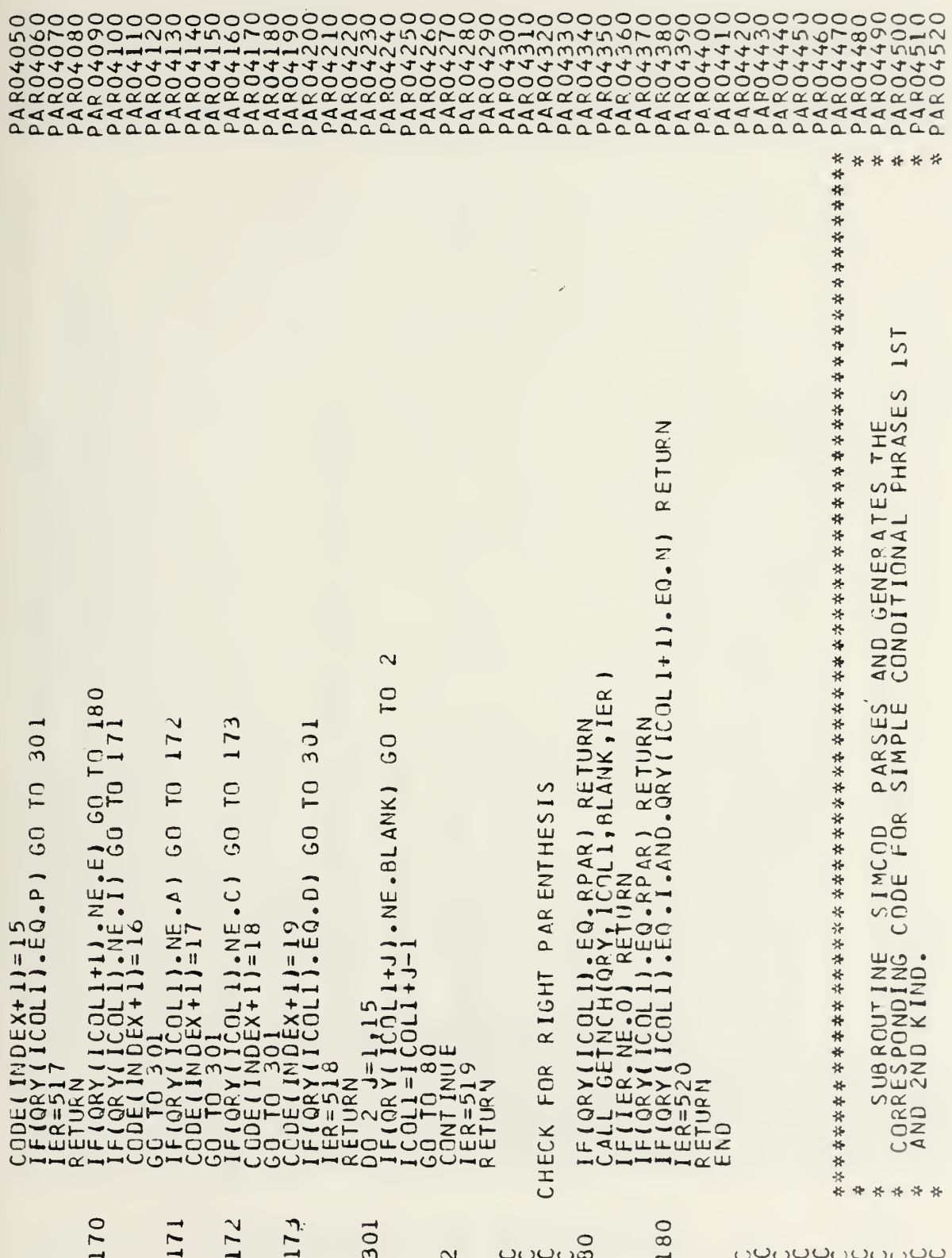

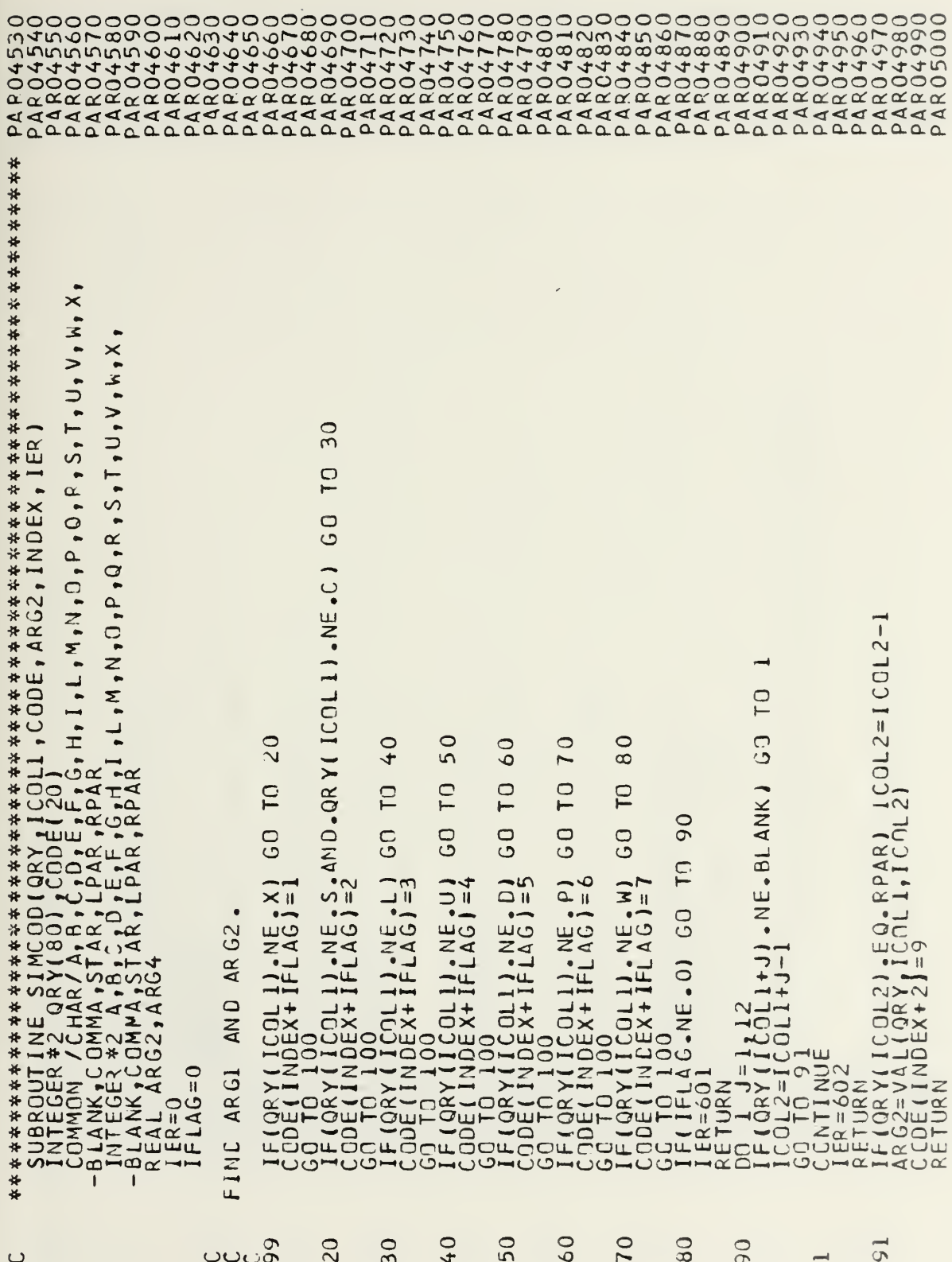

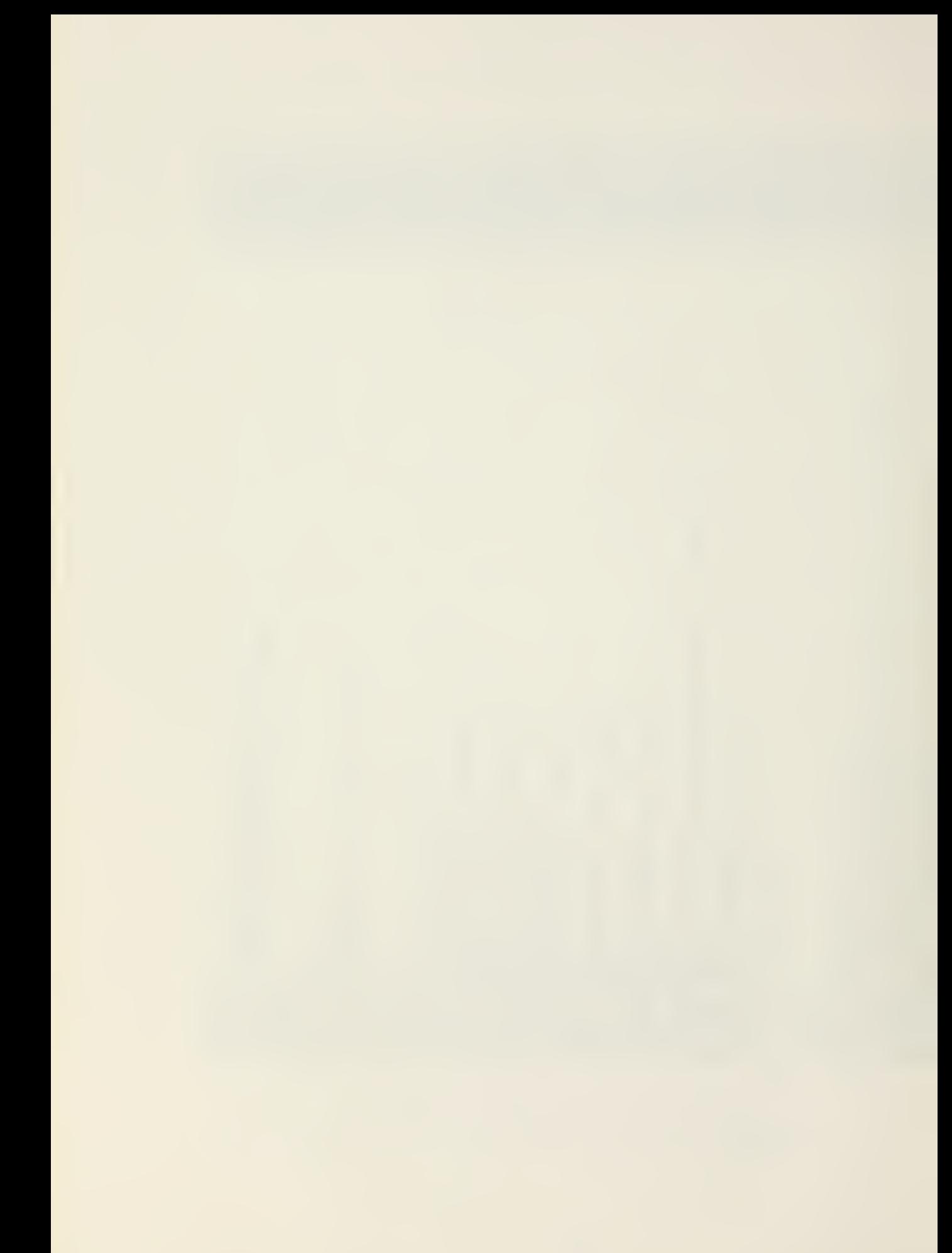

**RETUR**  $.$  AND. QRY(ICOLI+2). EQ. X)  $E - 1 - 0.1$ FIND RELATIONAL OPERATOR (67, E4, E<br>
LILAGS2 CARLISOLIANAL RETURN<br>
LILAGS2 CARLISOLIANAL RETURN<br>
LILAGS2 CARLISOLIANAL RETURN<br>
LILAGS2 CARLISOLIANAL RETURN<br>
LILAGS2 CARLISOLIANAL RETURN<br>
LILAGS2 CARLISOLIANAL RETURN<br>
LILAG  $rac{100}{100}$  $10<sub>1</sub>$ 22  $\overline{12}$ 52  $\overline{5}$  $\mathbf{I}$ 21  $\overline{31}$  $\overline{41}$ 

 $\overline{z}$ 

 $\begin{smallmatrix} \texttt{error} & \texttt{error} & \texttt{$ \* \* \* \* \* \* \* \* \* \* \* \*  $\frac{*}{*}$ \*\* \*\*\*\*\*\*\*\*\*\*\*\*  $\mathbf{v}$ RESPONDS ш THE  $C_{2}^{R}$ FCR  $\Omega$  $\frac{1}{10}$ CODE AND<br>FIL USED A ATES Ш SEQUENC GENER AR E<br>THE  $\overline{\phantom{a}}$ AND  $\overline{1}$ THE  $\rightarrow$ : PRINT PARSES AM<br>JF THE QUERY,<br>CODES THE NUMBERS<br>ELEMENT APPEARING  $\ddot{\phantom{1}}$  $\cup$  $\times$  $\mathfrak{S}_{\mathsf{G}}$  $\circ$  $\mathbf{u}$ <sub>-</sub>  $\overline{L}$ 西 NERATI PRINT<br>230<br>GENER шā ت 7 ROUTINE<br>FIELD 0<br>ERNAL C<br>FIRST 7 ய  $\frac{1}{2}$  $\bullet$  $\bullet$ THE  $\bullet$ Щ SUL<br>THE<br>THE د **UNIVIAD**  $\infty$ LONI<br>JR<br>JR<br>TI WILL  $\alpha$  $\cdot$  $0.91$ -்பயட் -00 ₩ ₩  $\mathbf{I}$ \*\*\*\*\*\*\*\*\*\*\*\* ॢ

ouuuuuuuuuuu

 $\frac{1}{10}$ 20  $\overline{0}$  $\overline{0}$  $\overline{\mathcal{E}}$ 50 Ĭ.

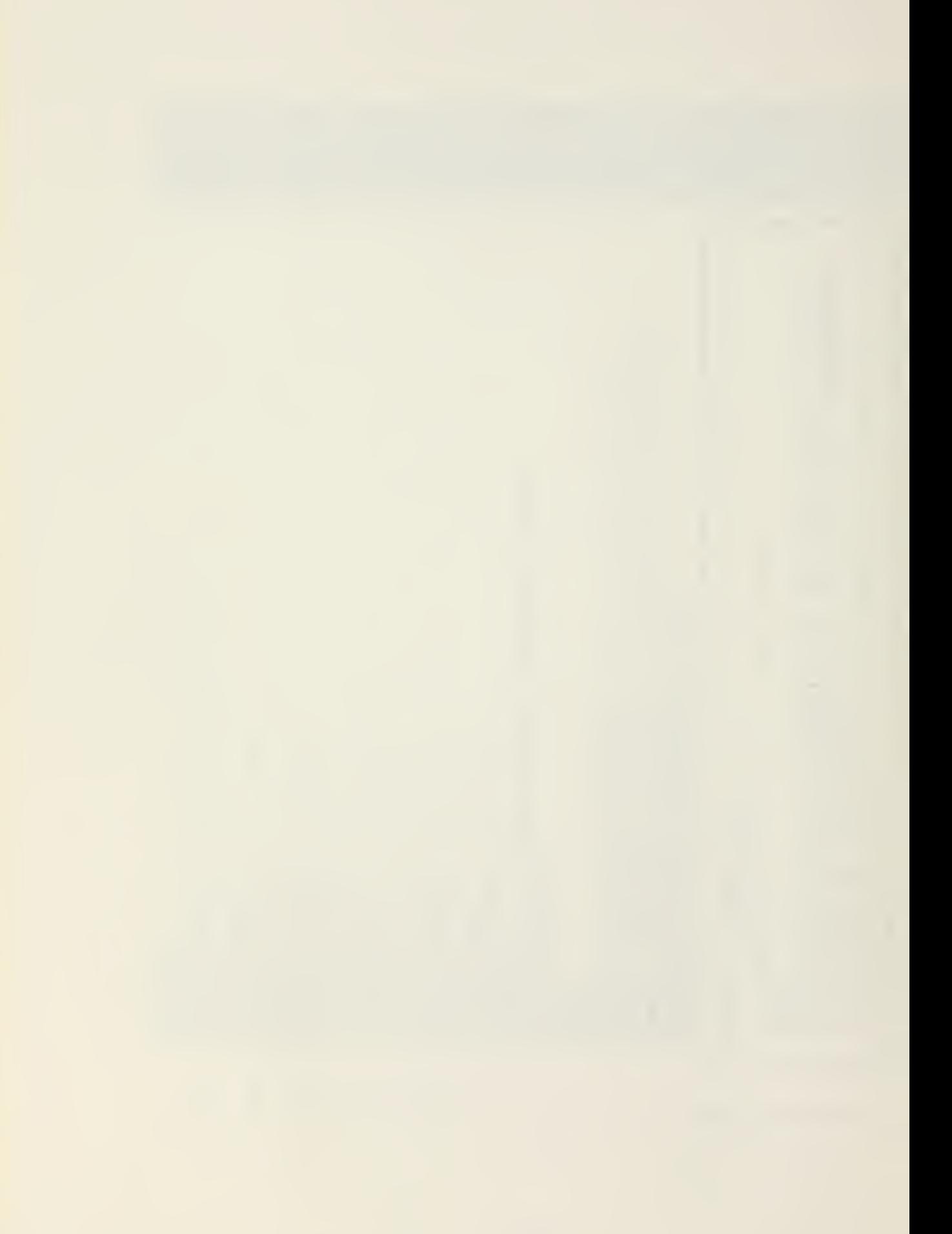

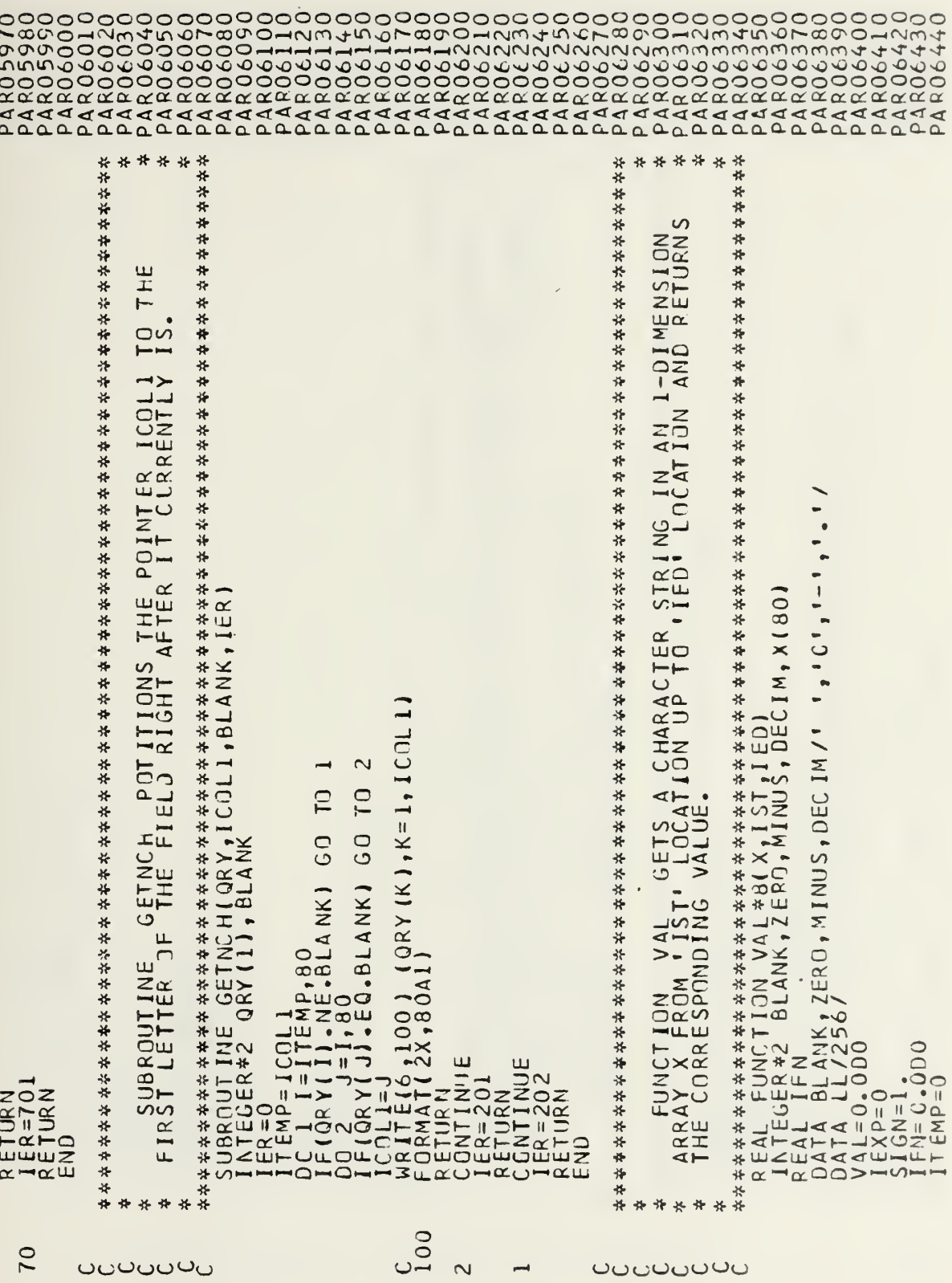

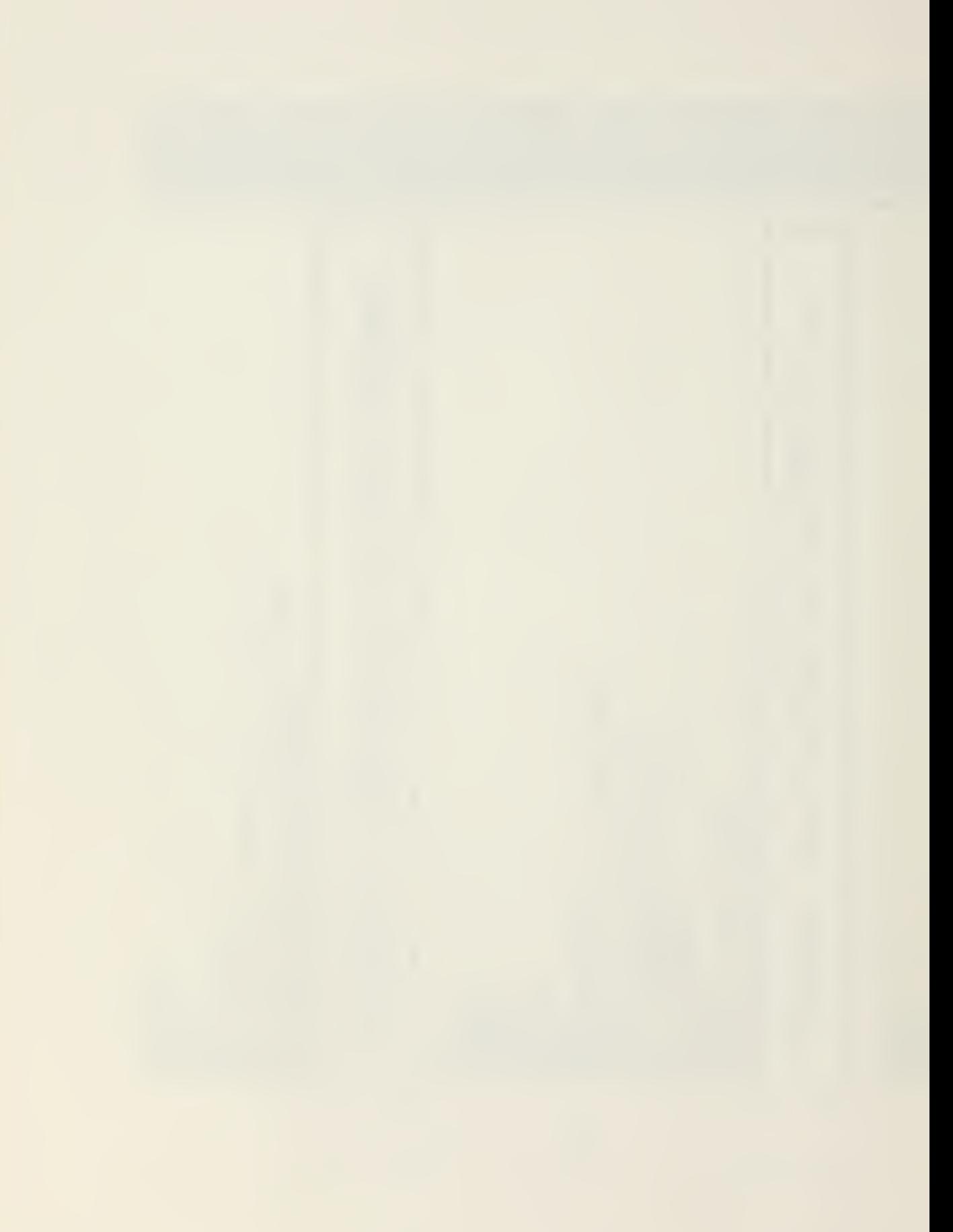

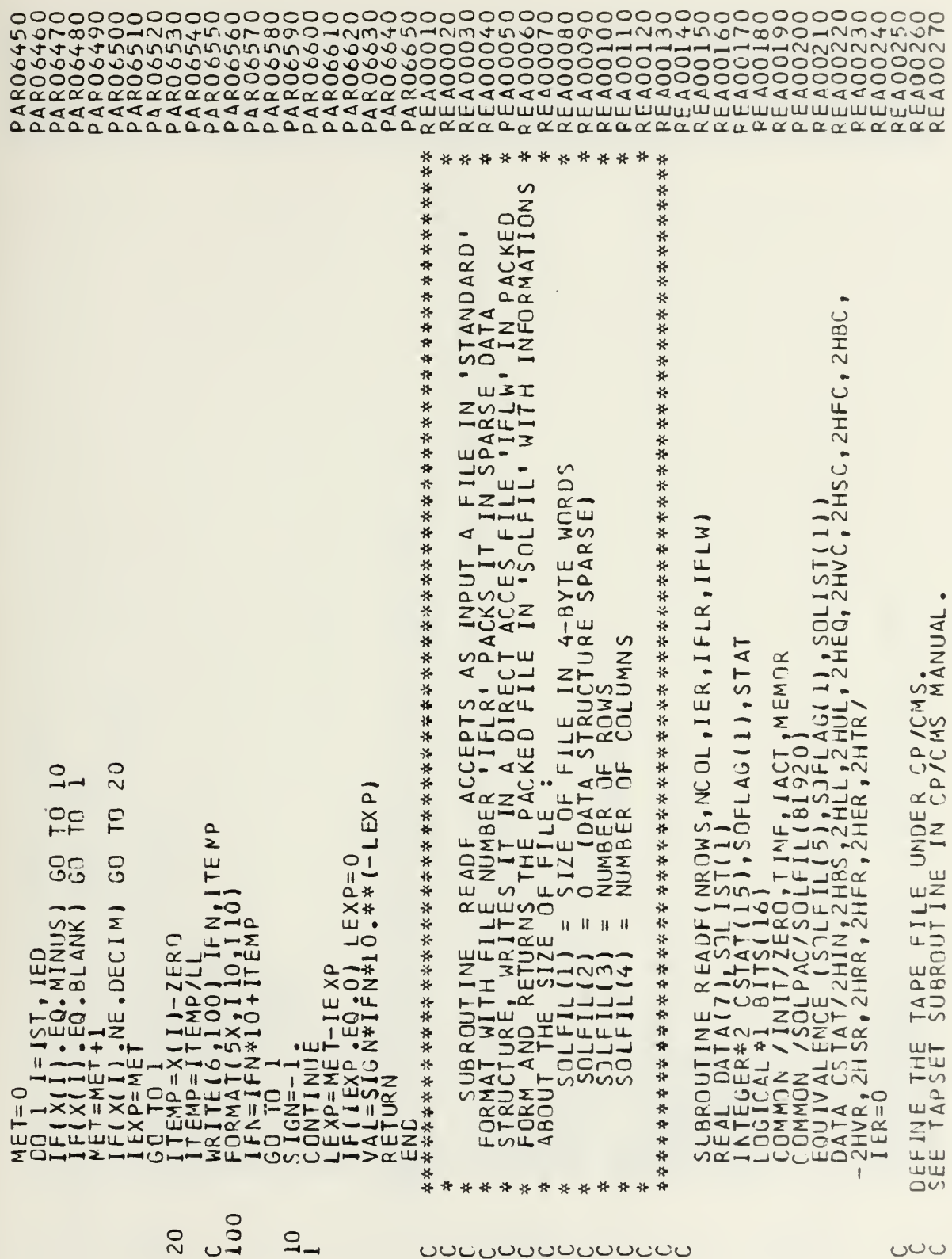

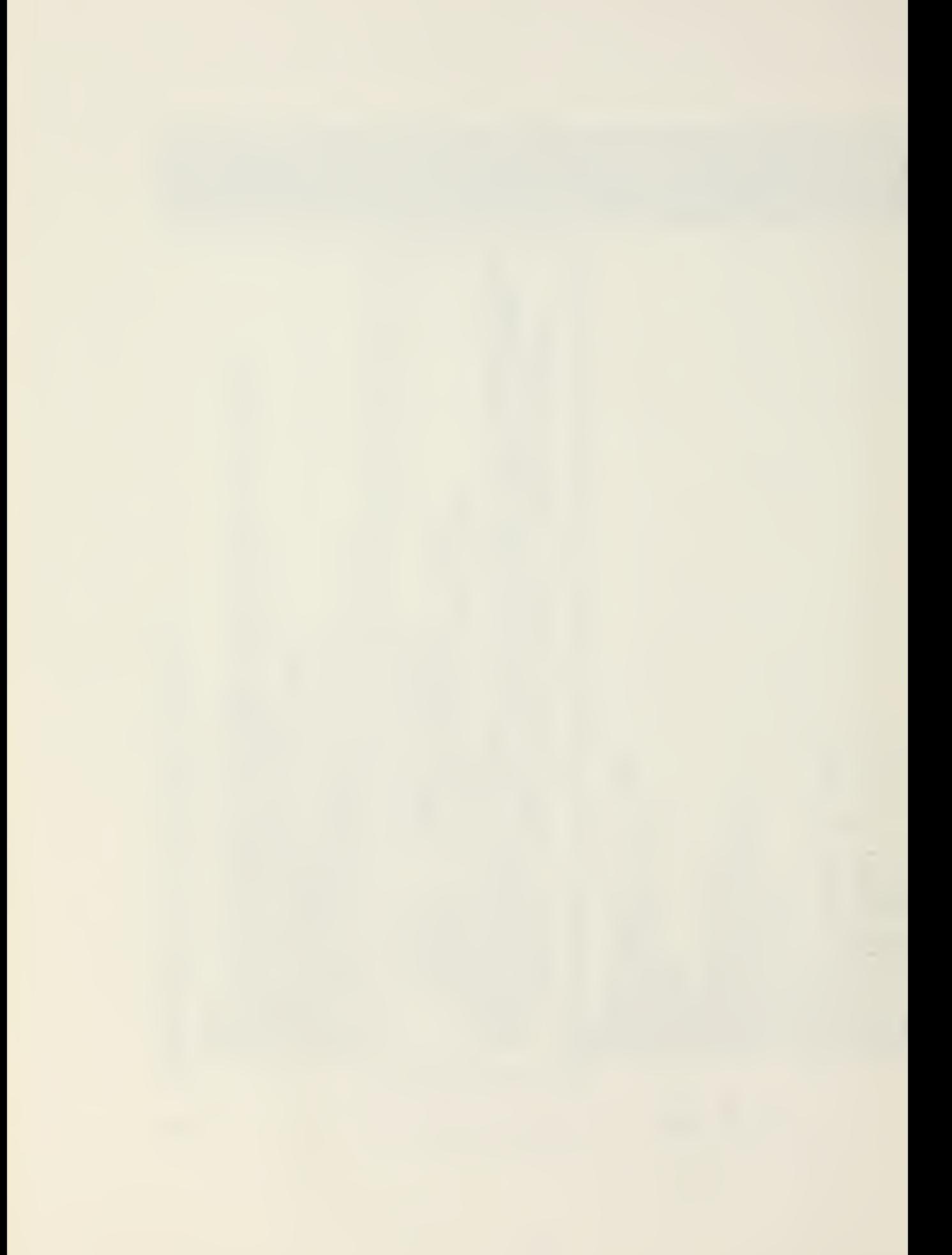

 $\overline{5}$  $\frac{(DATA(L) - L=1)}{(7)}$  $3.5TAT<sub>1</sub>$ LA NUMBER<br>A NUMBER  $\overline{\phantom{a}}$ Ш  $\frac{1}{4}$  $\mathbf{I}$ FLAGS ST<sub>LATZ</sub> ட் Ψ STORE / .TRUE.  $\frac{1}{20}$  $\leftarrow$ RECORD.  $rac{501}{50}$  $\leq$ IME<br>SED BY NAMES<br>LOCATION TO 3  $5(5 - 1) =$ TIES NROWS, NCOL, IFLGP<br>5,10X, I1)  $, IFLR, 80, 17, 1, 80$  $\overline{a}$ OF THE CURRENT  $\sim$ ່ທ໐  $4d$  $READ(IFLR, z200, END=99)$  SOLIS<br>
IF(IFLGP.NE.0) READ(IFLR, 20<br>
FCRMAT(E14.5, 16X, E14.5)<br>
FORMAT(2A4, A2, 5E14.5)<br>
K=1\*6<br>
SCFLAG(K) = INDEX-1OFFS-1  $\rightarrow$   $\sim$  $\overline{I}$  $BIII$ **LEL**  $\overline{60}$ AND<br>NOT  $\cdot$ 1)  $\circ$ BIT: CSTAT(J))  $\frac{1}{40}$  $\overline{O}$ RECORD AT A<br>E LAST WORD<br>XT AVAILABL NCOL  $\overline{\mathbf{u}}$ READ(IFLR, 100)<br>SOLFIL(2)=1<br>SOLFIL(3)=NROWS<br>SOLFIL(4)=NROWS<br>NRCDL=NROWS(11<br>INDEX=3\*NRCOL<br>INDEX=110FFCC1<br>JATA(6)=0\*<br>JATA(6)=0\*  $rac{E}{2S}$  $\frac{1}{3}$  $\left(\frac{1}{2}, \frac{15}{15}\right)$  $F_{P,2}^{AL}$ FIR.  $R_E$ TAPSET<sub>(2</sub> UШ **ROMS**  $\overline{\mathbf{r}}$ I COD  $\frac{1}{1}$  $\frac{1}{1}$  $\frac{1}{1}$  $\frac{1}{1}$  $\frac{1}{1}$  $\frac{1}{1}$  $\frac{1}{1}$ IE REC<br>THE L<br>NEXT FINE THE ST<br>
IF(STAT.N<br>
ICOD=3-1<br>
LCOD=3-1<br>
CONTINUSE<br>
CONTINUSE<br>
FELURN<br>
FELP=1CO<br>
IHELP=1CO DO 3 J=1,<br>IF(MOD(IHE<br>IF(MOD(IHE<br>IHELP=IHE  $H<sub>E</sub>$  $\bar{z}$  $\overline{a}$  $\Xi_{\underline{\mathsf{L}}}^{\underline{\mathsf{L}}}$  $\overline{z}$  $R = AB$  ON<br>
IDFFS=  $ALL$ Ш  $AD$ <sub>IFL</sub>  $DATI$ ய்ய  $\triangleq$  $\alpha$  $\alpha$ 100 200  $20<sub>1</sub>$ ဝေပပ ooooo  $\cup$ ပပပပ ပပ  $\sim$  $\infty$ 

<u>மற்கு நிற்கு நிற்கு நிறையின் நிறையின் நிறையின் நிறையின் நிறையின் நிறையின் நிறையின் நிறையின் நிறையின் நிறையின்</u> 

STORAGE  $40$  $\overline{30}$  $\overline{C}$  $\circ$ ᇀ **FOR GN G** 60  $\infty$ PENALTIES  $\mathfrak{u}_{\boldsymbol{\mathsf{v}}}$  $\circ$   $\sim$  $\circ$  $\circ$  $\circ$ EQ.0.) GO TO 6J  $\frac{1}{4}$ EQ. TINF) GO TO IF VALUES ARE EL IGIBL<br>THE CORRESPNDING BIT  $\bar{\phantom{a}}$  $\overline{N}$  $\Box$  $\overline{5}$ T<sub>O</sub> GO TO eag  $\begin{array}{ll} \texttt{B113}(5) = \texttt{TRUE}_0 \texttt{.} & \texttt{13} \\ \texttt{B113}(5) = \texttt{if} \ \texttt{RUE}_0 \texttt{.} & \texttt{13} \\ \texttt{S113}(5) = \texttt{if} \ \texttt{RUE}_1 \\ \texttt{R113}(5) = \texttt{if} \ \texttt{RUE}_1 \\ \texttt{R113}(5) = \texttt{if} \ \texttt{RUE}_1 \\ \texttt{R113}(5) = \texttt{if} \ \texttt{RUE}_2 \\ \texttt{R113}(5) = \texttt{if} \ \text$ IHELP=10<br>
IF(DATA(6).EQ.O.) GO 1<br>
IHELP=30<br>
IF(DATA(6).EQ.TINF) GC<br>
IHELP=20<br>
SOLIST(INDEX)=DATA(6)  $\overline{O}$  $\bullet$  $\frac{1}{\sqrt{2}}$ TUS ₫  $\overline{5}$ THE IF CHECK I CHECK  $\frac{1}{1}$ 20 no  $\circ$  $\overline{10}$  $\frac{5}{30}$ ooon ပပပပ  $m +$ 

**AND** 

<u>யம்மம் மற்று நிறையில் மற்று நிறையில் மற்று நிறையில் மற்று மற்று மற்று மற்று மற்று மற்று நிறையில் மற்று நிறையி</u> 

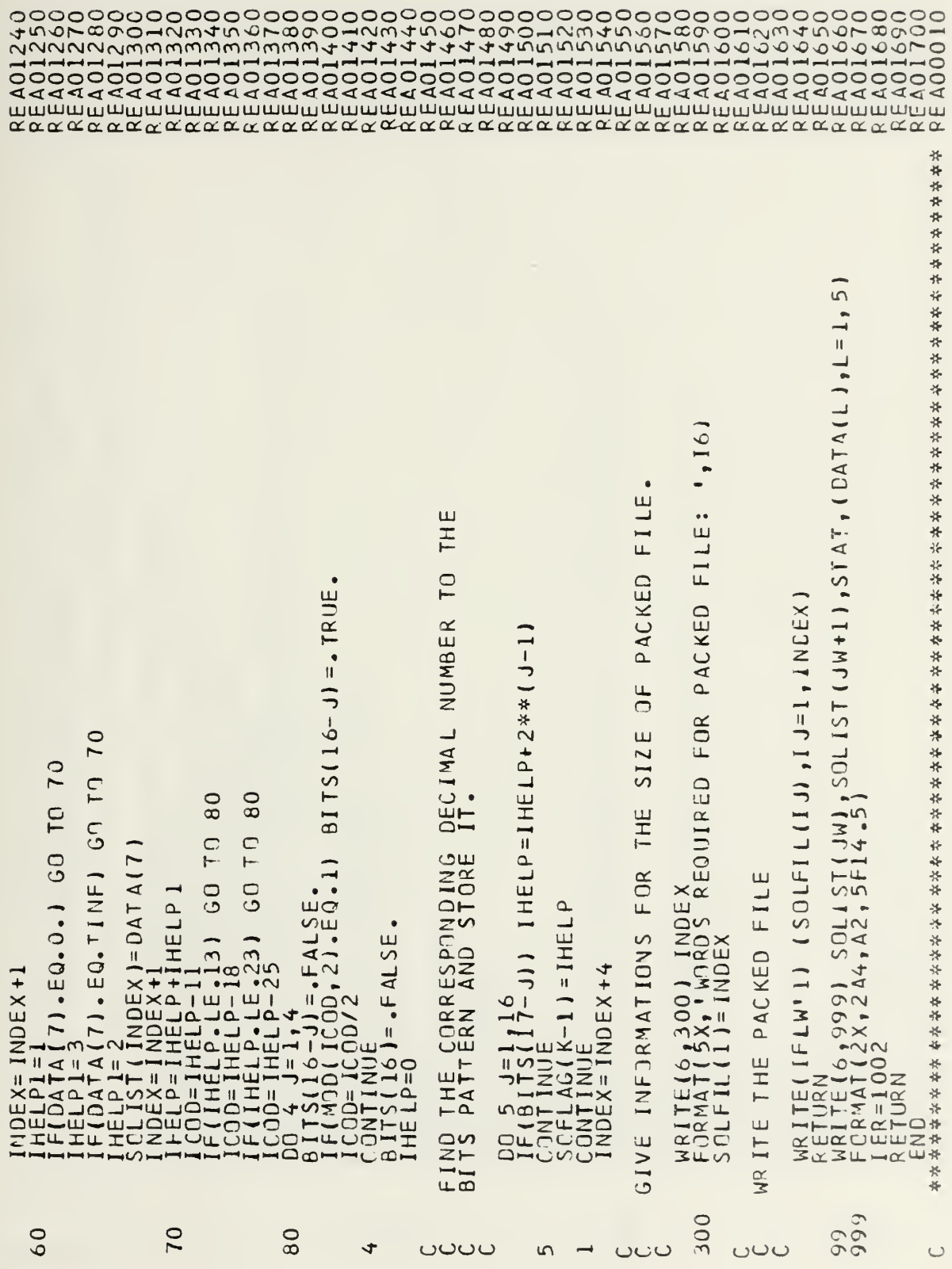

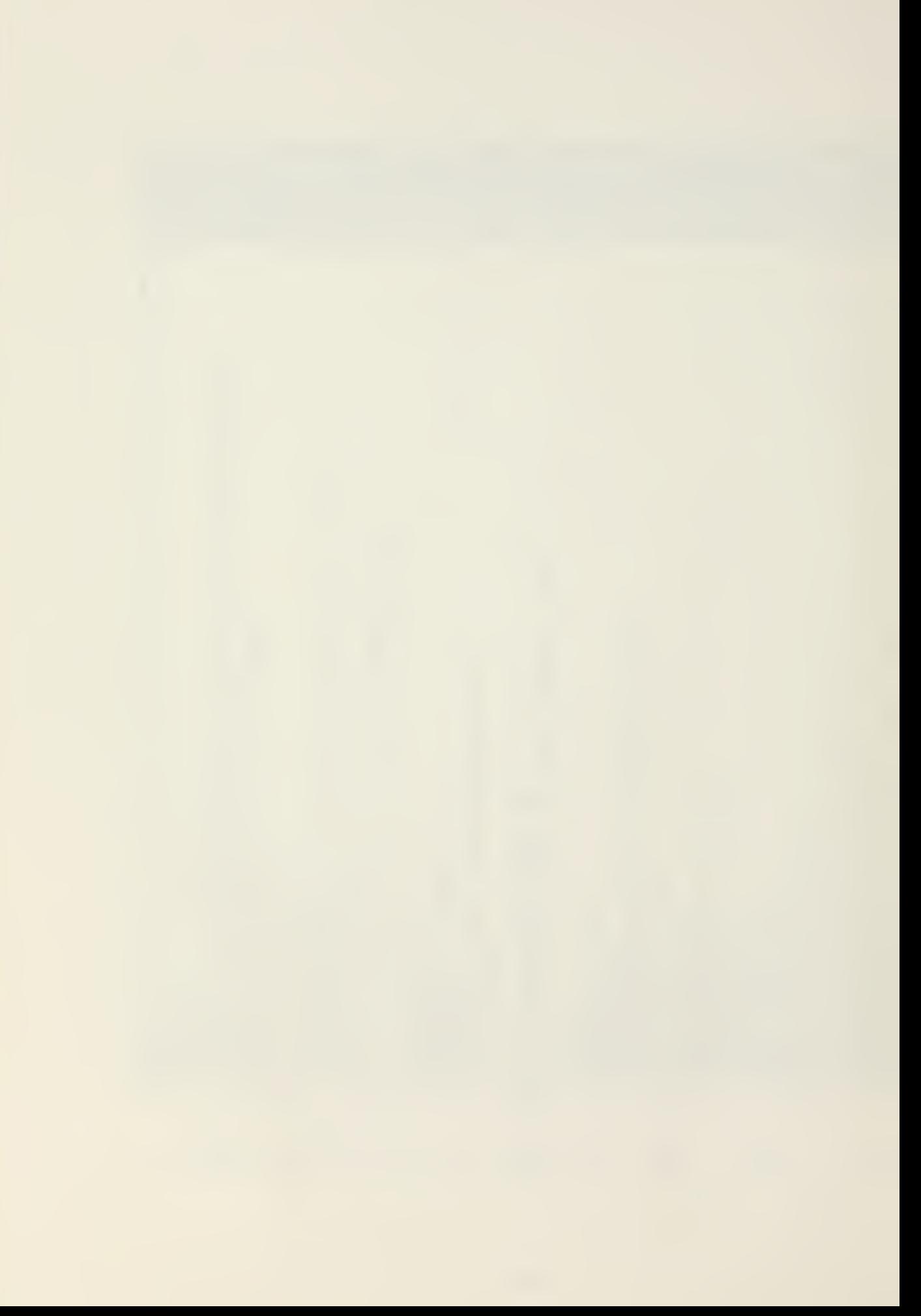

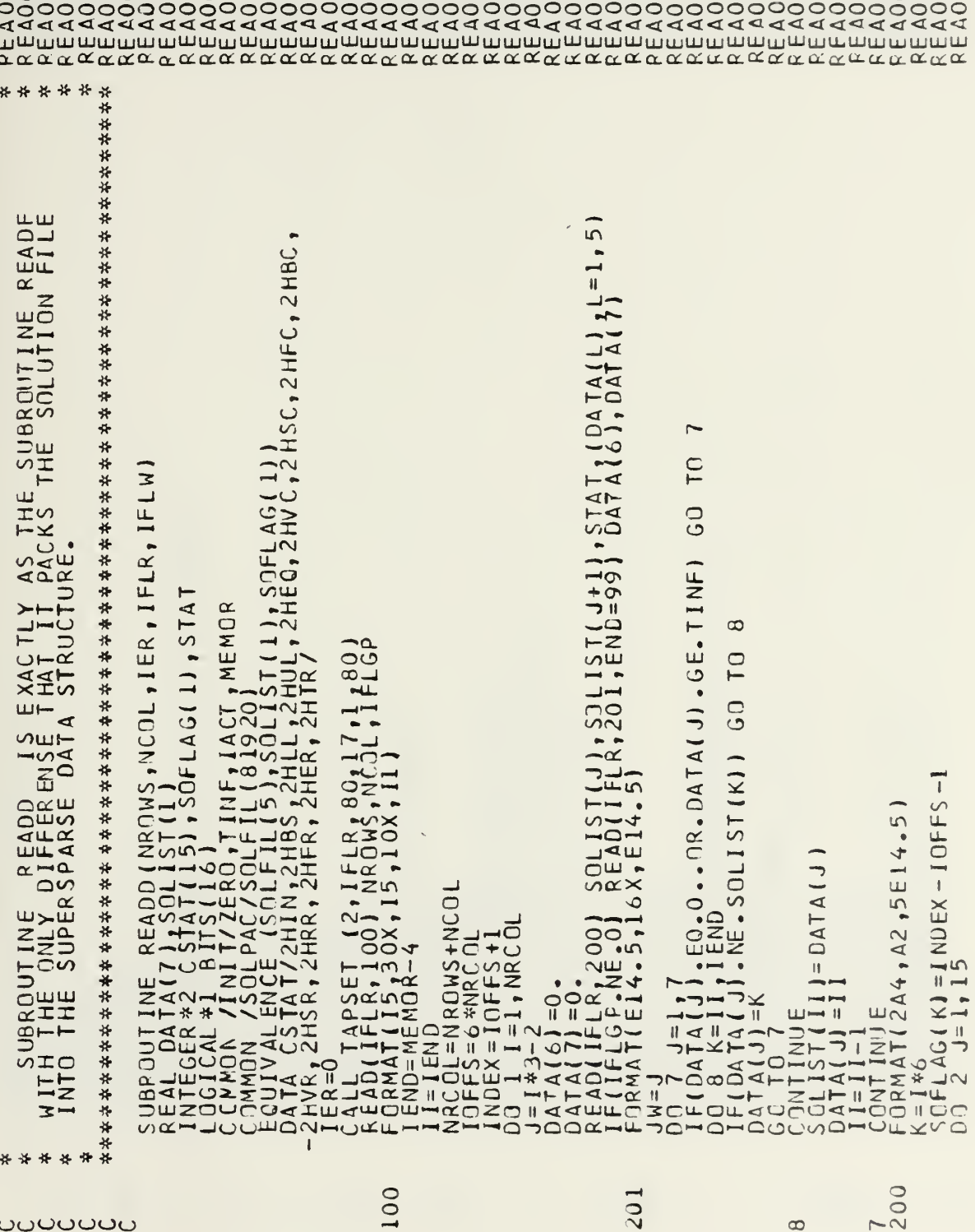

 $\mathcal{L}^{\text{max}}$ 

**UUUUUU**U

82

 $\infty$ 

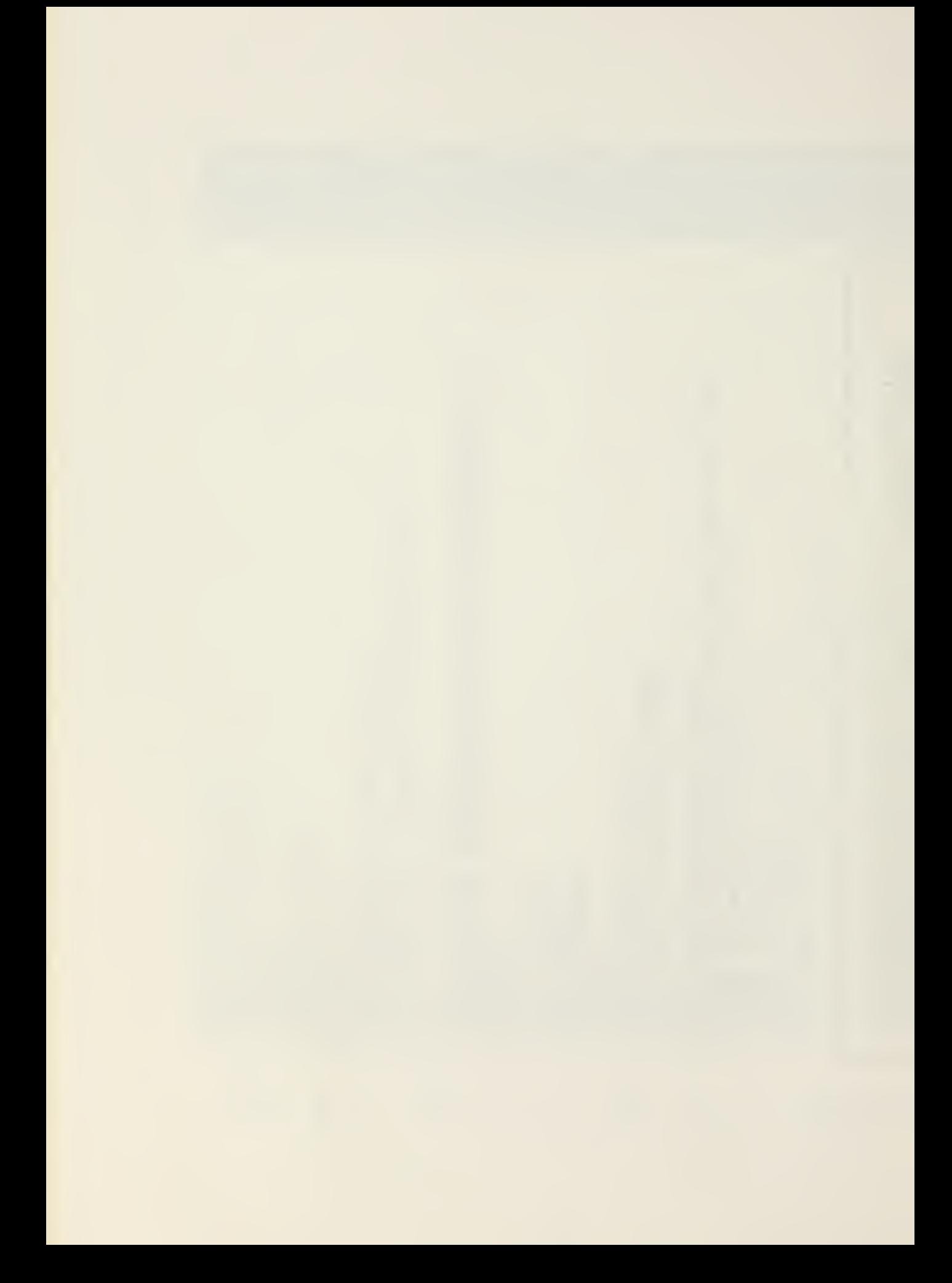

 $BITS(5-J) = -TRUE$  $\overline{C}$  $\Gamma$ **GN**  $5n$  $\sim$  $\begin{array}{l} \textbf{if}(\mathbf{s},\mathbf{r},\mathbf{r},\mathbf{$  $\overline{C}$ 

 $\overline{\mathbf{30}}$ 

 $\frac{0}{4}$ 

 $\frac{55}{40}$ 90  $\overline{C}$ 50 25<br>20  $\Omega$  $\overline{\mathsf{N}}$  $\sim$ 

SOLIST (JW), SOLIST (JW+1), STAT, (CATA(L), L=1, 5)  $, 16$ PACKED FILE:  $\begin{array}{l} \text{If [0A1_A(6), E0,0,0] }\\ \text{If [0A1_A(6), E0,1] }\\ \text{If [0A1_A(6), E0,1] }\\ \text{If [0A1_A(6), E0,1] }\\ \text{If [0A1_A(7), E0,0,0,0] }\\ \text{If [0A1_A(7), E0,0,0,0] }\\ \text{If [0A1_A(7), E0,0,0] }\\ \text{If [0A1_A(7), E0,0,0] }\\ \text{If [0A1_A(7), E0,0,0] }\\ \text{If [0A1_A(7), E0,0,0] }\\ \text{If [$  $B115(16-3) = .780E$  $(30LFLLIII, I=1, INDEX)$ **FOR** REQUIRED INDE) **AORUS**<br>NOEX  $=0$ <br>= NROWS<br>= NCOLS  $4, A$ DCCOLLIN J=1711<br>
SCOLLINTINUE<br>
SCONTINUE (6,5300), NOI<br>
VOCALLE (6,5300), NOI<br>
VOCALLE (6,5300), NOI<br>
VOCALLE IL (4), NOI<br>
SCOLLE IL (4), NOI<br>
SCOLLE IL (4), NOI<br>
SCOLLE IL (4), NOI<br>
VOCALLE IL (6,5999)<br>
VOCALLE IL (6,999)  $W<sub>1</sub>$ đ.  $300$ 999 60  $\overline{30}$  $\overline{10}$  $\Box$ 

st.

 $\Omega$ 

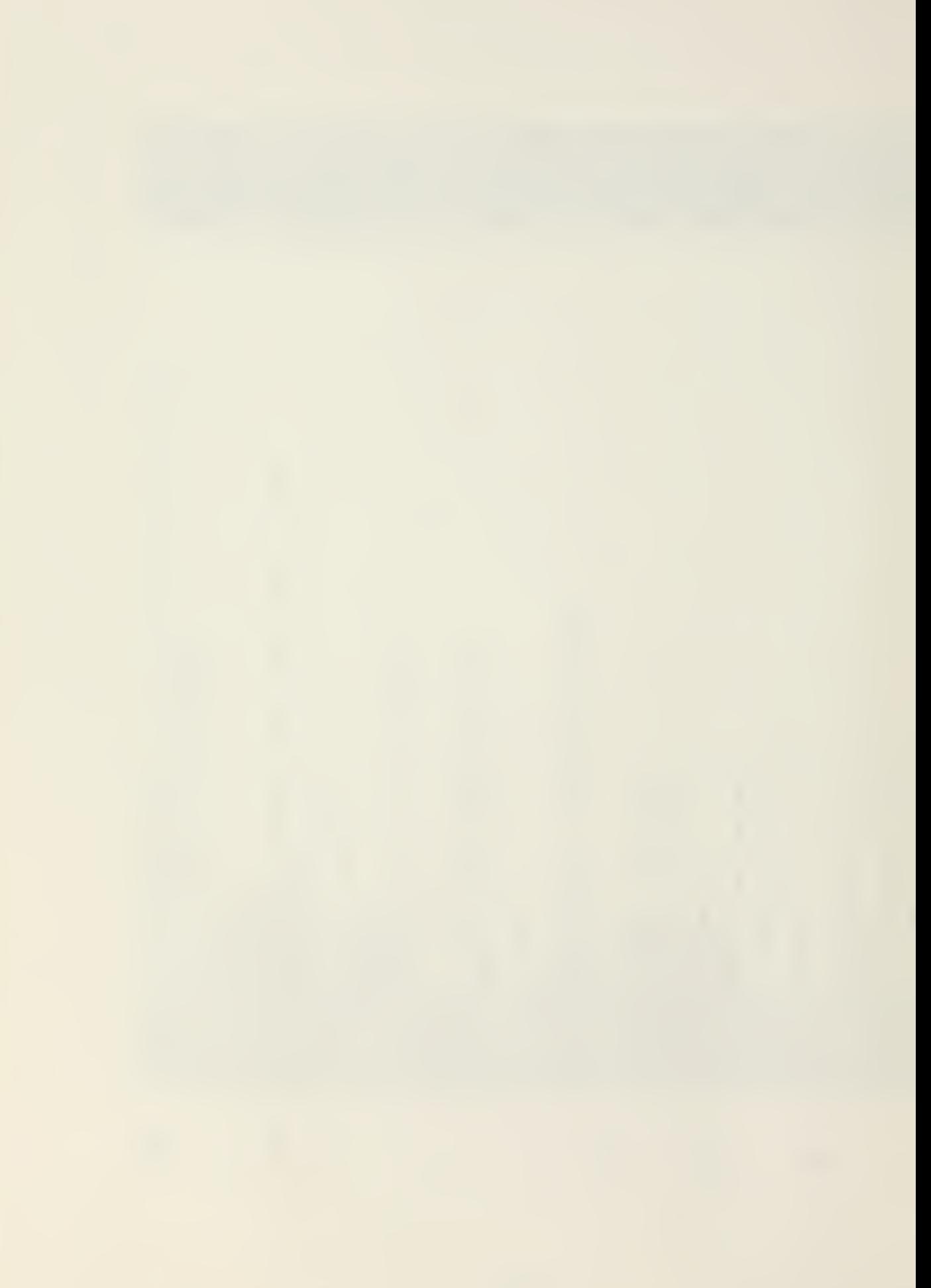

 ${\small \begin{smallmatrix} \texttt{CC} & \texttt{CC} & \text$  $\frac{1}{2}$ \* \* \* \* \* \* \* \* \* \* i BRNUTINE INTER P(CODE,MASK,ARG2,ARG4,K1,K2,K3,NROWS,NCOL,BLANK,\$<br>CMMON /INIT/ZERO,TINF,1ACT<br>UNTEGER \*2 BLANK,STAR,CODE(20),NAME(8),MASK(8),SNAME(8),SOFLAG(1)<br>CMMON /SOLPAC/SOLFIL(8)920),NAME(8),MASK(8),SNAME(8),SOFLAG(1 ₩ G2 OF CONDITION FIELD<br>SET CCMMAND CODE THE QUERY LSING **THE PARSER**<br>QUERY  $\bullet$ JLTS.<br>MAXIMUM.  $\alpha$ u ⊲<br>⊤  $\frac{u}{1}$  $R_{BY}$ BROUTINE INTERP EXEQUTES TH<br>
1992 - THE CODE GENERATED BY THING<br>
1992 - THE MASK FIELD OF THE QUI<br>
1992 - THE MASK FIELD OF THE QUI<br>
1992 - ARG4 - THE VALUES OF ARG1<br>
1992 - AS THEY ARE SET BY ESULTS SET UP INFORMATIONS FOR PRINT RI<br>INITIALIZE VALUES FOR MINIMUM<br>SMIN=-7273E74<br>SMIN=-7273E74<br>DPA 4-3-11,7<br>PROAD(JJ=0,<br>PROAD(JJ=0,<br>IF(CODE[11).EQ.0) GO TO 12<br>JSAVE=01,18<br>JSAVE=118<br>JSAVE=118<br>CONTINUE EQ.0) GO TO 12<br>PROP(11)=18  $\alpha$  $\begin{array}{l} \texttt{SUBROUT} \\ \texttt{CODRATED} \\ \texttt{CODE} \\ \texttt{MASK} \\ \texttt{AROZ} \\ \texttt{A} \\ \texttt{K1} = \texttt{STAR1} \\ \texttt{K1} = \texttt{STAR1} \end{array}$  $\sim$  $=100$ ER=10C<br>ETURN<br>NETURN ENE ∈∶  $\neg \alpha \overline{u}$  $\ddot{*}$ ⋇ **VICHOWHALH** ∢ ÿ. \*\*\*\*\*\*\*\*\*

ouuuuuuuu

ပပပ

 $\triangleleft$ 

 $\frac{6}{1}$  $50$ 

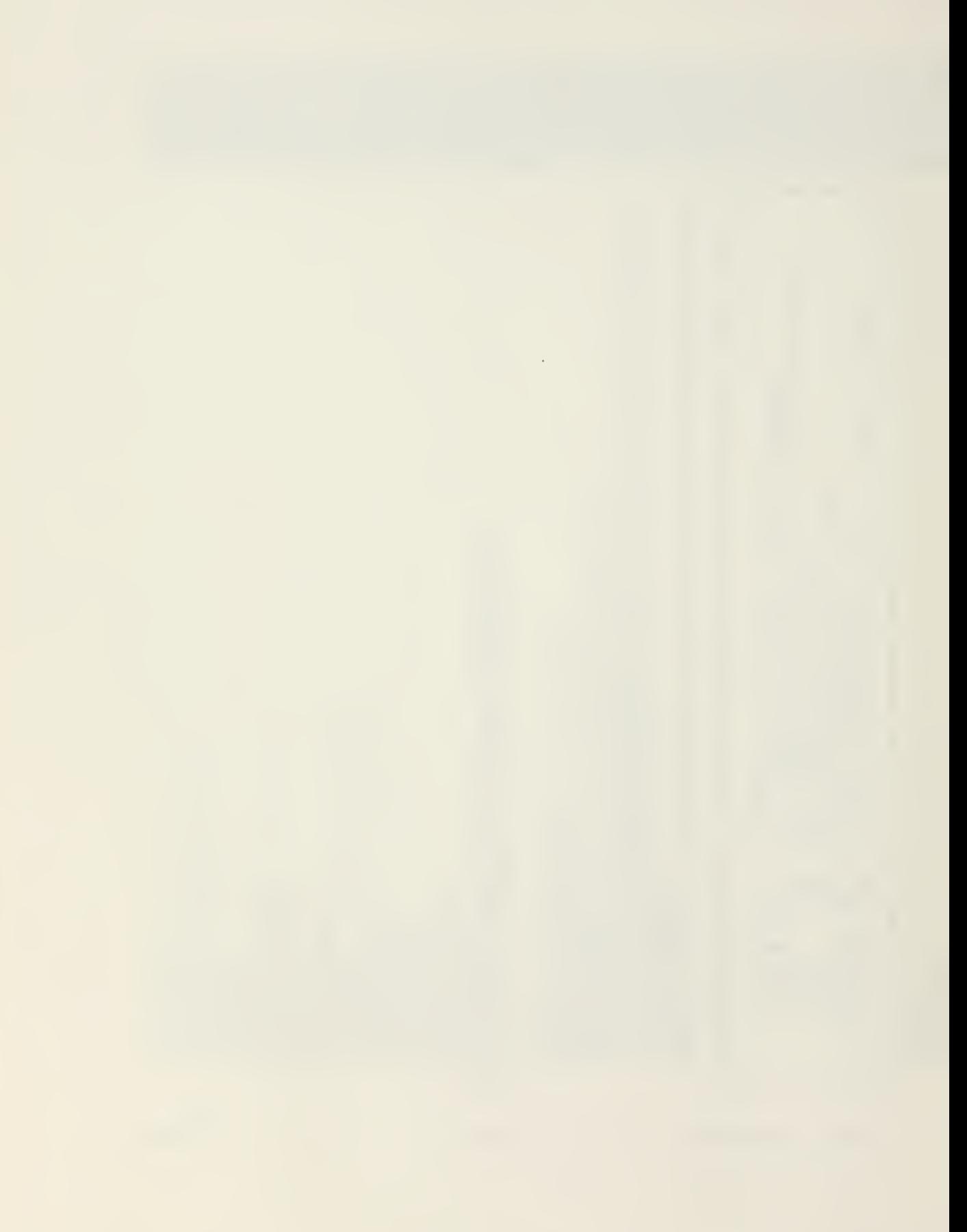

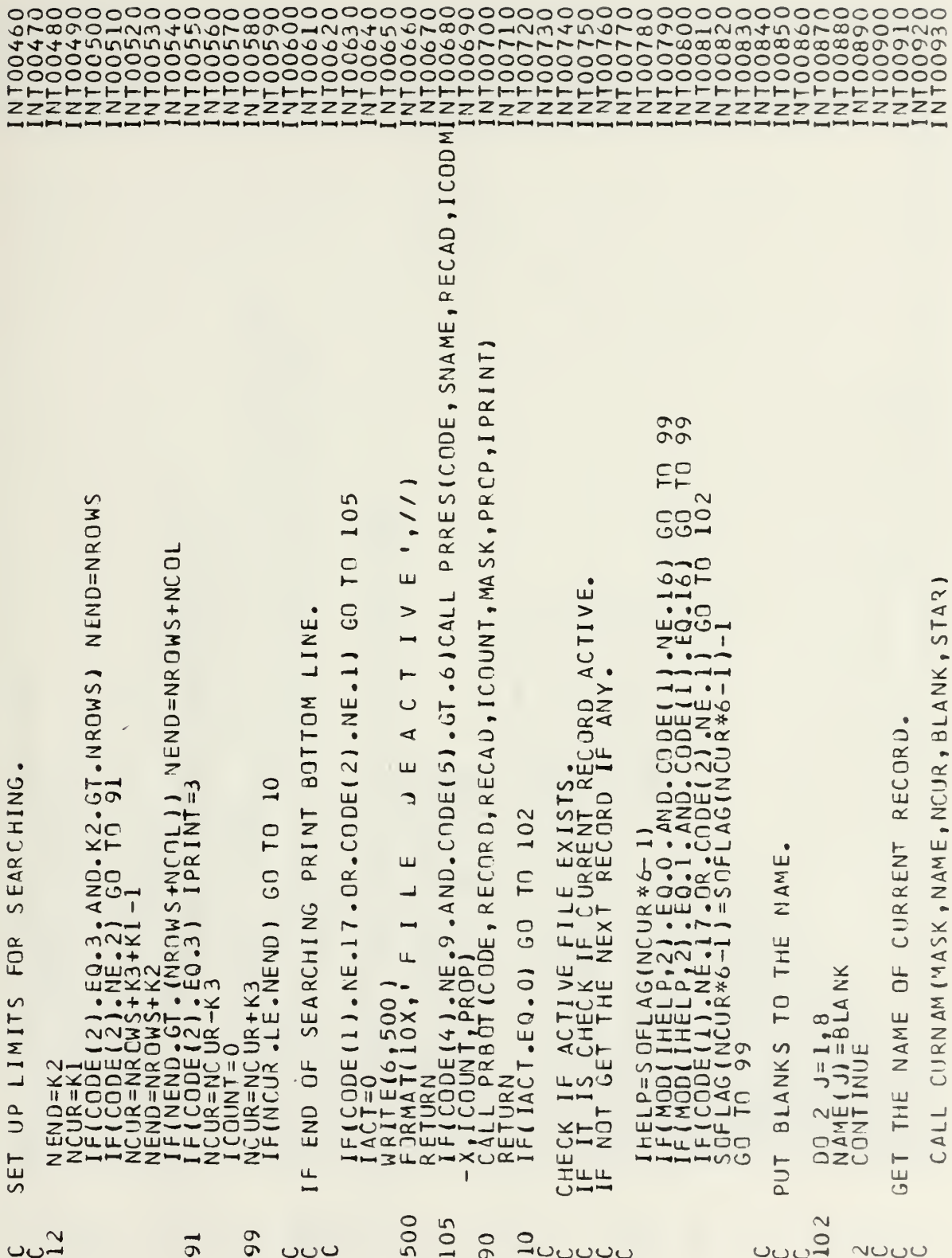

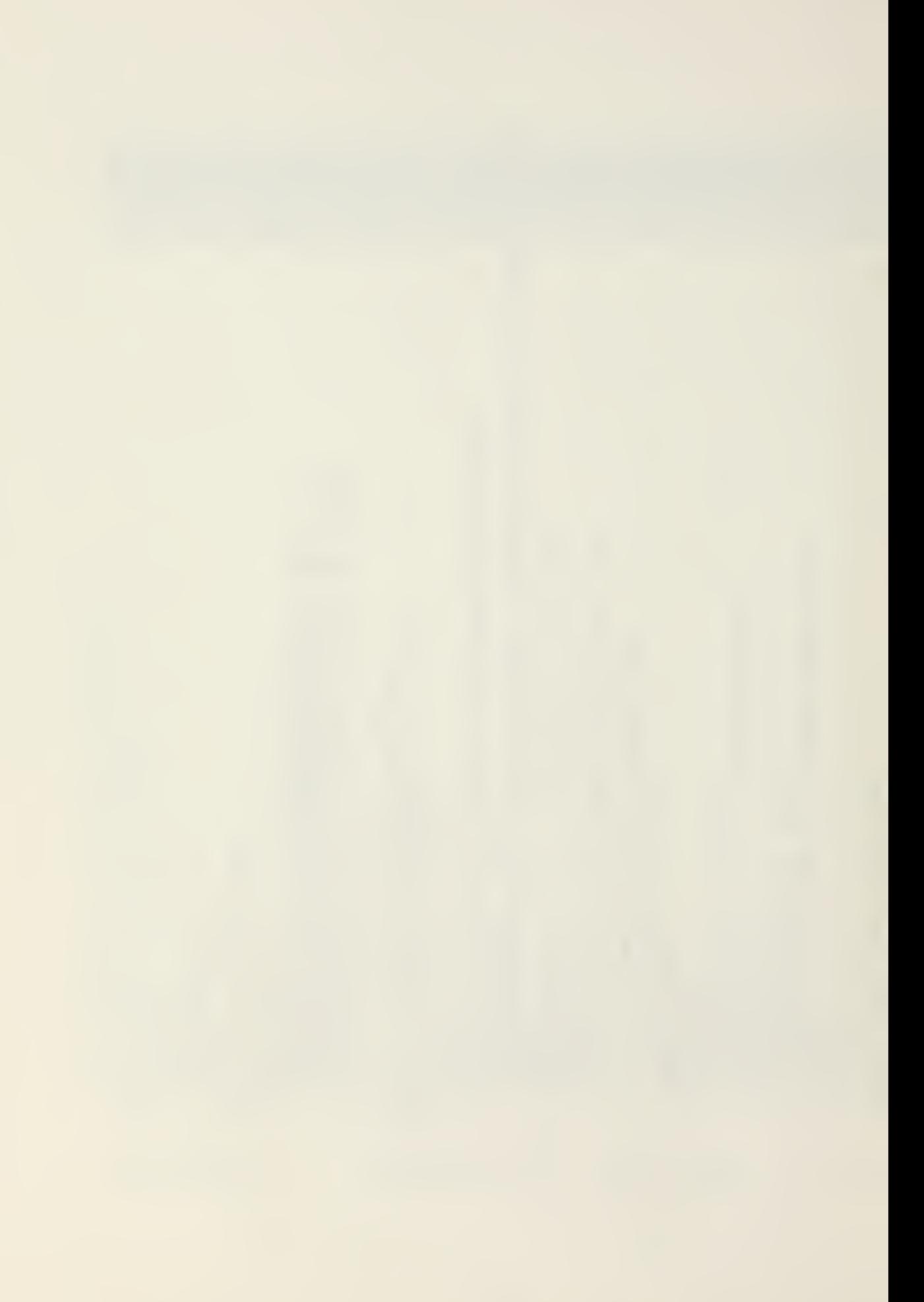

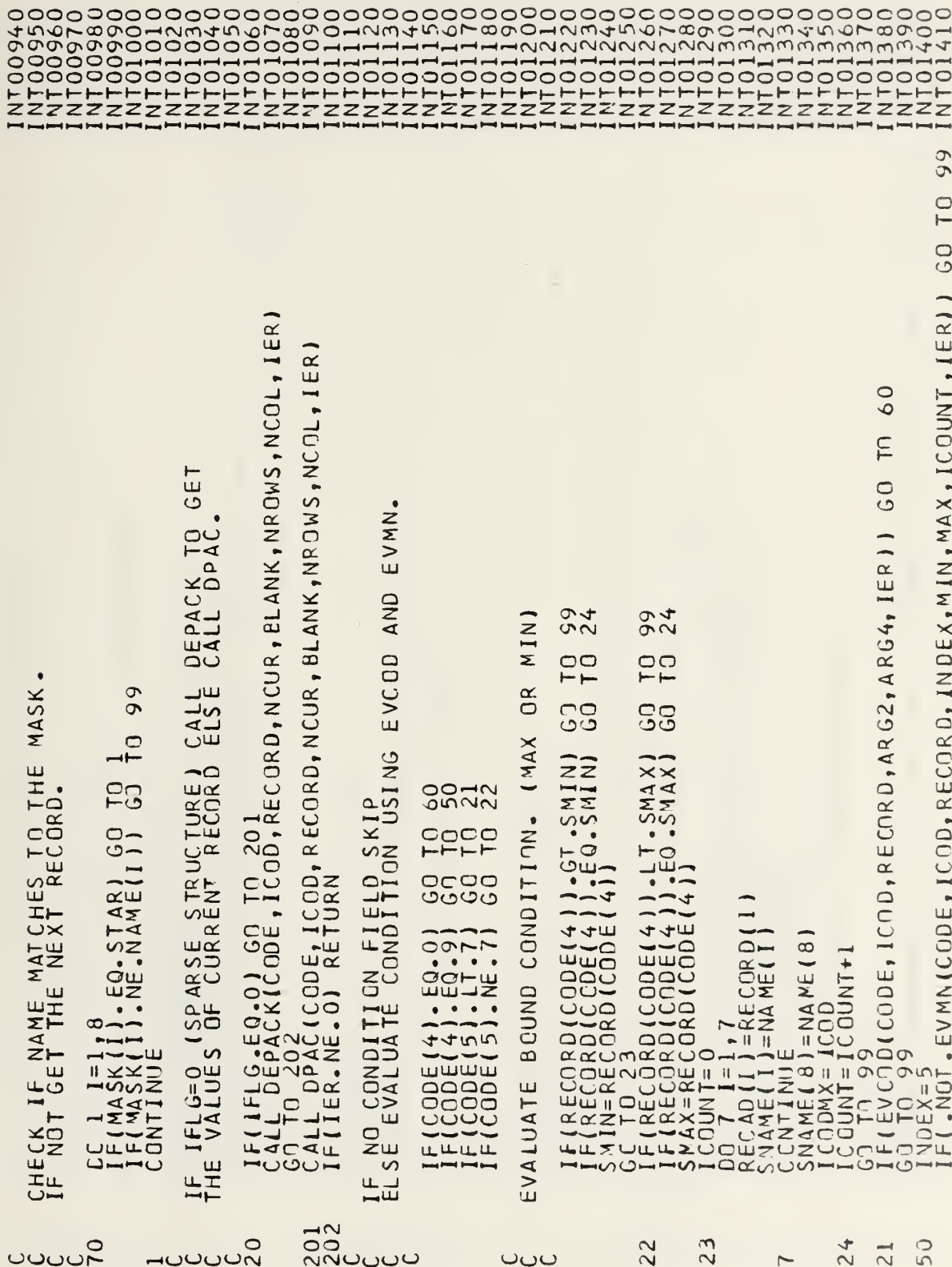

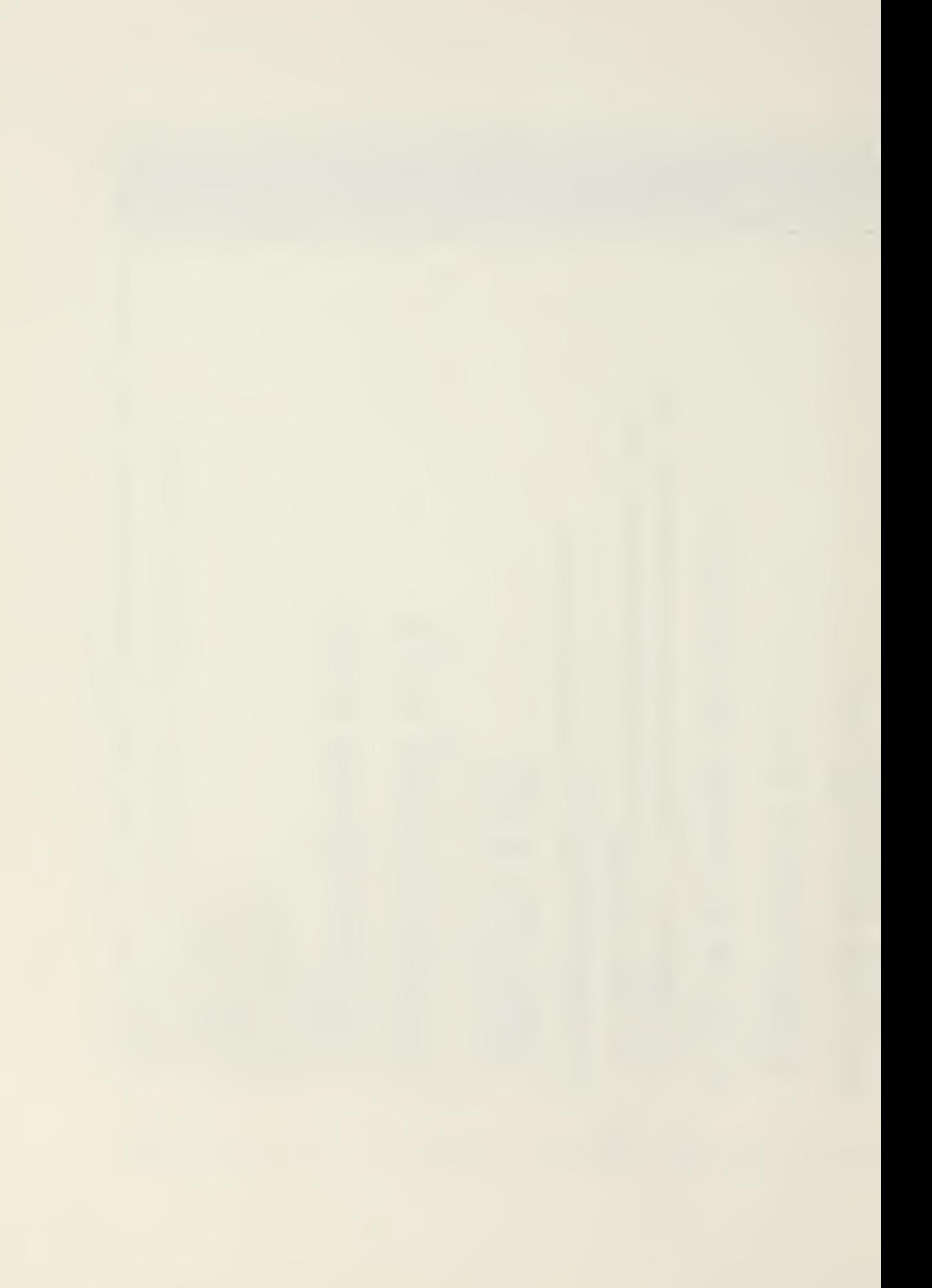

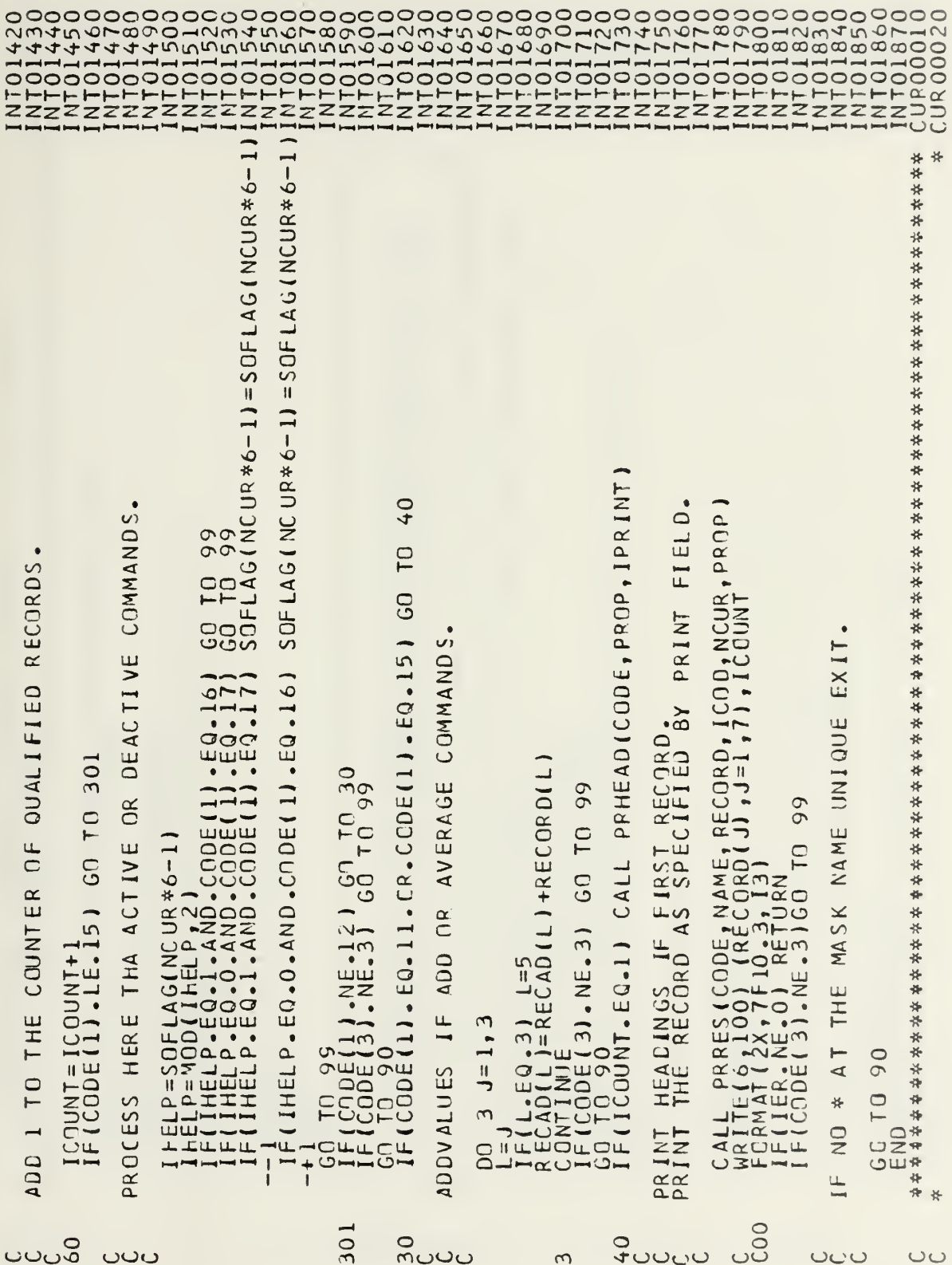

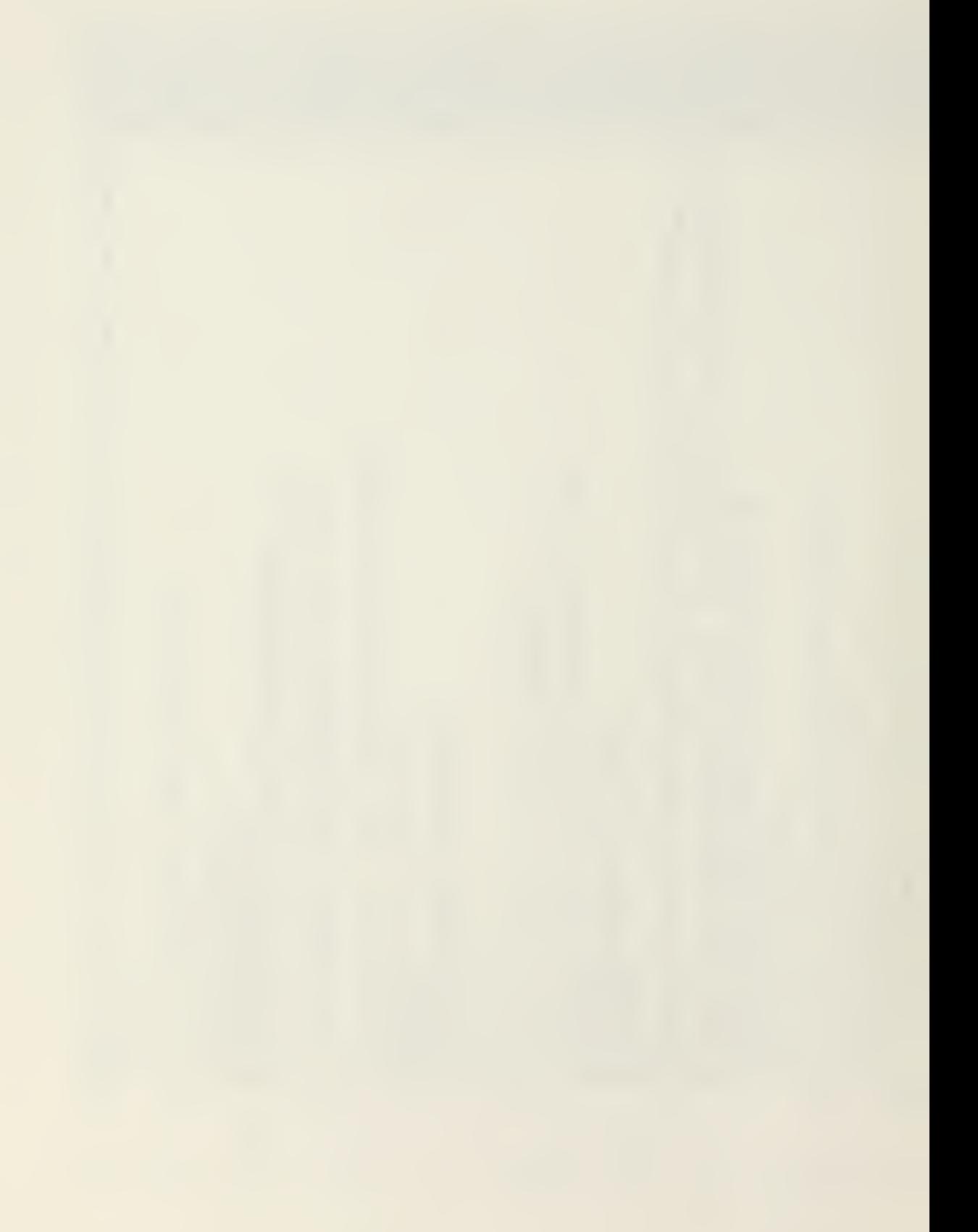
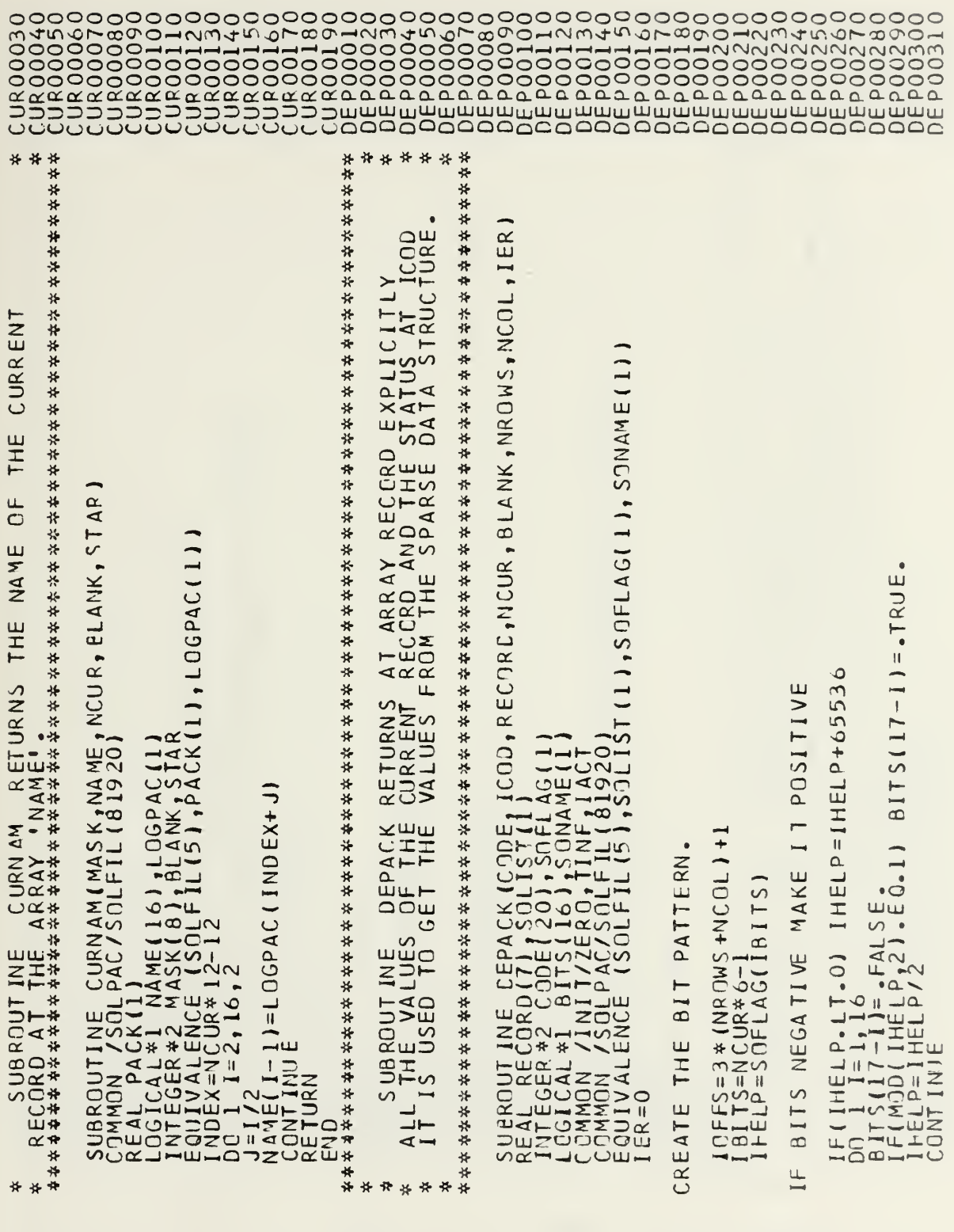

 $0000$ 

 $\rightarrow$  00000000

့ ပမမေး မောင်း အားလ

 $\overline{\phantom{a}}$ 

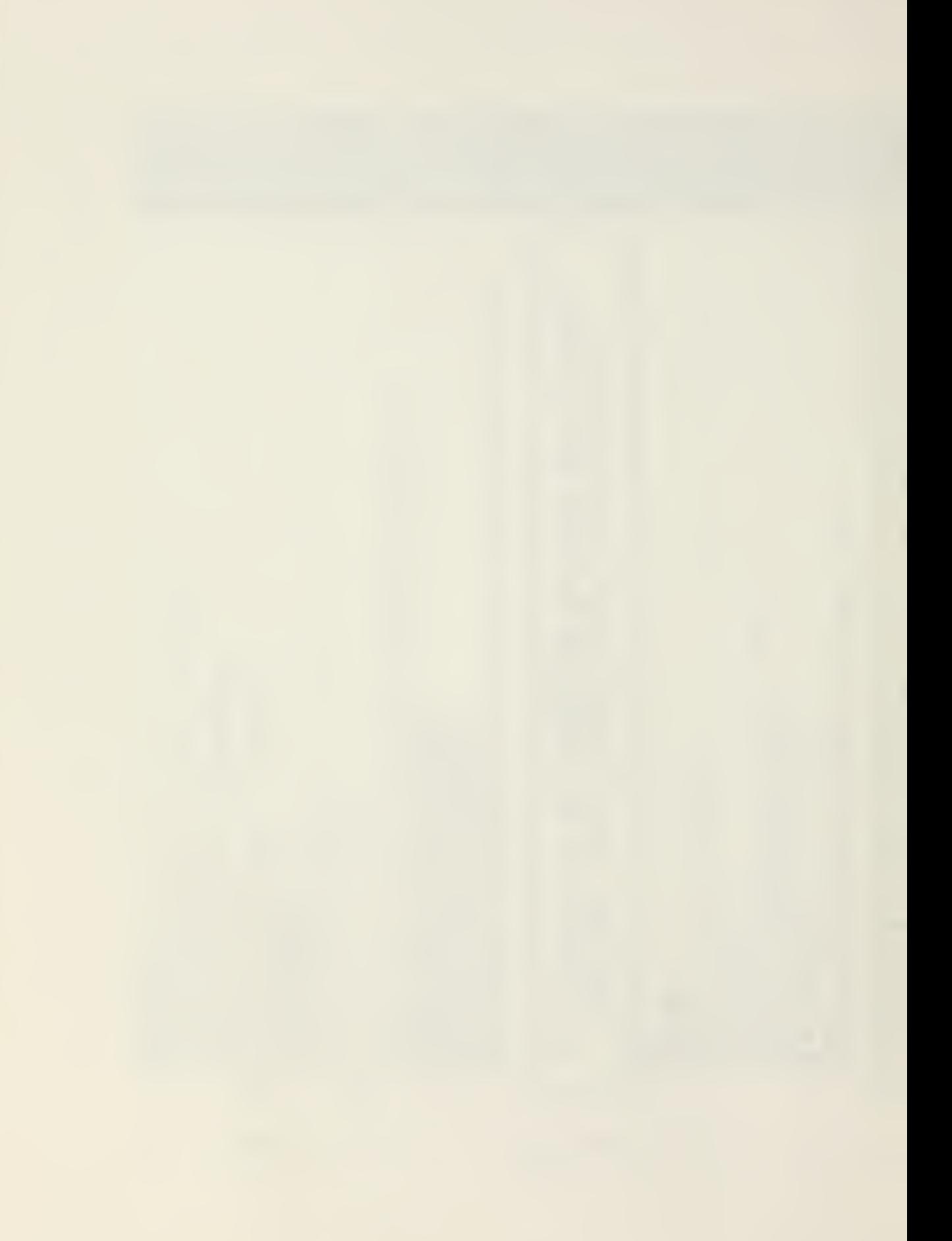

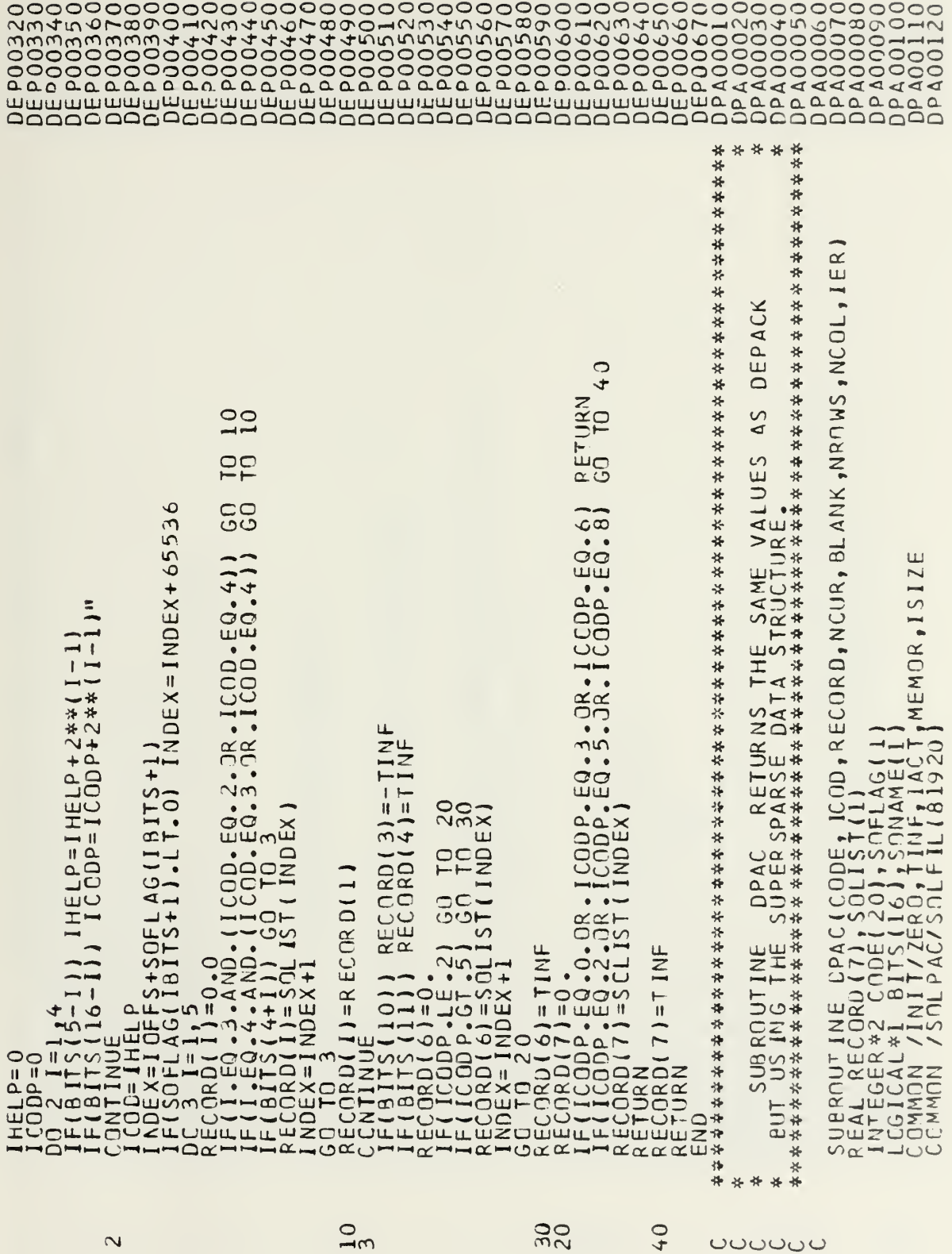

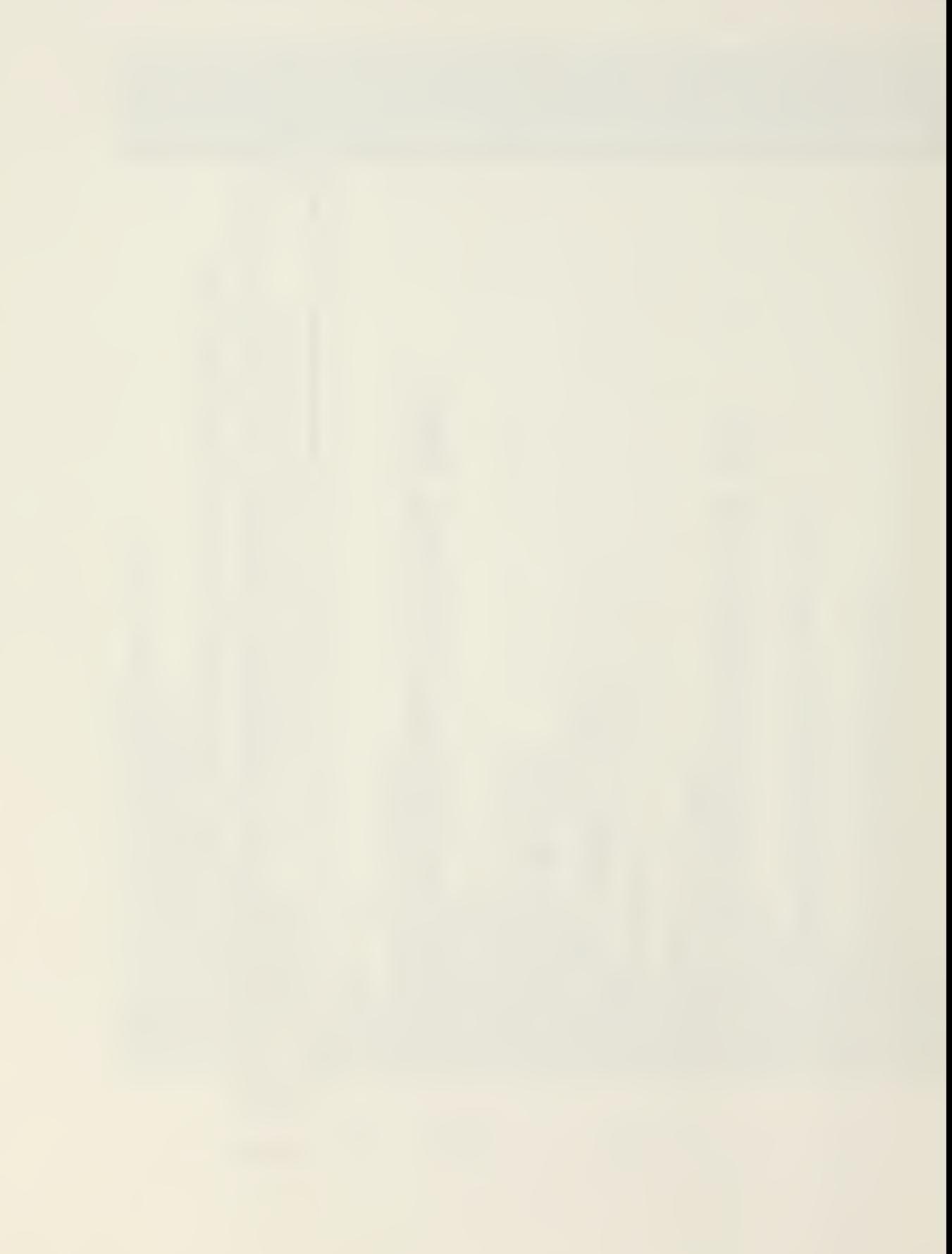

 $(50LFIL(5), 50LI ST(1), 50FLAG(1), 50MAME(1))$  $64$ RETURN  $\frac{10}{10}$  $F<sub>0</sub>$ င္ပင  $\hat{\mathbf{o}}$ 

 $\frac{1}{3}$ 

30<br>20

40

 $\overline{\mathbf{C}}$ 

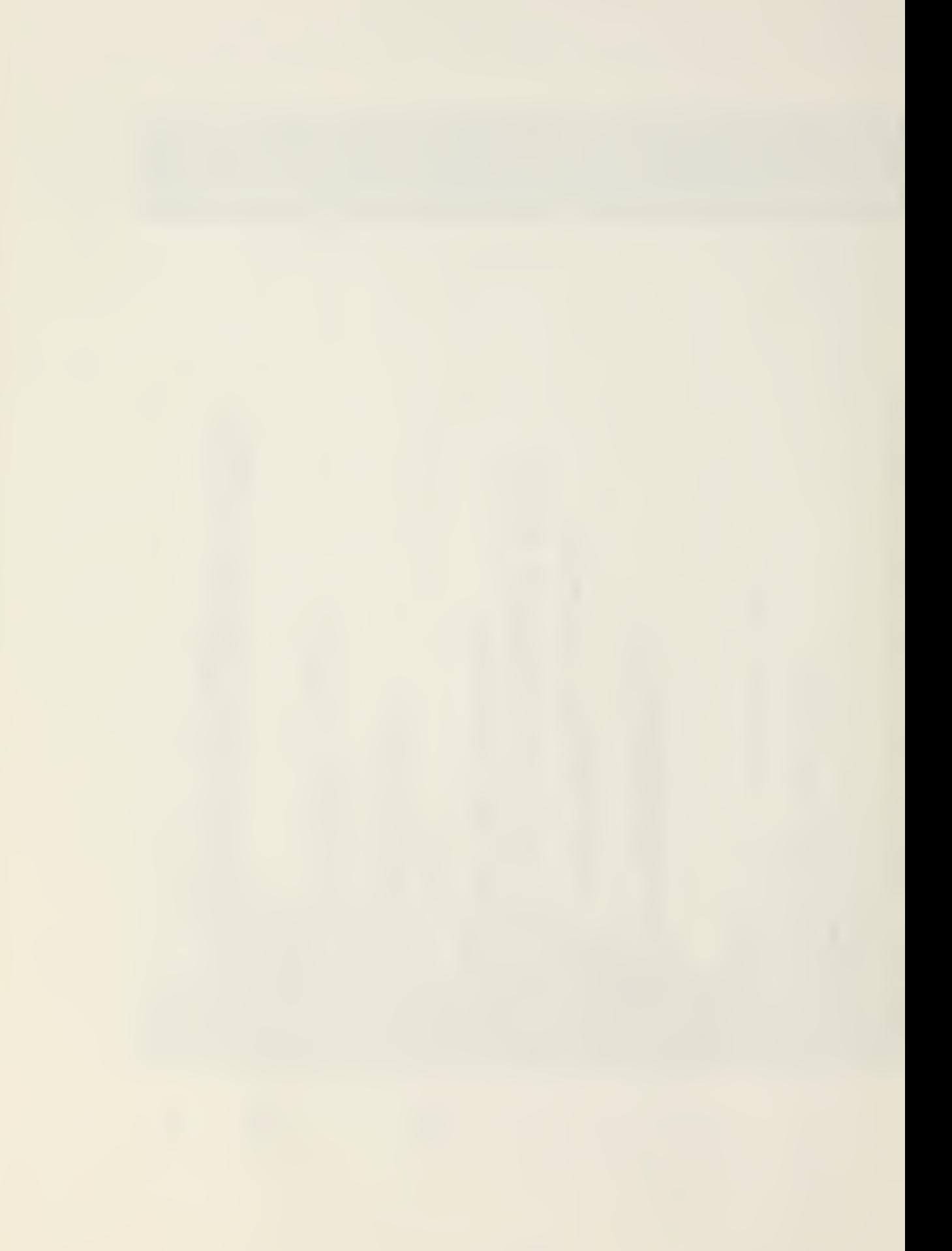

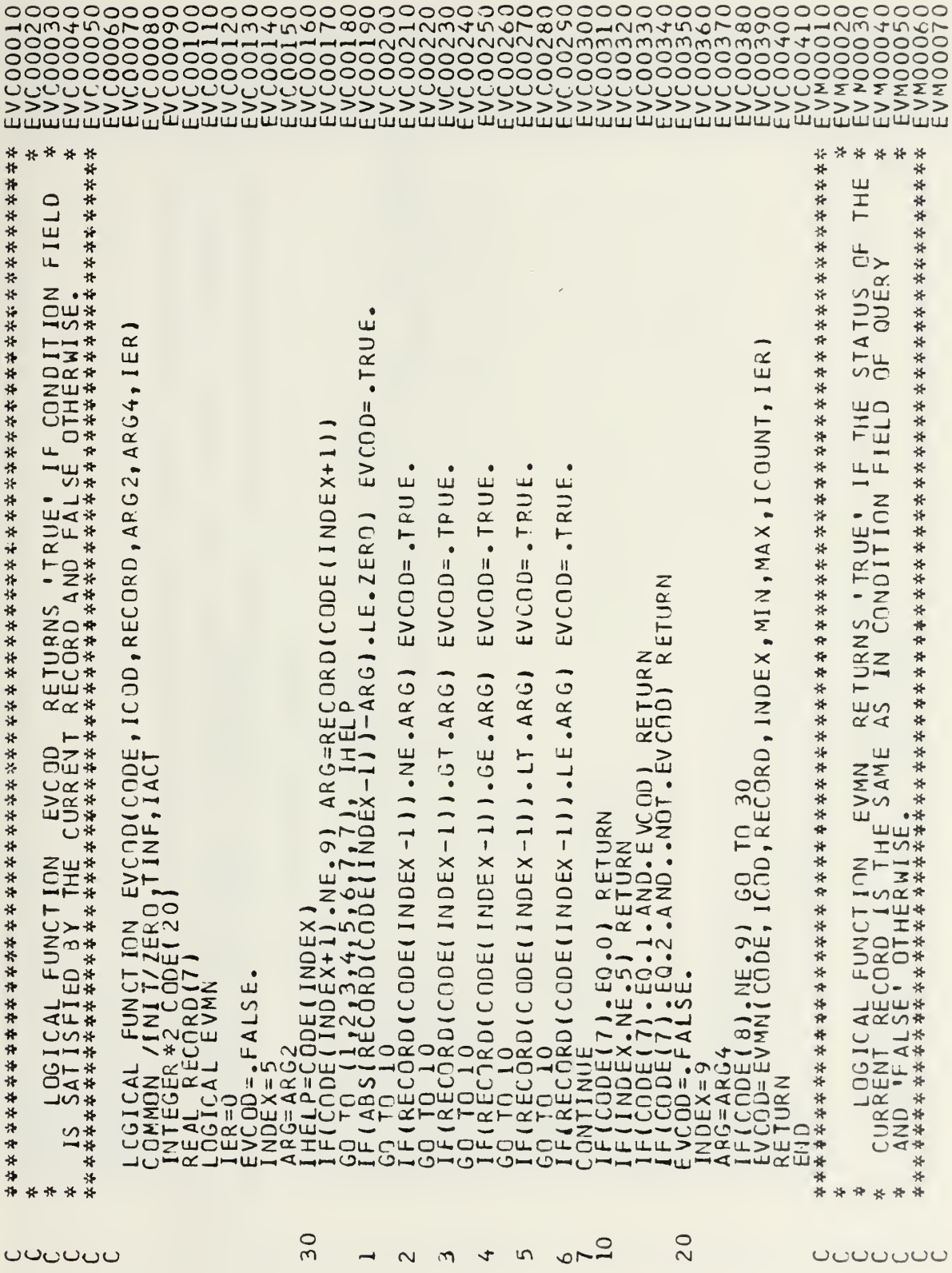

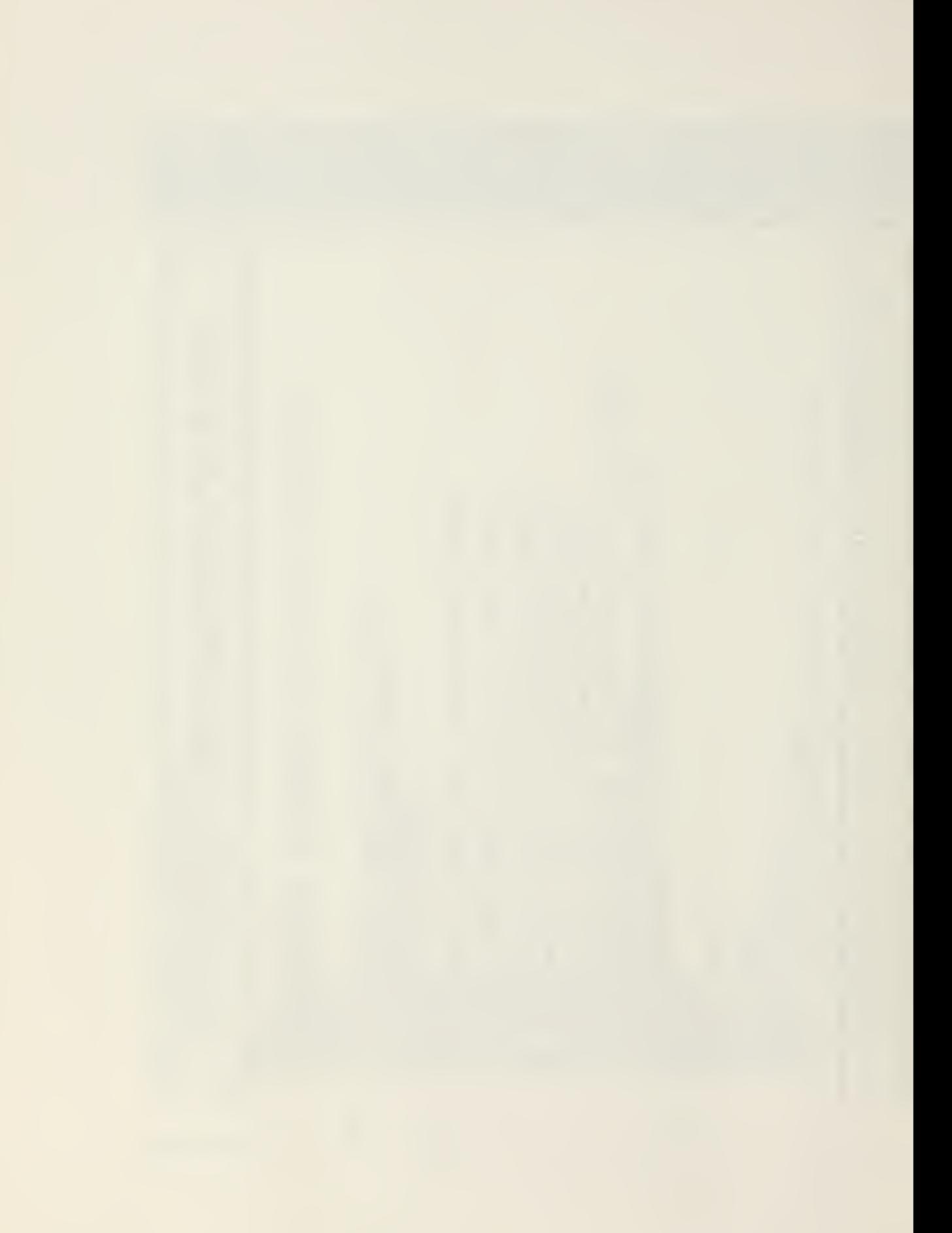

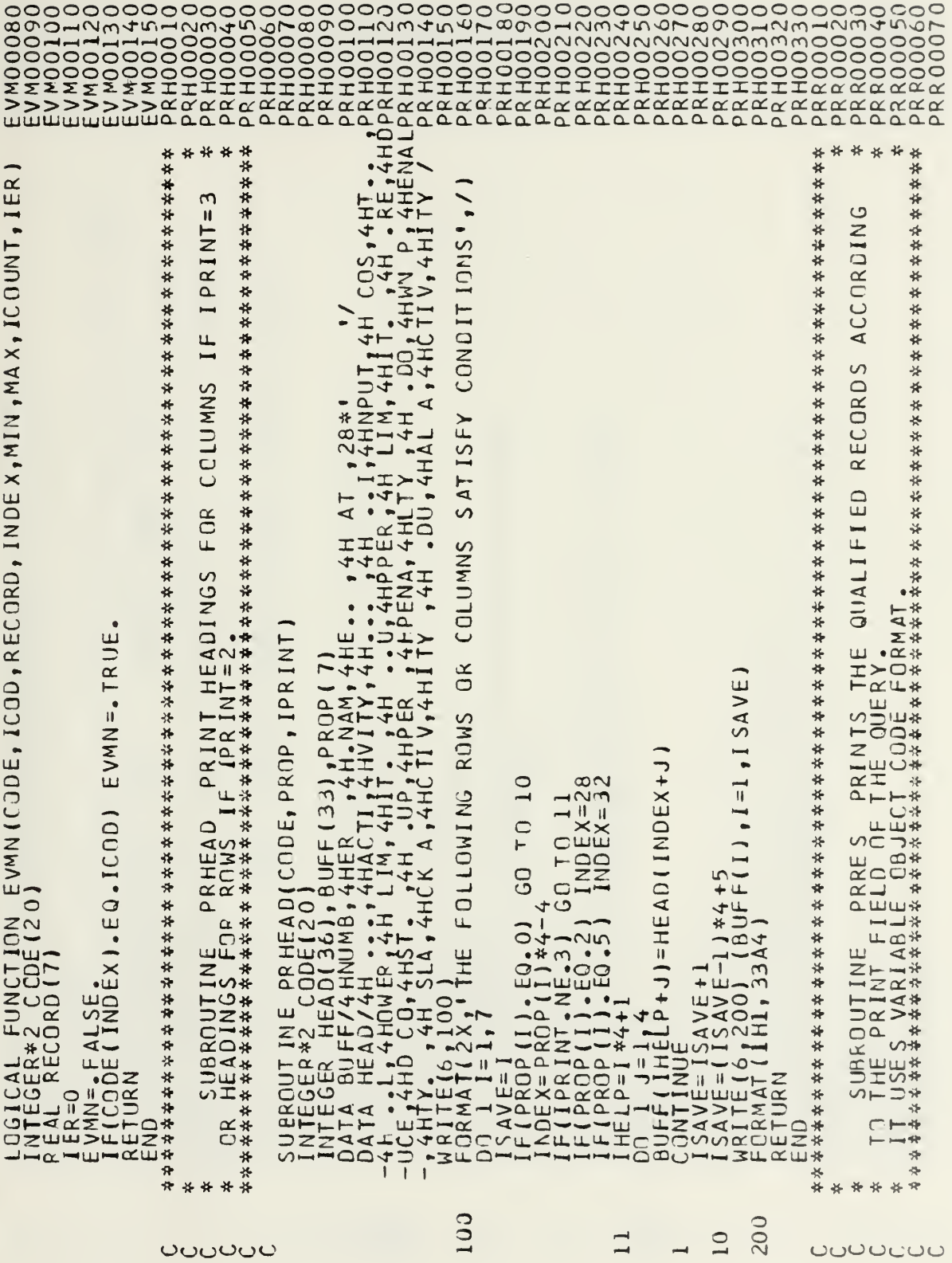

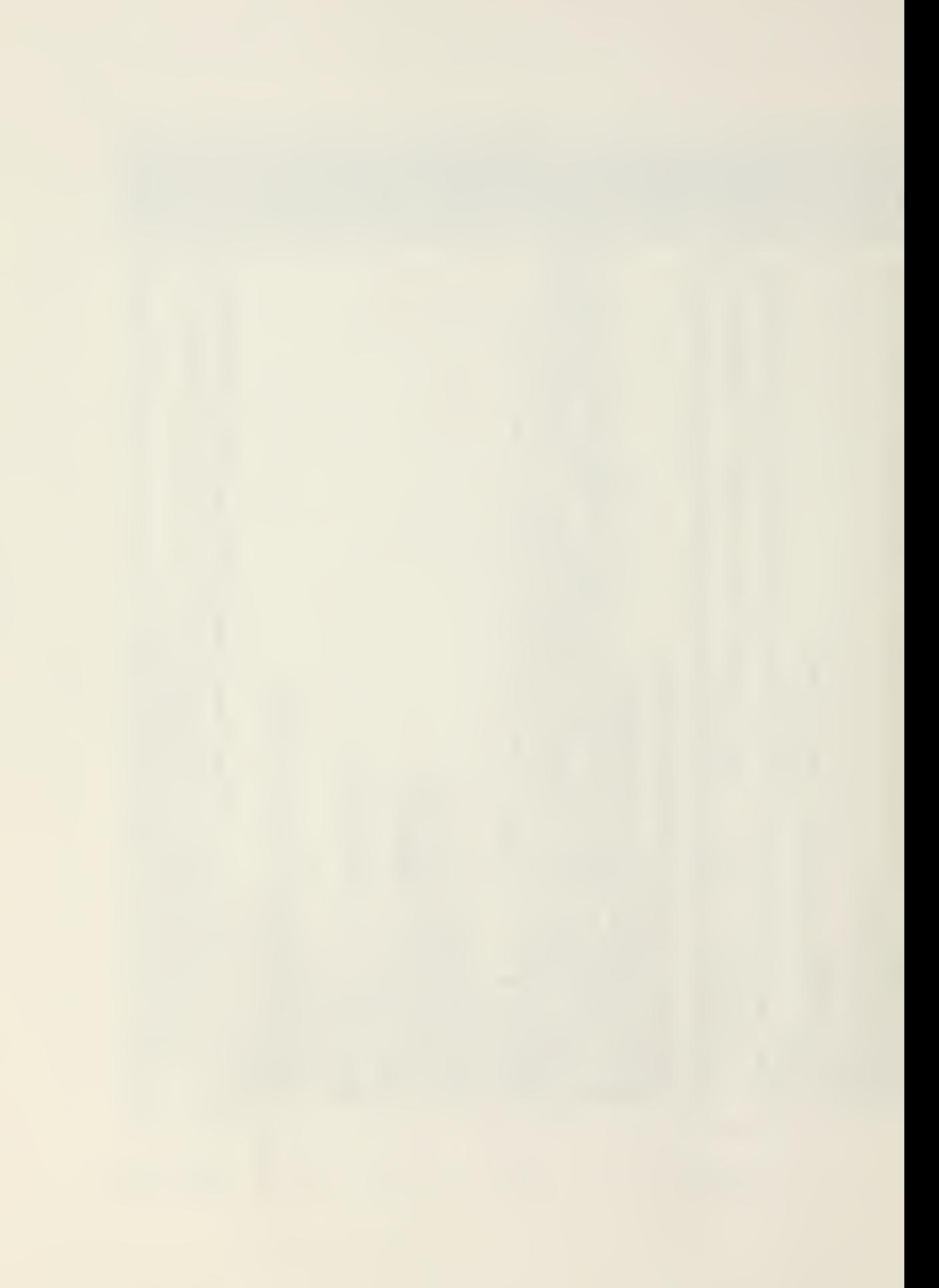

 $E$ FMTN(I) စ  $\frac{1}{1}$  $\alpha$  $\overline{\epsilon}$ 

 $\begin{smallmatrix} \mathcal{L} \mathcal{L} \mathcal{$ 

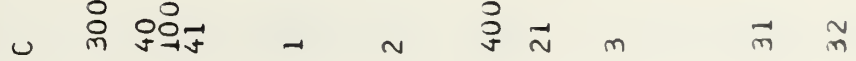

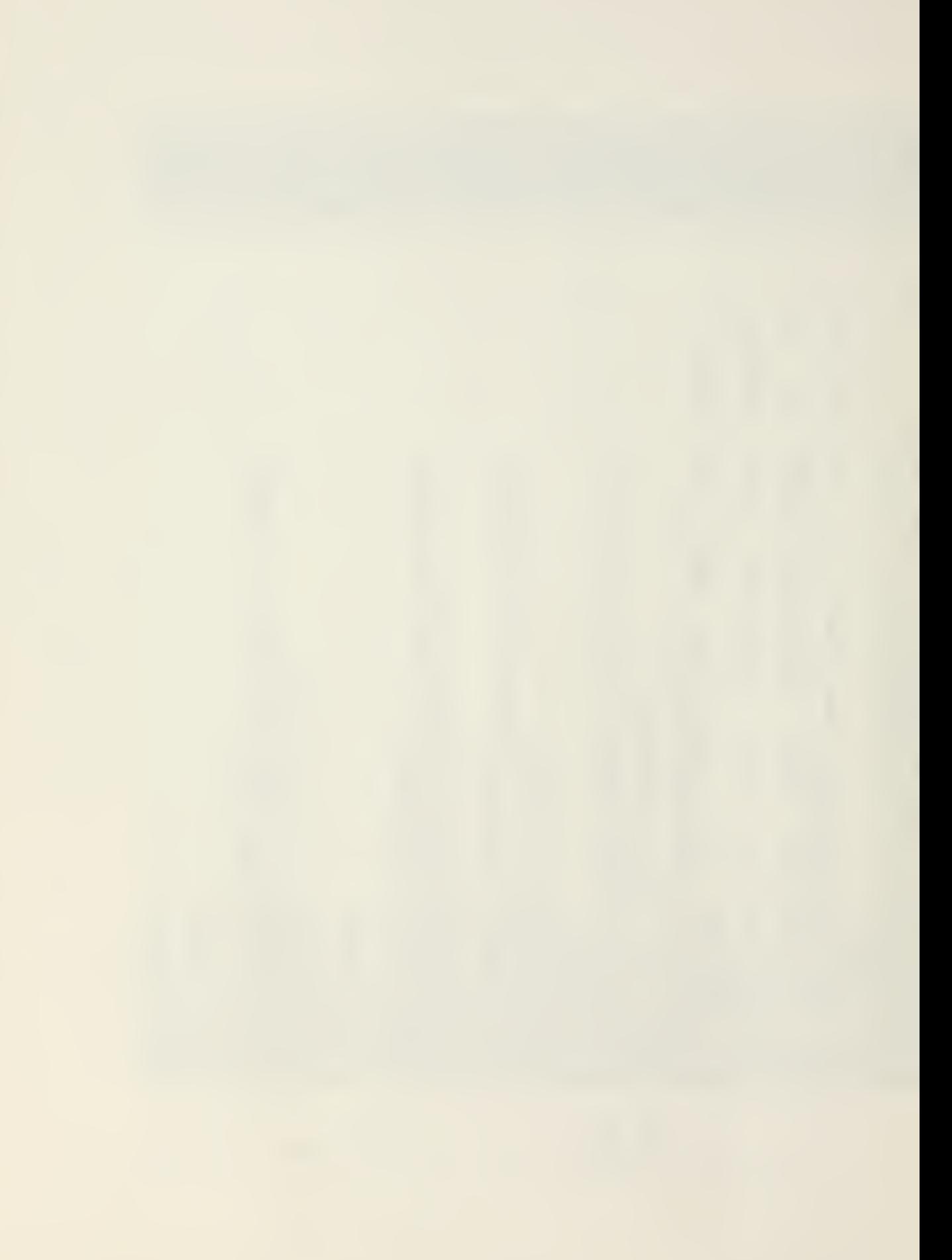

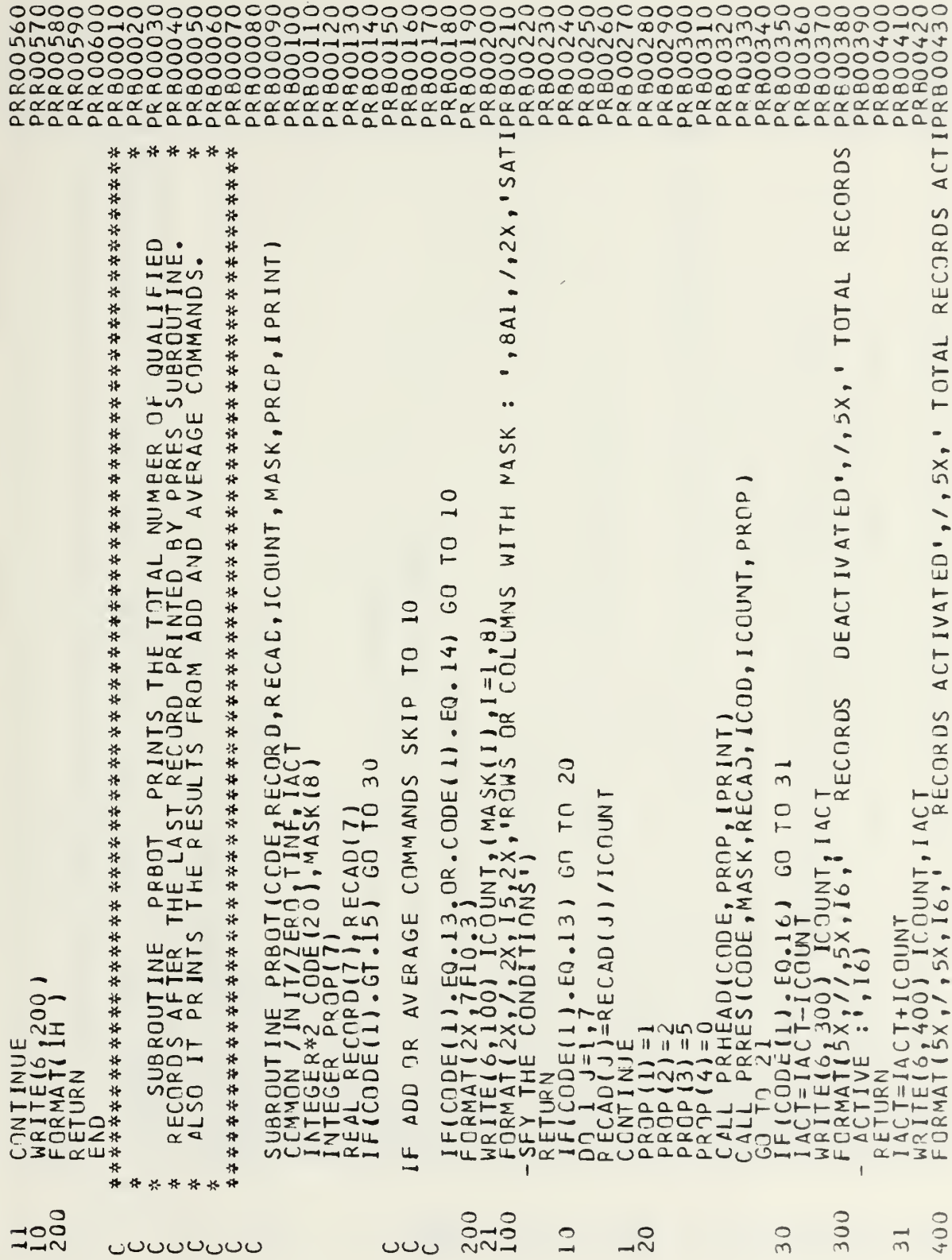

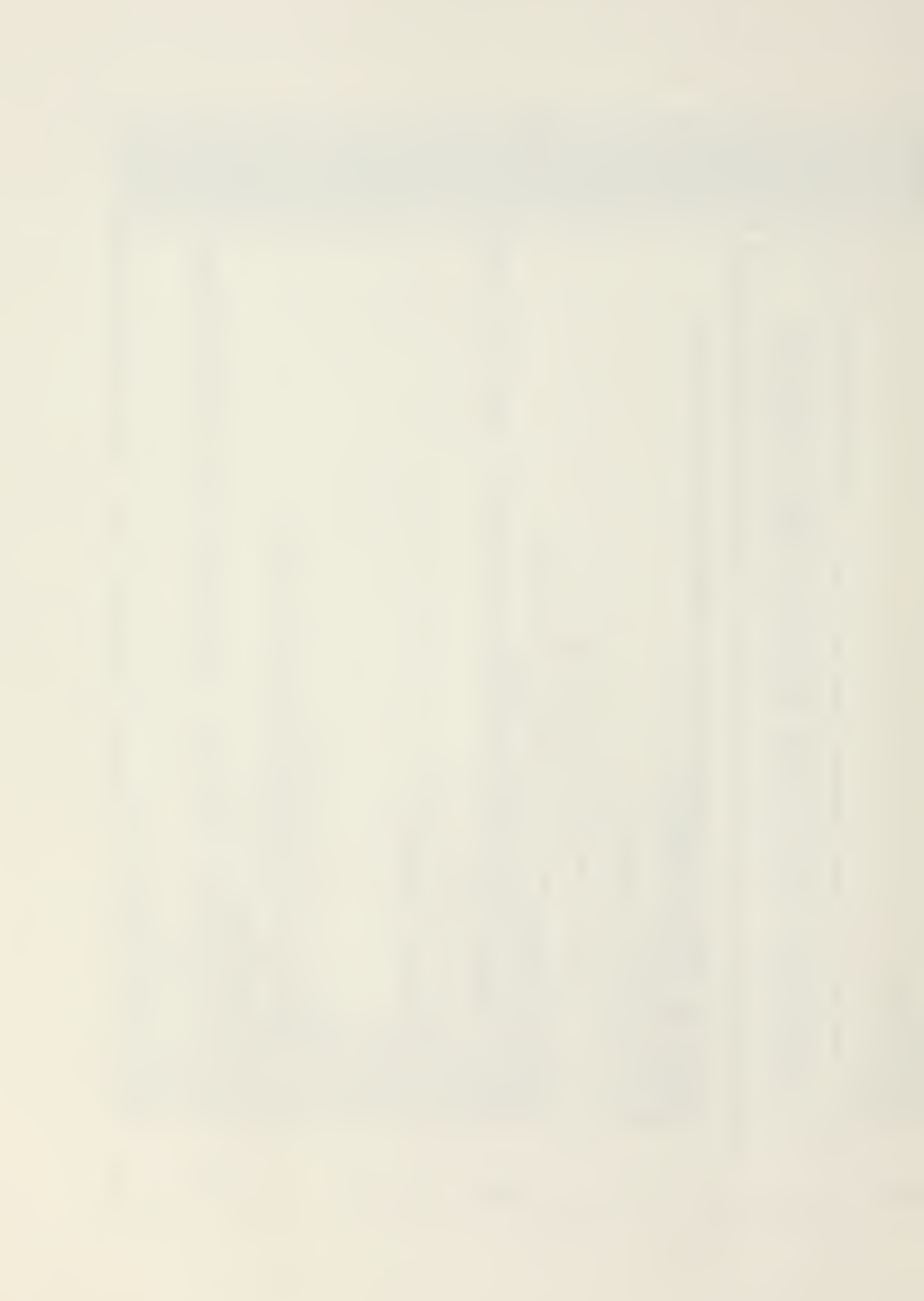

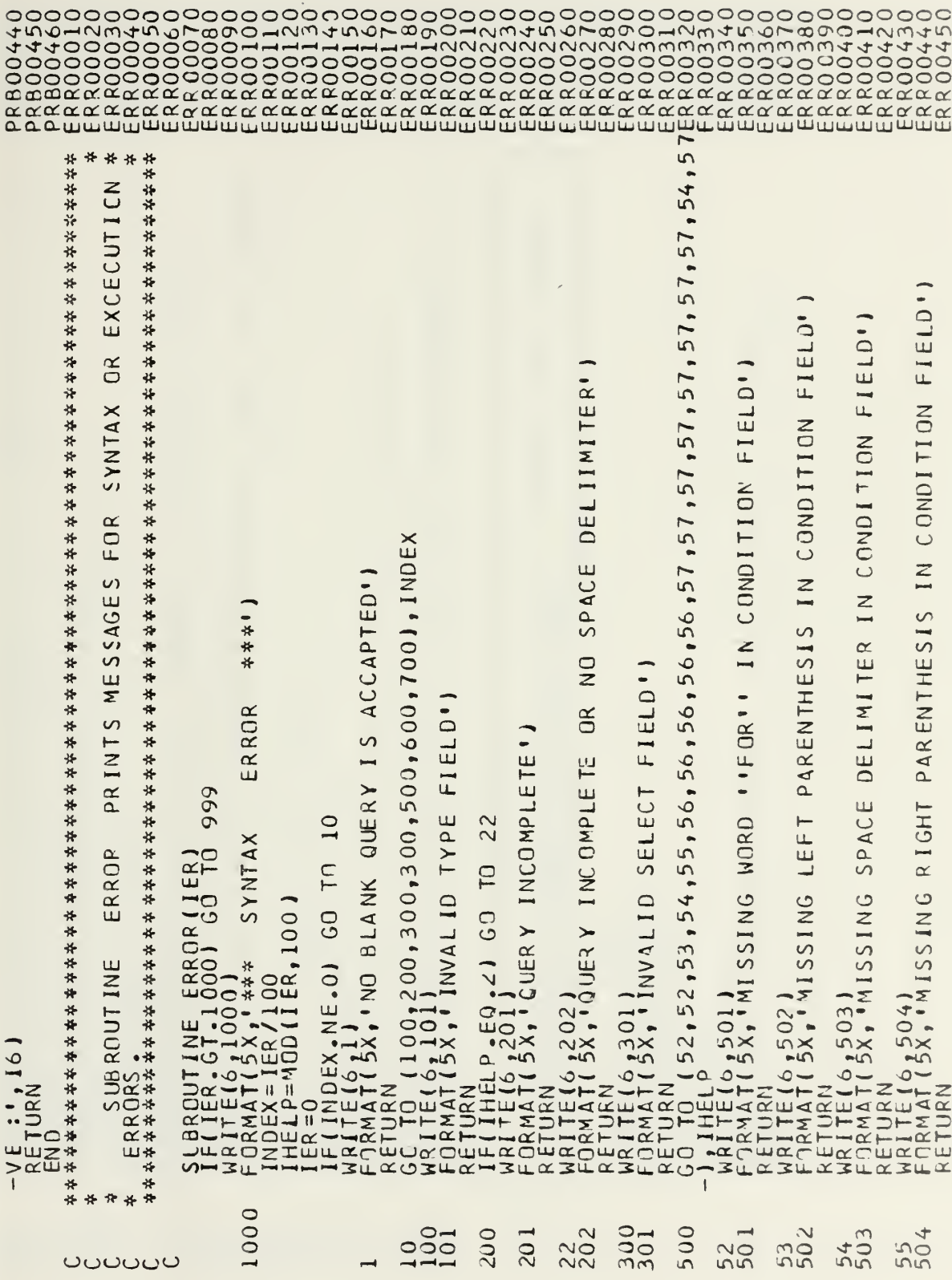

 $\overline{\phantom{a}}$ 

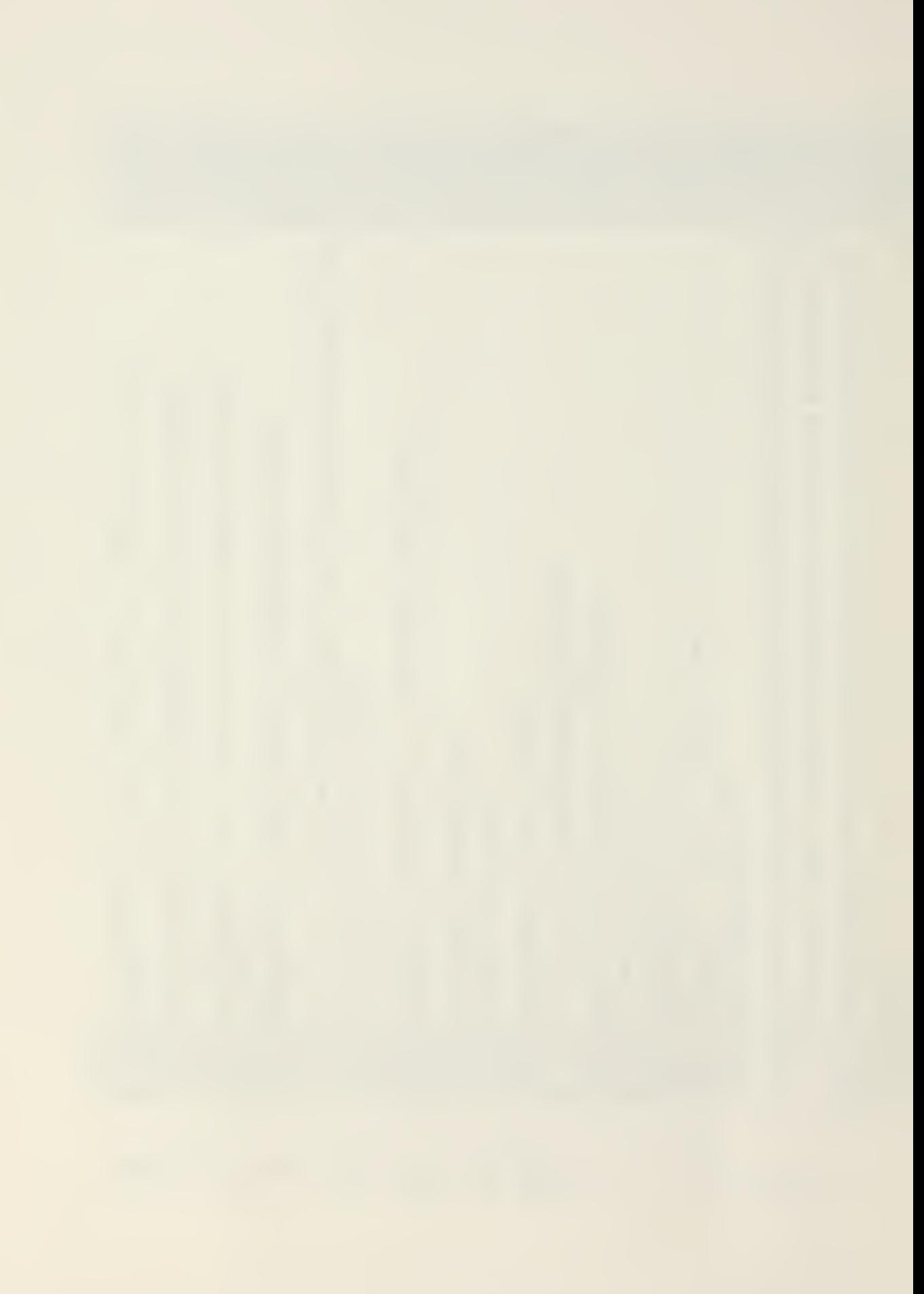

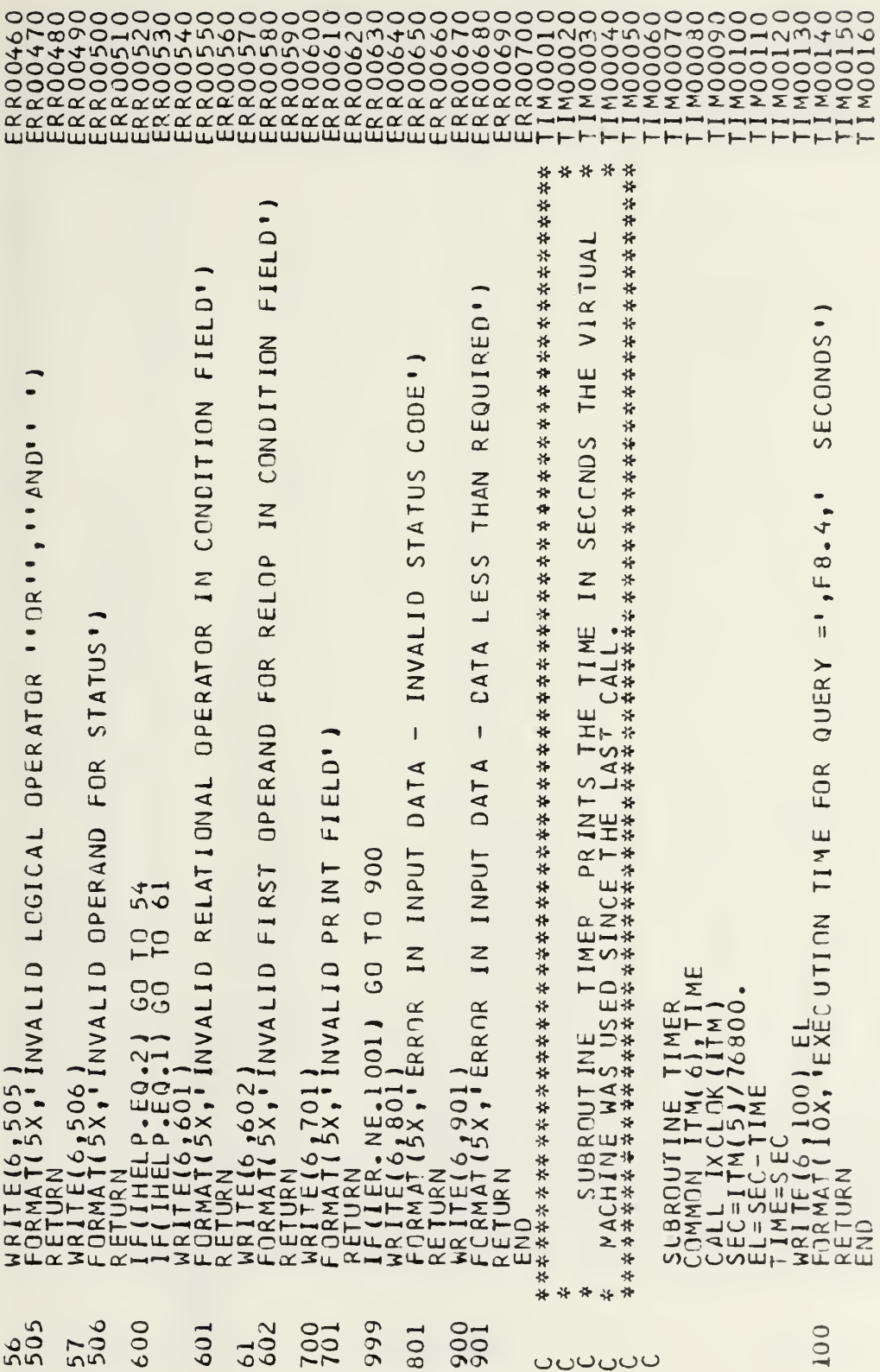

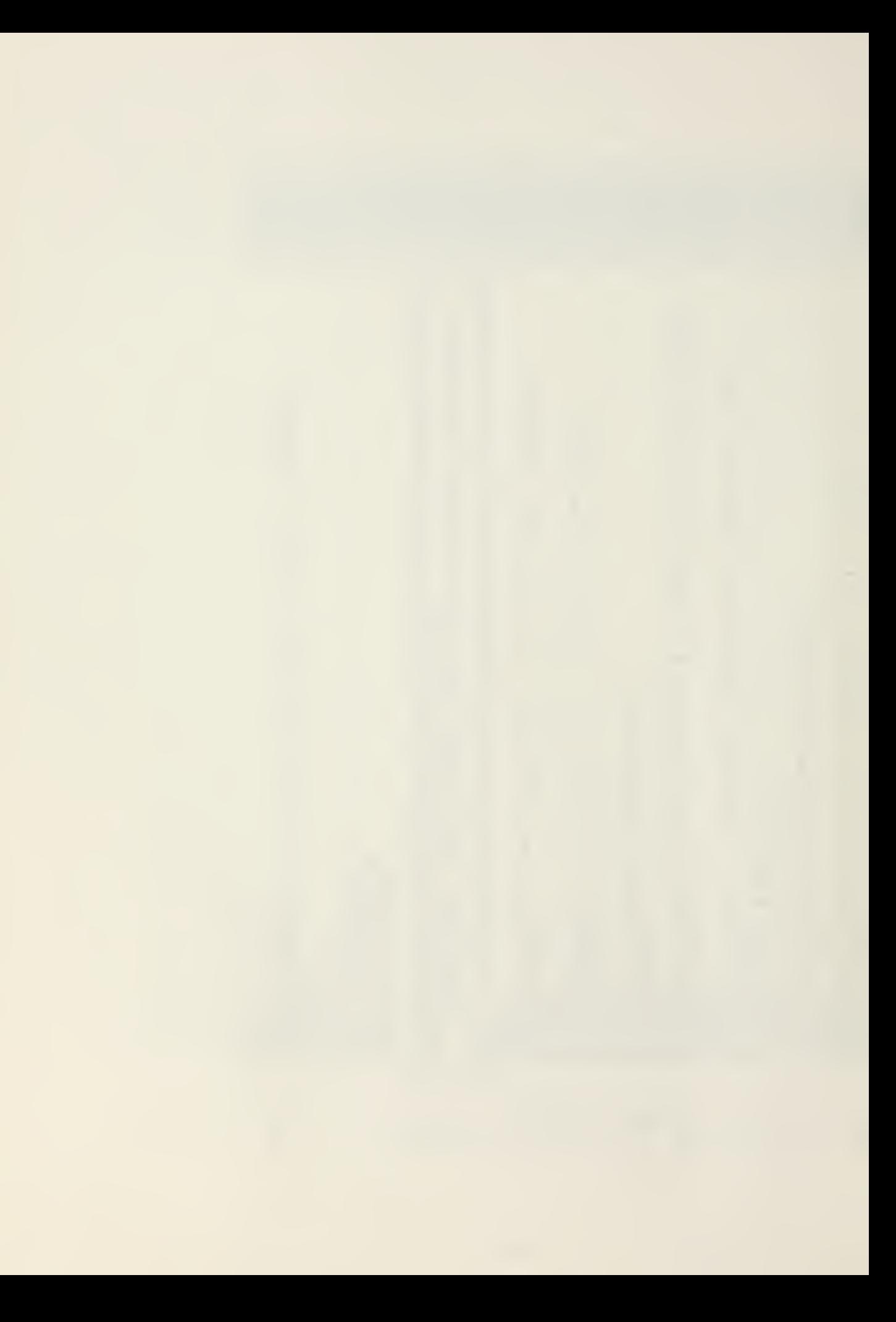

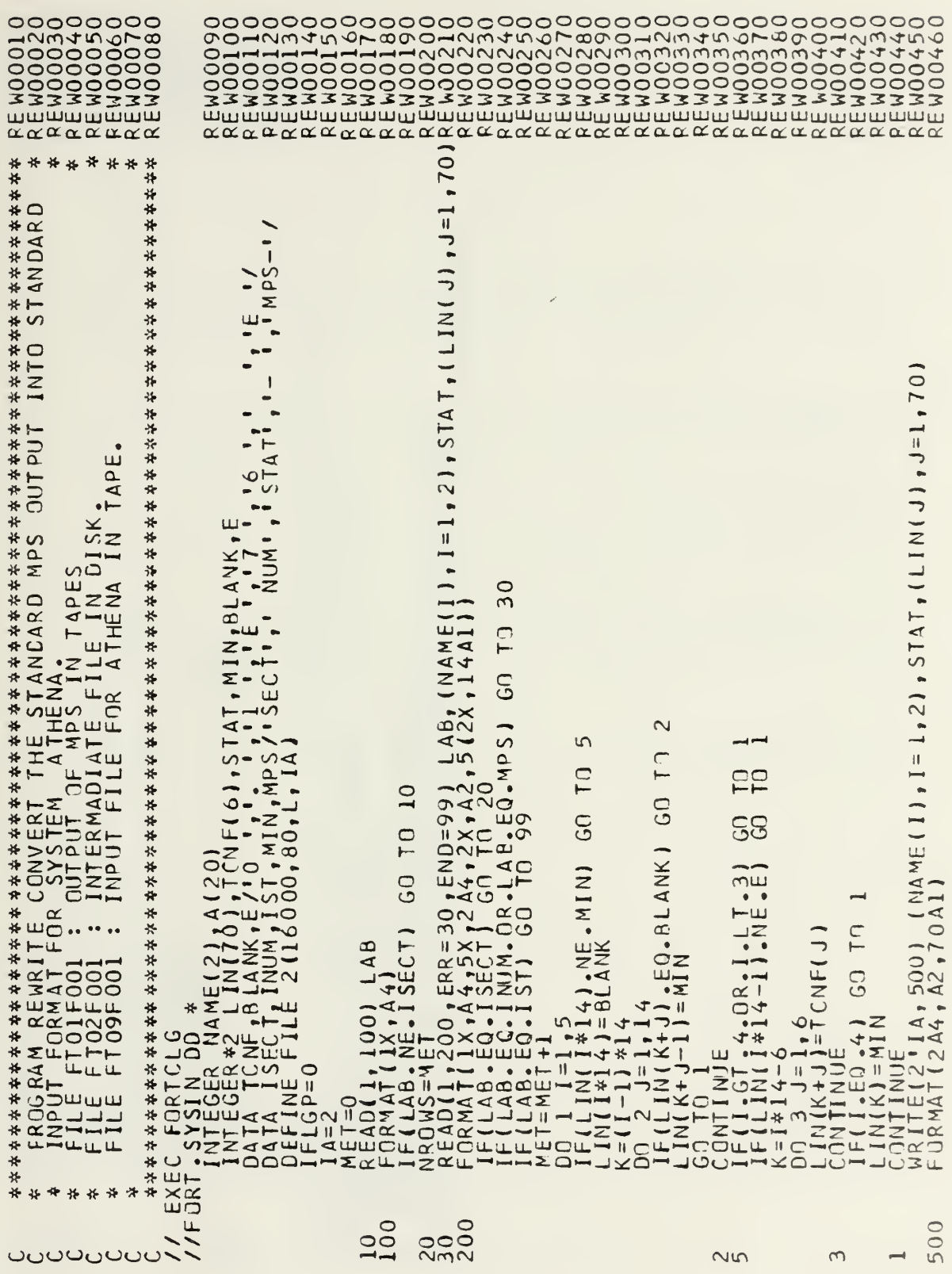

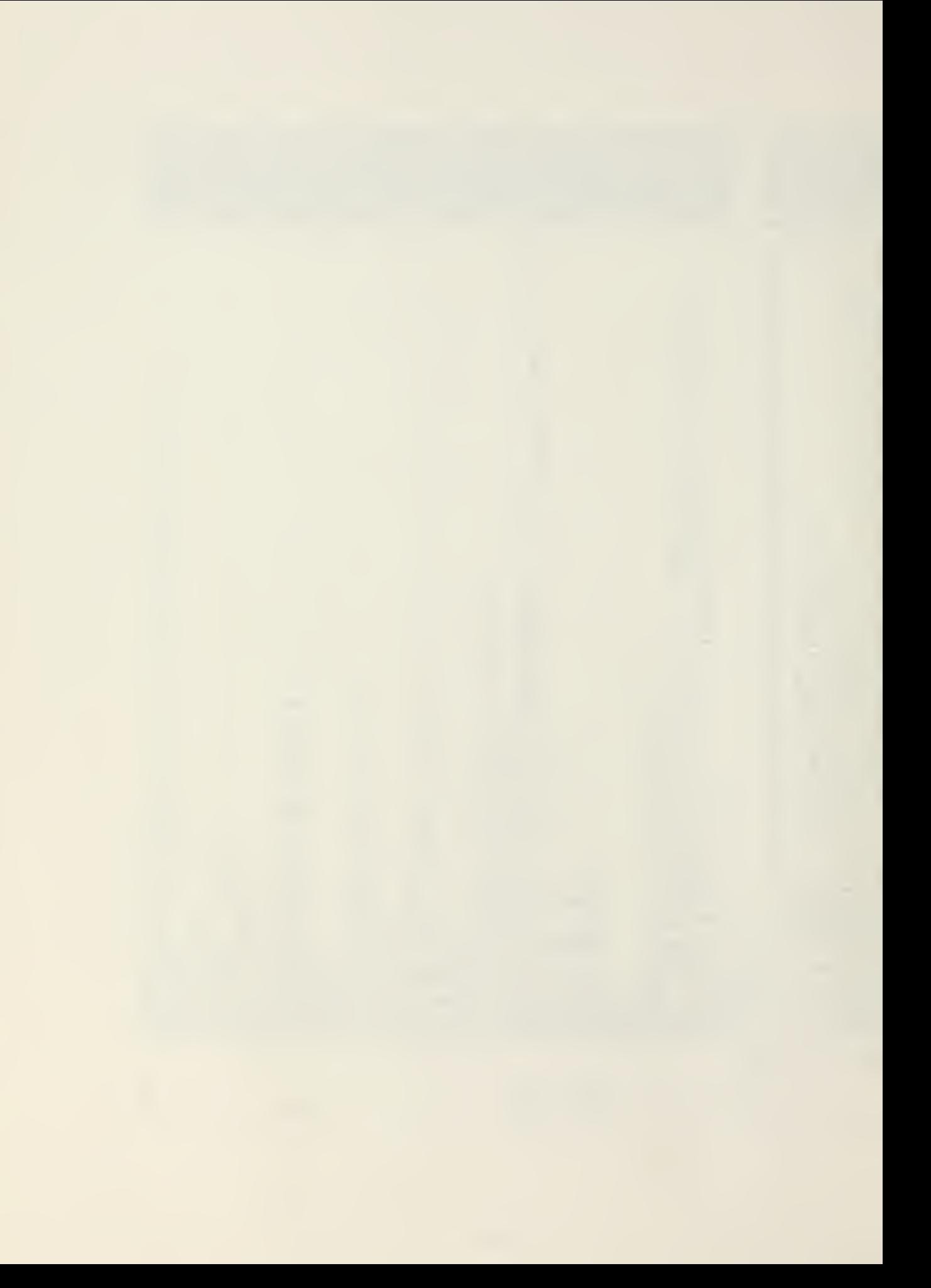

 $113,015P=(,KEEP)\n6,LRECLS01Ze=6400,DEN=2)$ oc To 20 meg 1weows μερικου, iFLoe<br>
και πείδι μερικου, παικου, πιειορ<br>
και πείδι μερικου, παικου, πιειορ<br>
και πείδι μερικου, παικου, πιειορ<br>
και πείδι μερικου, παικου, πιειορ<br>
και πείδι μερικου, πιειορ<br>
πείδι μερικου, πι

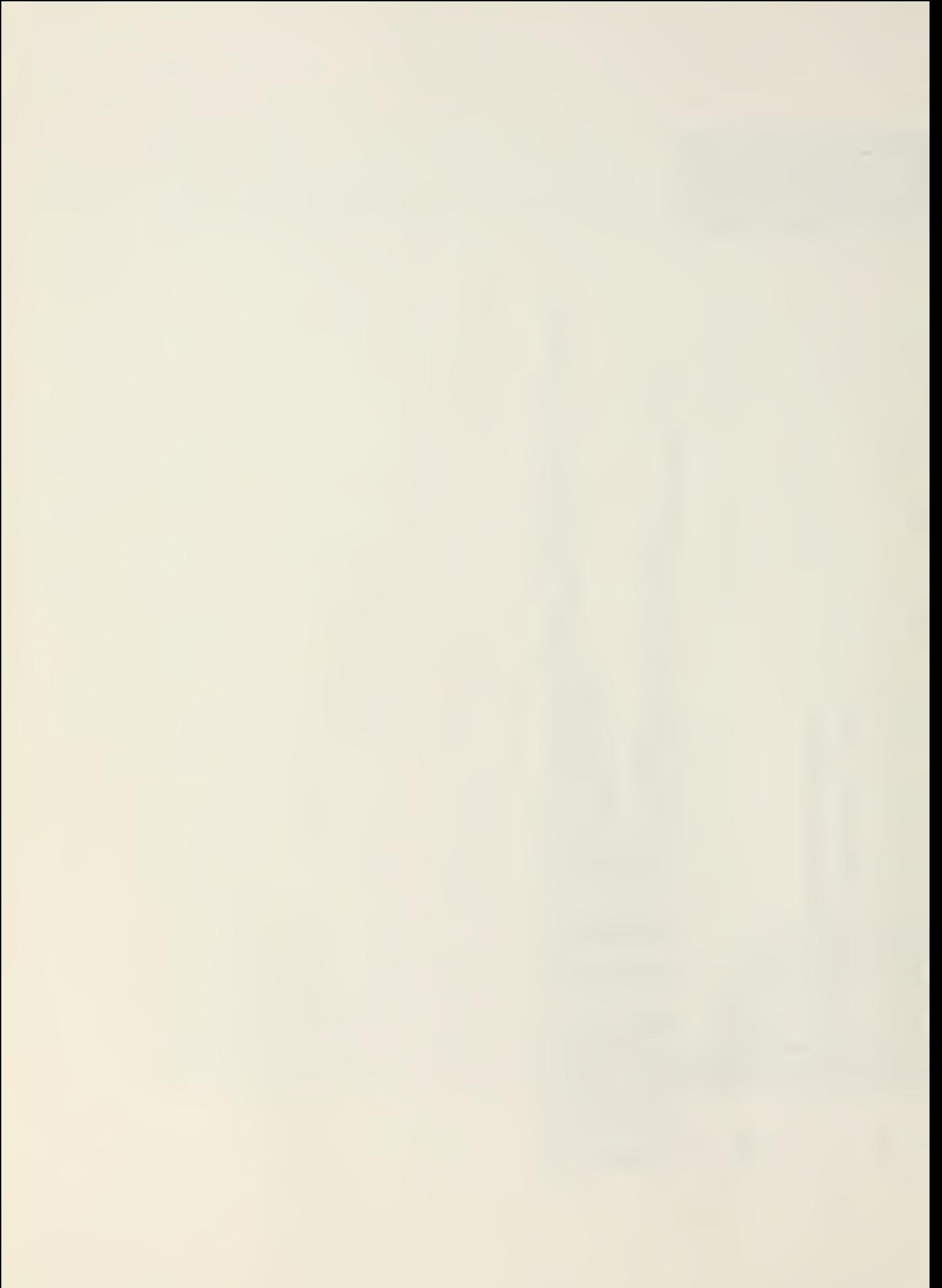

## LIST OF REFERENCES

- 1. Aho, A.V. and Ullman, J.D., Principles of Compiler Design, Addison-Wesley, 1977.
- 2. Bradley, G.H., Brown, G.G. and Graves, G.W., Preprocessinng of Large Scale Linear Programs (in preparation) , March 1979.
- 3. Brown, G. and Graves, G., XS An Experimental System for LARGE SCALE MIXED INTEGER OPTIMIZATION with Elastic Programming, National ORSA/TIMS convention, Las Vegas, Navada, Nov. 17, 1975.
- 4. International Business Machines Inc., Mathematical Programming System/360 Version 2, Linear and Separable Programming - User's Manual, 1971.
- 5. International Business Machines Inc., Control Program 67/Cambridge Monitor System (CP/CMS), Version 3.25 , 1974.
- 6. Mavrikas, C, Optimal 5-year Planning Using Mixed-Integer Linear Programming. Three Models Implemented for Naval Air Test Center, M.S. Thesis, Naval Postgraduate School, Monterey, 1979.
- 7. 0;Neil, R.P. and Sanders, R.C., PERUSE System Manual Version 2, Sept. 1977.

## INITIAL DISTRIBUTION LIST

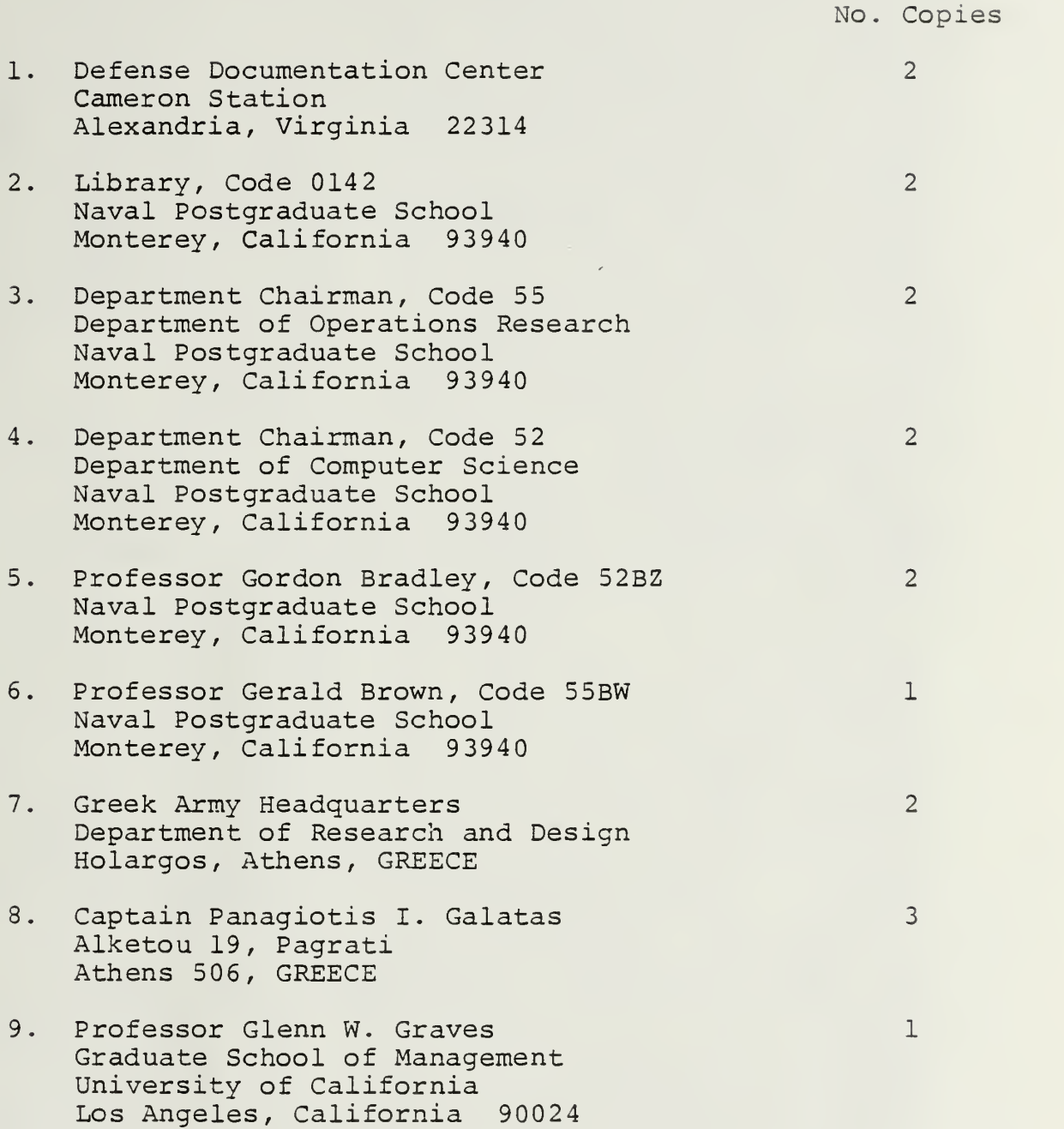

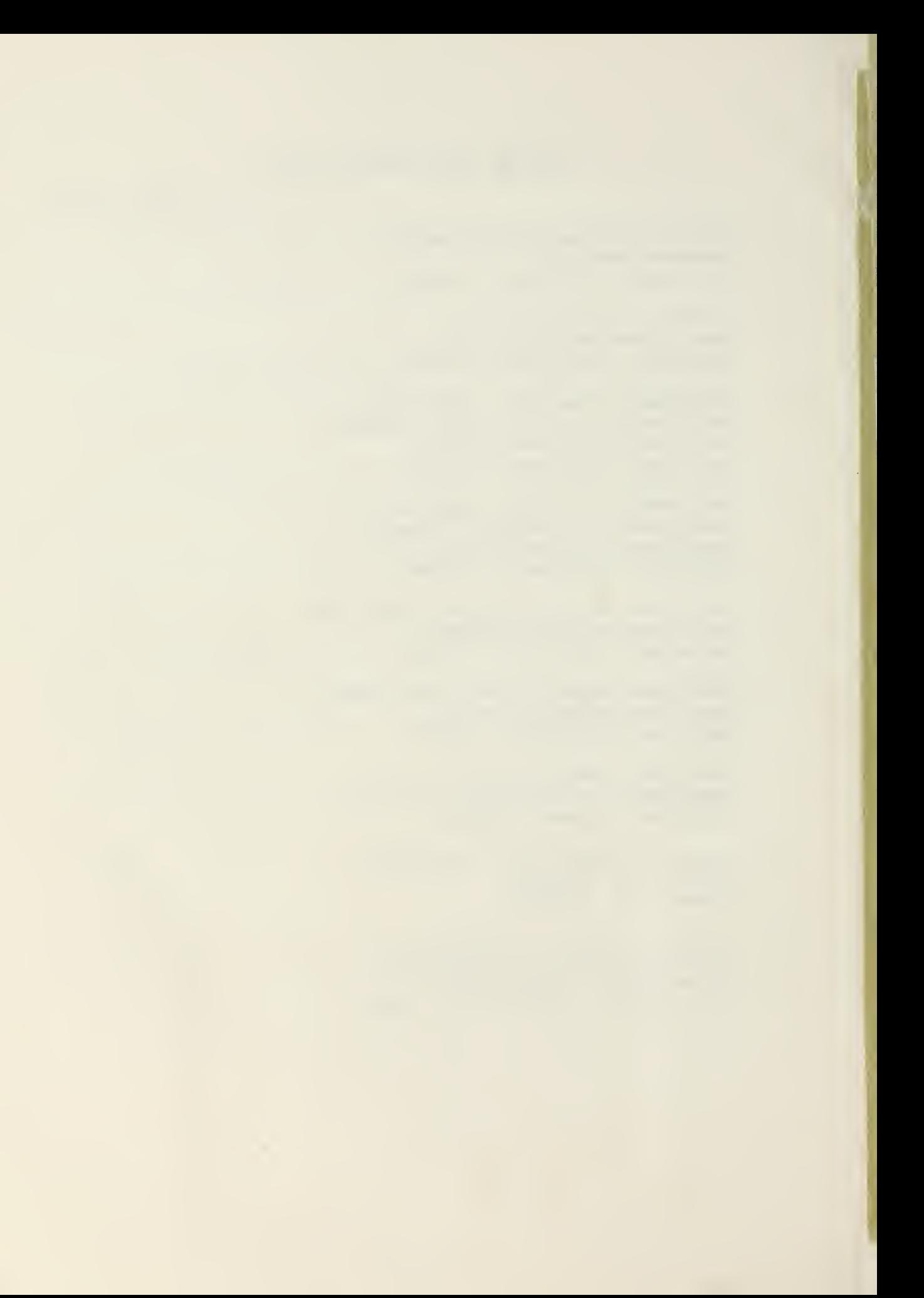

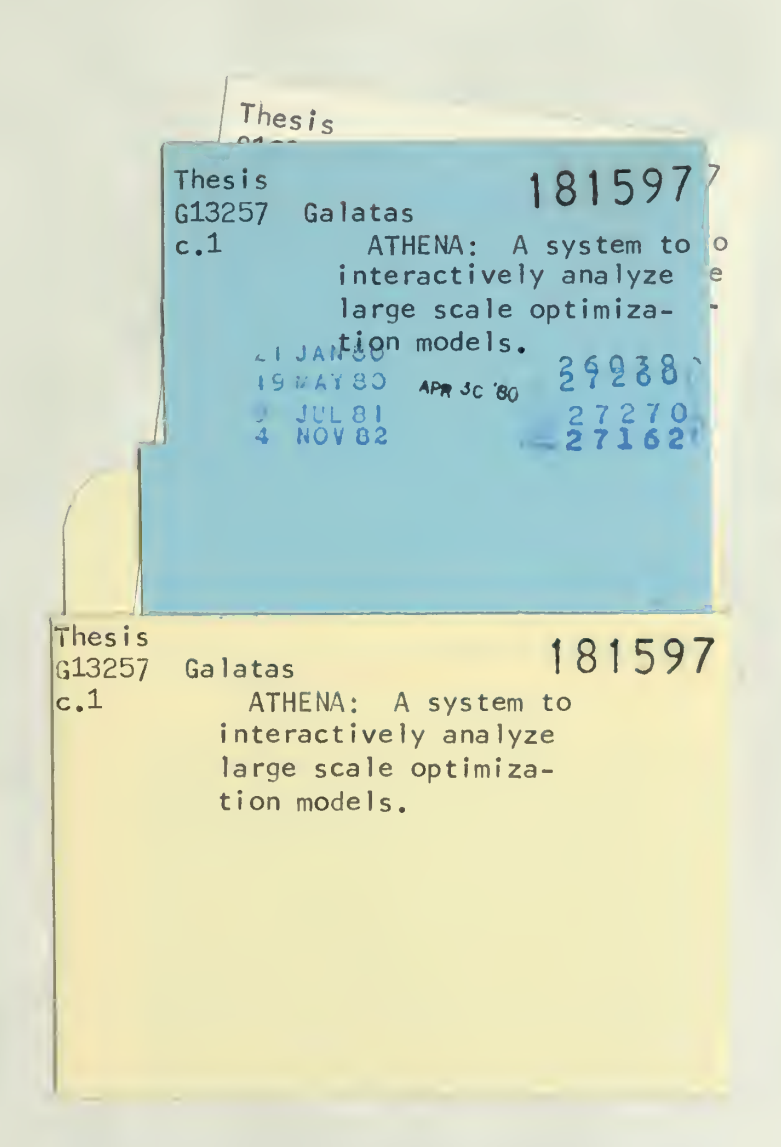

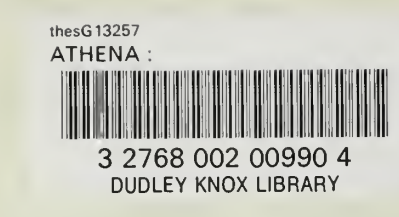

×